**REPUBLIQUE ALGERIENNE DEMOCRATIQUE ET POPULAIRE MINISTERE DE L'ENSEIGNEMENT SUPERIEUR ET DE LA RECHERCHE SCIENTIFIQUE**

## **ECOLE NATIONALE POLYTECHNIQUE**

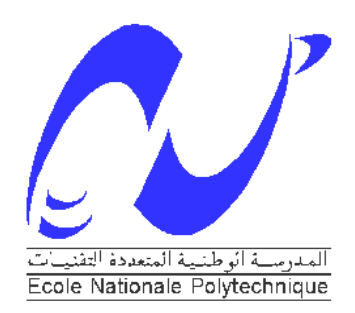

## **DEPARTEMENT GENIE CHIMIQUE**

**PROJET DE FIN D'ETUDES EN VUE DE L'OBTENTION DU DIPLOME D'INGENIEUR D'ETAT EN GENIE CHIMIQUE**

 **THEME**

Utilisation des modèles préétablis pour modéliser les courbes de percées expérimentales

 **Proposé et dirigé par : Etudié par :** Pr.A.SELATNIA M.LAKEL Fathi

M. FAREH Djamel-Eddine

 **Soutenu publiquement le 29/06/2011 devant le jury composé de :**

**Mme R. DERRICHE** Professeur à l'ENP Présidente **Mr A. SELATNIA** Professeur à l'ENP Rapporteur **Mr C.E. CHITOUR** Professeur à l'ENP Examinateur **Mme F. SOUAHI** Professeur à l'ENP **Examinatrice** 

**Promotion juin 2011**

## Remerciements

 *Nous remercions tout d'abord Allah tout puissant et miséricordieux de nous avoir donné le courage, la confiance en soi, la sagesse, et la patience de terminer ce travail.*

 *Nous tenons à remercier ensuite notre professeur Monsieur A .SLATNIA qui nous a vraiment aidés par son professionnalisme, par sa présence, son soutien, ses orientations et ses conseils.*

 *Nous remercions vont aux membres du jury qui ont accepté de nous faire l'honneur de leur présence : Madame R.DERRICHE, Madame F.SOUAHI et Monsieur C.E.CHITOUR.*

 *Bien entendu nous remercions tous enseignants qui nous ont conduits à ce qu'on est aujourd'hui. Qui ont été notre source et notre référence.*

 *Nous remercions enfin toutes les personnes qui nous ont aidés de loin ou de prêt à réalisé ce modeste travail.*

*Merci a tous.*

# DEDICACES

**.**

*Je dédie ce travail à :*

*Ma chère mère et mon cher père pour les efforts considérables fournis pour mon éducation et ma réussite.*

*A tous mes frères : Mohamed, Ahmed, Amar et mes très chères sœurs qui attendent ma réussite avec impatience.*

*A toute ma famille Lakel et la famille Saϊdani.*

*Ce qui a partagé ce travail avec moi Djamel-Eddine*

*A tous mes amis qui se brûlent comme des bougies pour éclairer notre route et travaillent pour nous pousser vers l'avant, particulièrement : Rahou, Redhouane, Ramdand, Hossem, Hamza, Ramzi, Tarek, Saïd, Khairou, Bessem, Boubaker et Abd Raouf.*

> *A tous ceux qui me sont très chers, qui m'ont été d'un grand apport et que je ne saurais jamais oublier.*

## Lakel Fathi

# DEDICACES

*Je dédie ce modeste travail à ma mère qui m'a toujours encouragé, depuis tant d'années*

*A ma grande mère ; pour son amour et son aide.*

**.**

*A ce que me sont chers dans ma vie,*

*A mon cher frère : Ahmed seghir.*

*A mes très chers sœurs : Zina et la petite Naima. Et je n'oublie jamais : ami Rizki et sa femme.*

*Mes meilleurs amis : Alilou, Abbas, Hossem, Kada, khaled, Ninou, El-hadj Adlan …*

*A celle qui ma soutenue dans tout les moments difficile ma très chère Si bouse.*

 *Ce qui a partagé ce travail avec moi Fathi A tous ceux qui me sont très chers, qui m'ont été d'un grand apport et que je ne saurais jamais oublier.*

## Djamel Eddine

**الموضوع** :اسخعمال نماذج رياضيت للحصىل على منحنياث حم الحصىل عليها حجريبيا خالل دراسة ظاهرة اإلمتزاز للنٌكل بواسطة الكخلت الحيىيت « *Mutilus Pleurotus* « داخل عمىد مثبج .

**ملخص:**

اإلمتزاز للنٌكل كان محل دراسة باستعمال الكتلة الحٌوٌة بلوروتٌس مٌتٌلٌس و الذي تم تحقٌقه فً عمود اإلمتزاز، حٌث قادت التجارب لدراسة أهم مختلف التأثٌرات المتعلقة بالعمود من سرعة التدفق، ارتفاع منطقة التبادل باإلضافة إلى تأثٌر األس الهٌدروجٌنً و التركٌز االبتدائٌة. نماذج تم استخدامها للحصول على وصف مدقق ومناسب للمنحنٌات البٌانٌة و الثوابت المتعلقة بالنماذج.

ا**لكلمات المفتاحية:** الامتزاز ، نيكل، الكتلة الحيوية، *بلوروتيس ميتيليس*، عمود الإمتزاز <sub>,</sub>نماذج رياضيق.

**Titre :** Utilisation des modèles préétablis pour modéliliser les courbes de percée expérimentales

#### **Résumé :**

Quelques modèles mathématiques préétablis à savoir : le modèle de Thomas Yoon et Nelson, Wolborska, Clarck et Bed Depth Service Time (BDST) ont été utilisés pour modéliser les données expérimentales, relatifs à l'adsorption des ions Ni<sup>+2</sup> issus d'une solution aqueuse sur la biomasse « *Pleurotus Mutilus* » en mode dynamique.

**Mots Clés :** Biosorption, Ni<sup>2+</sup>, Biomasse, *Pleurotus mutilus*, Colonne à lit fixe, modèle mathématique.

**Title:** Modeling of experimental breakthrough curves obtained in the biosorption on column of Ni+2 ions by the « *Pleurotus Mutilus* » biomass.

#### **Abstract:**

Some mathematical models reestablished namely: the model of Thomas, Yoon and Nelson, Wolborska, Clarck and Bed Depth Service Time (BDST) were used to model the experimental breakthrough curve.

Key words: Biosorption, Ni<sup>2+</sup>, Biomass, *Pleurotus mutilus*, Fixed-bed column, Breakthrough curve.

### SOMMAIRE

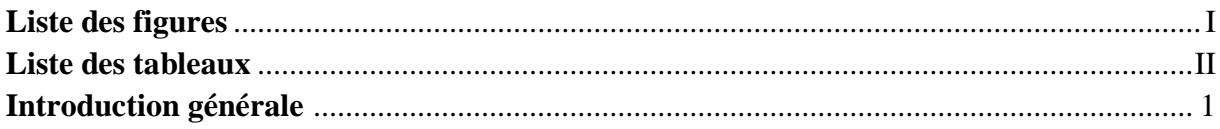

### Partie théorique

#### Chapitre I : Généralités sur la pollution par les métaux lourds

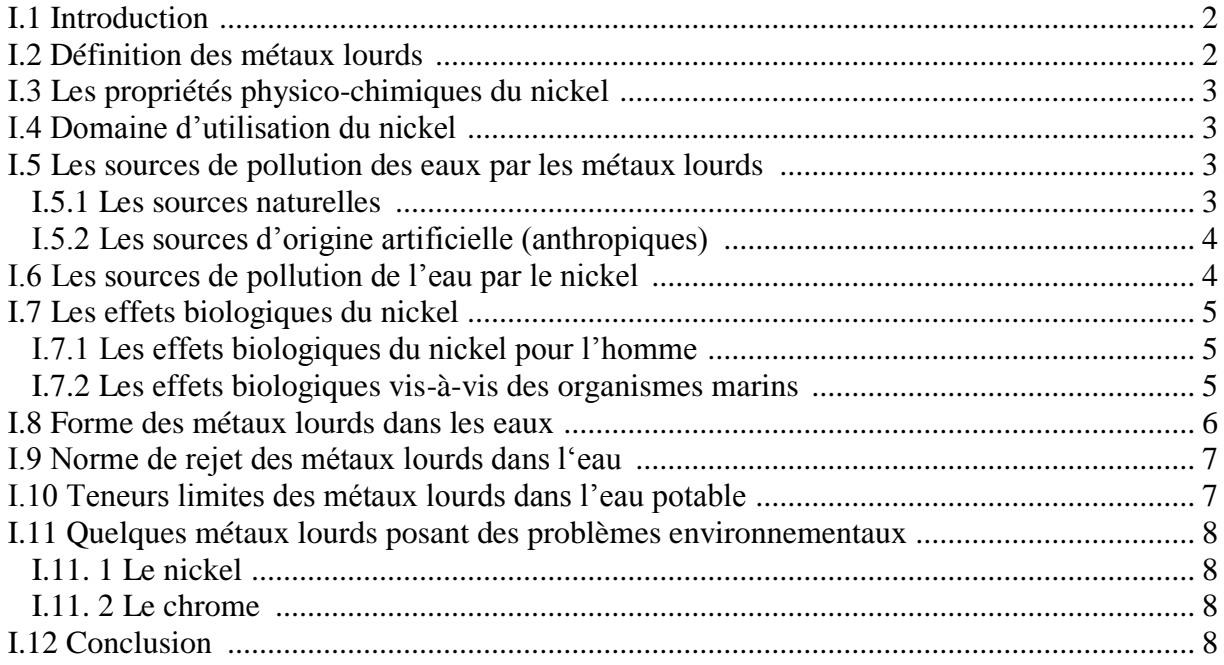

#### Chapitre II : Les différentes techniques de traitement des effluents industriels

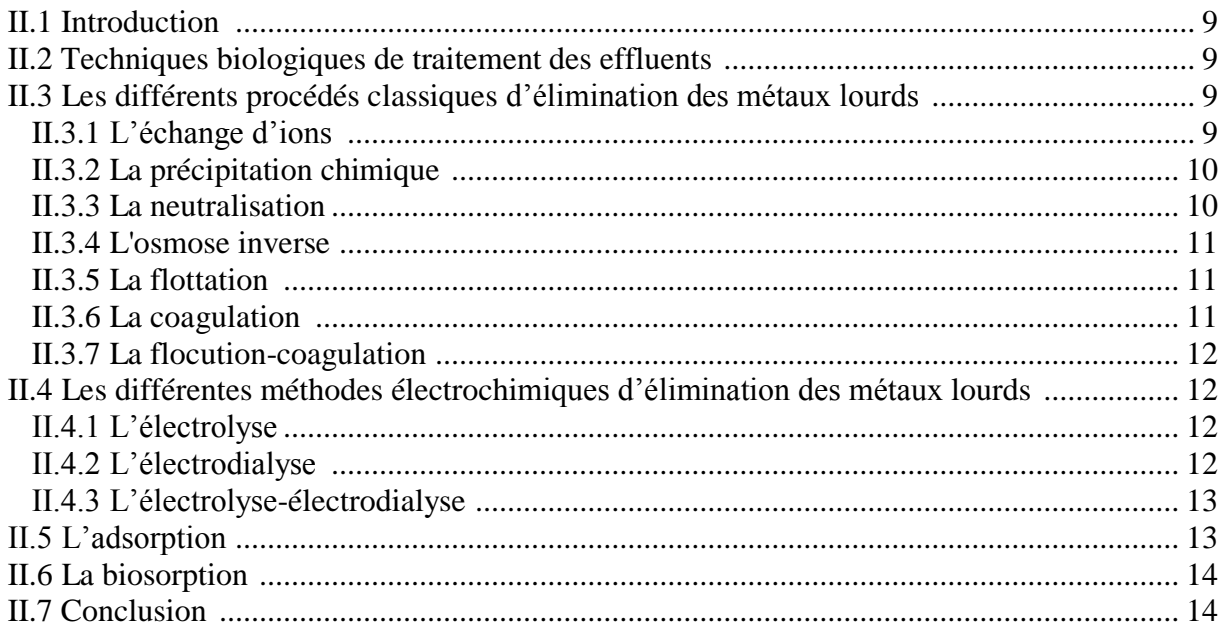

### Chapitre III : Généralités sur l'adsorption

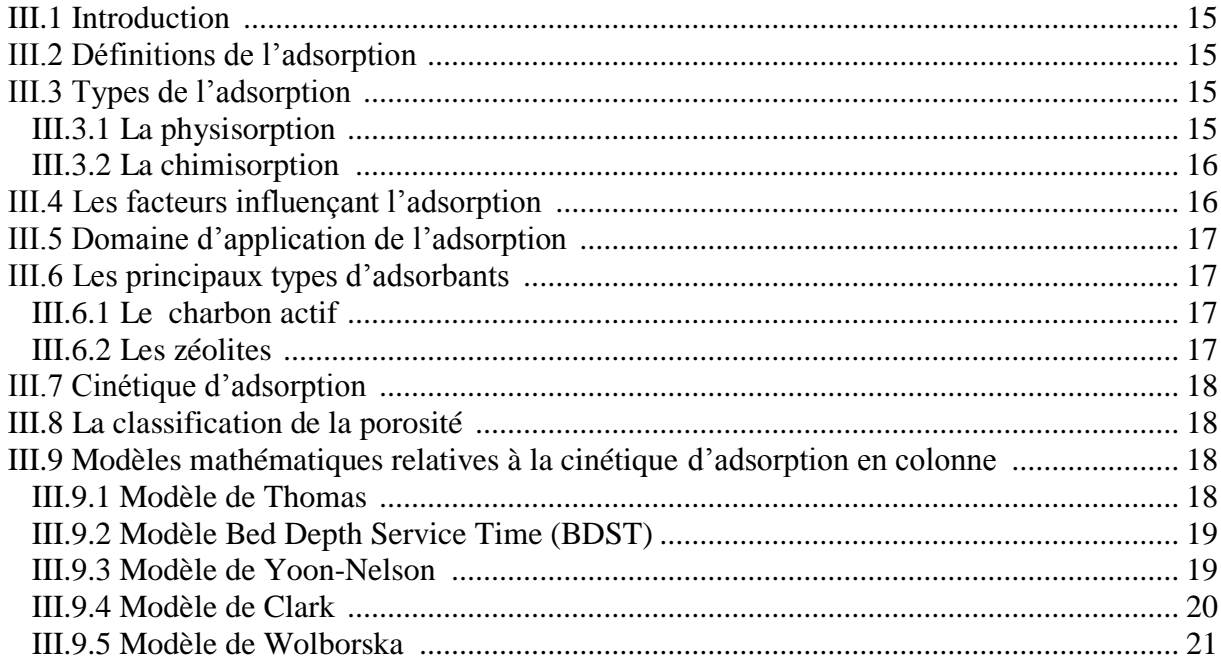

### Chapitre IV : La biosorption des métaux lourds

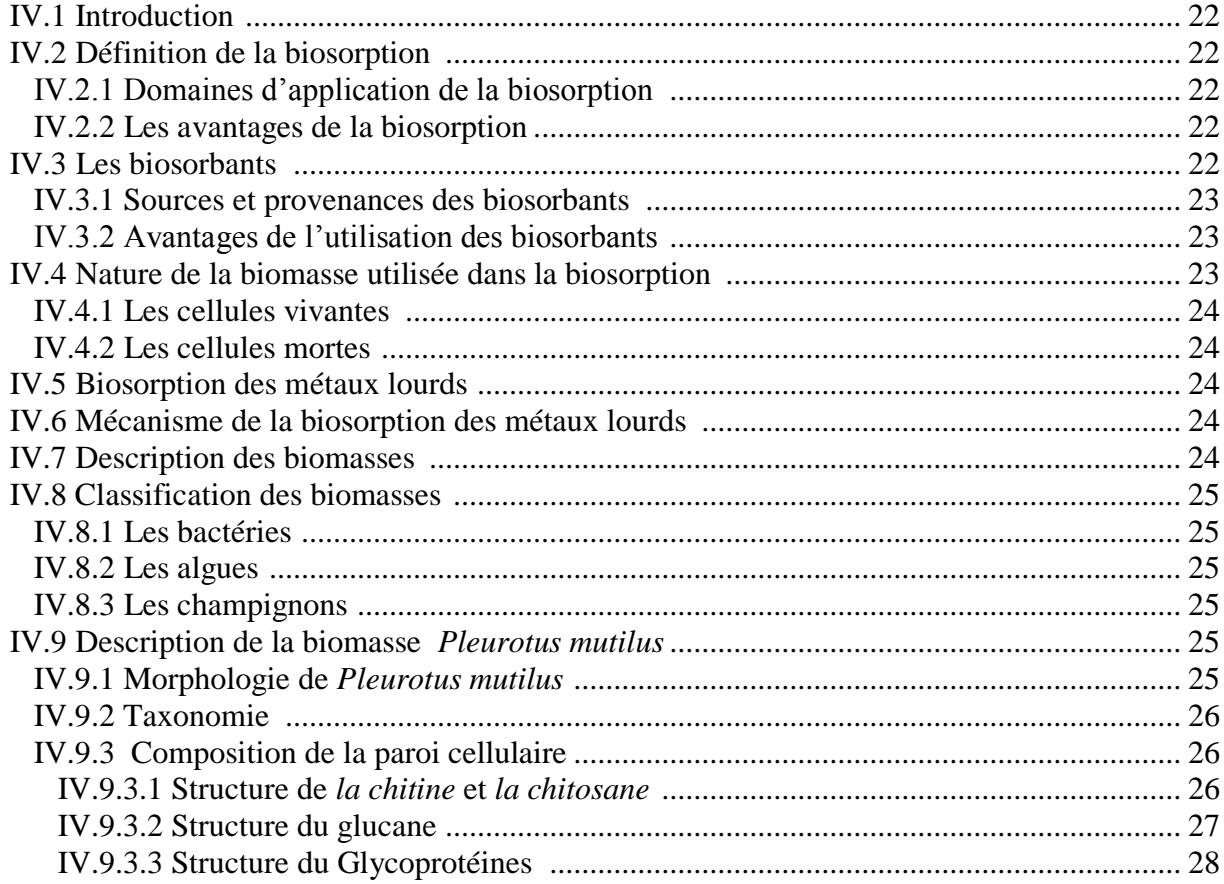

### **Partie expérimentale**

#### **Chapitre V :** Caractérisation du biosorbant

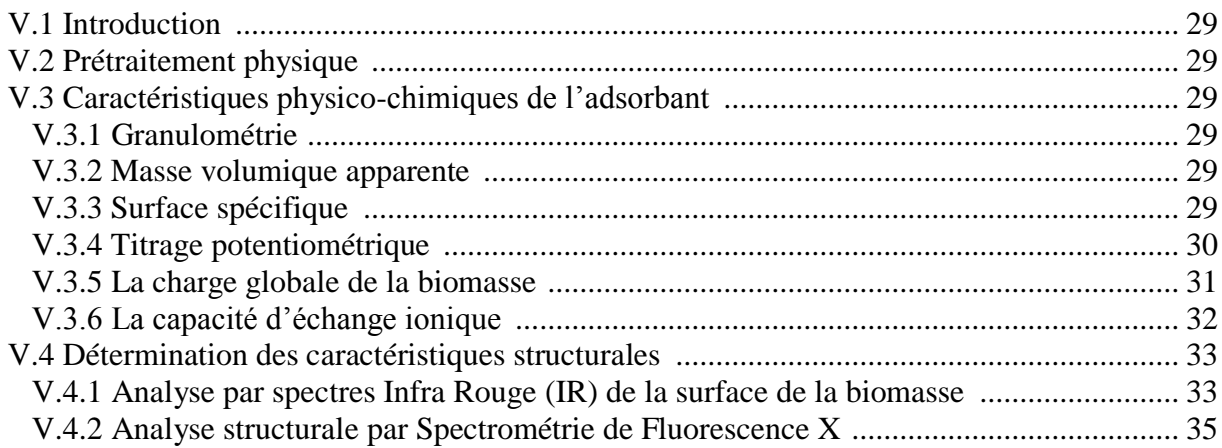

**Chapitre VI :** Application des modèles mathématiques préétablis à la modélisation des courbes de percée expérimentales

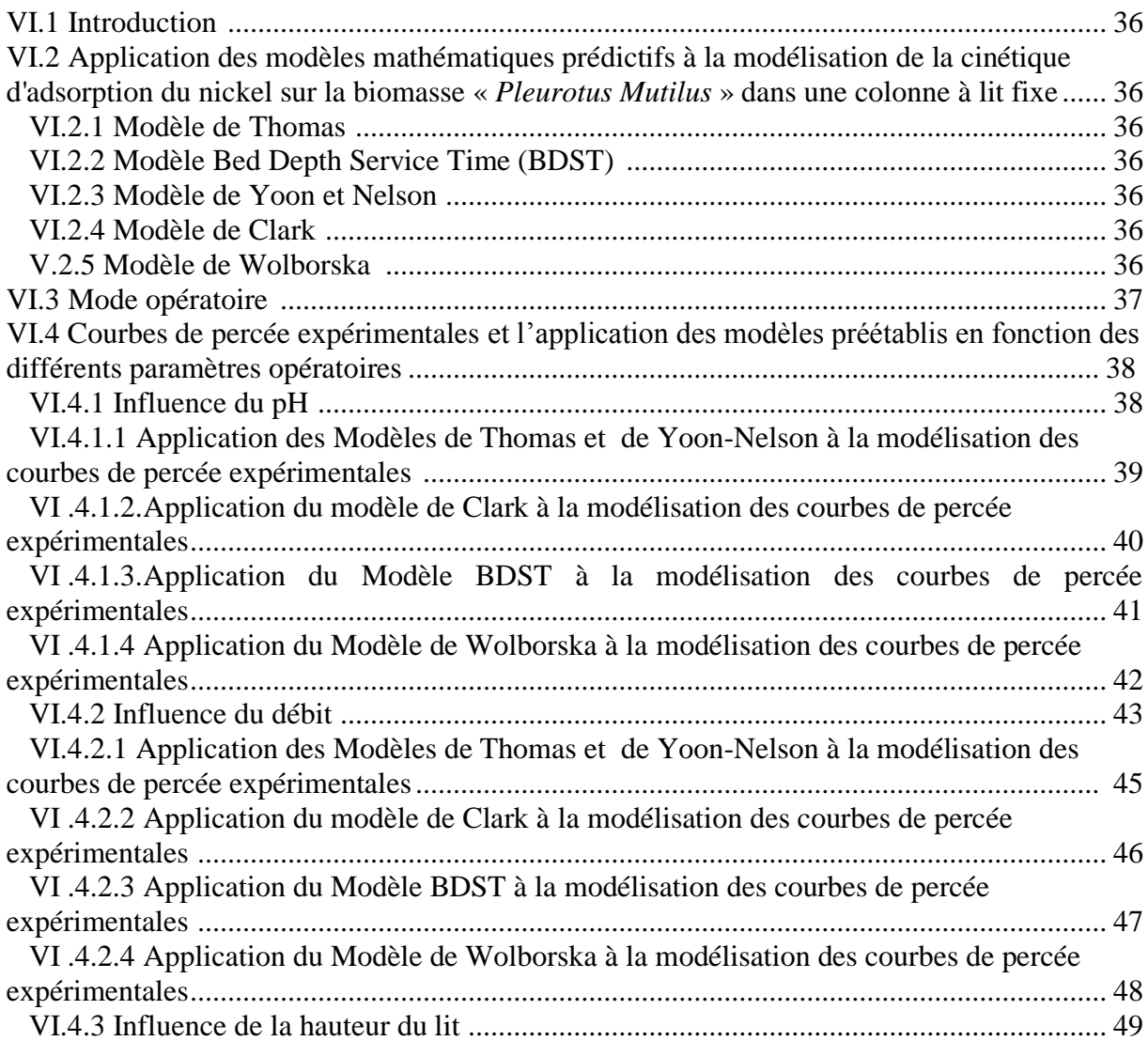

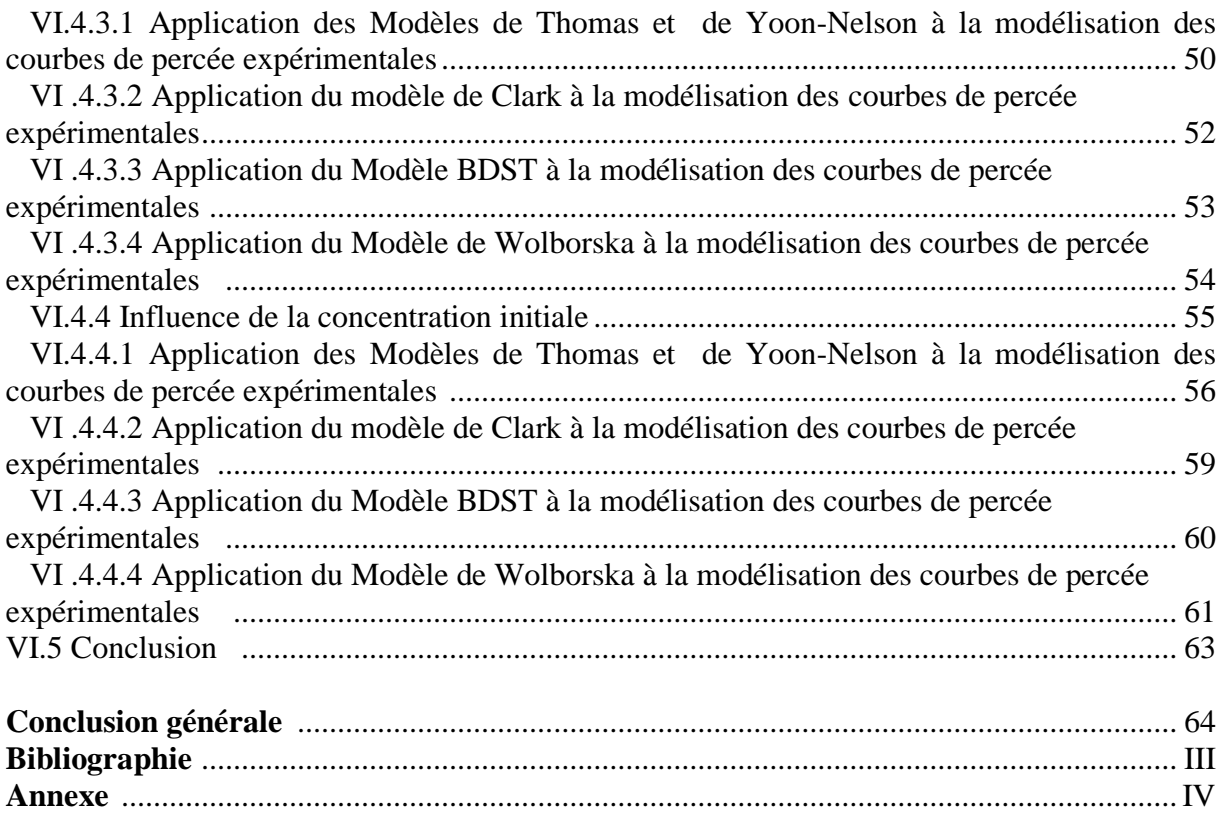

## Liste des figures

#### **Chapitre N°II :**

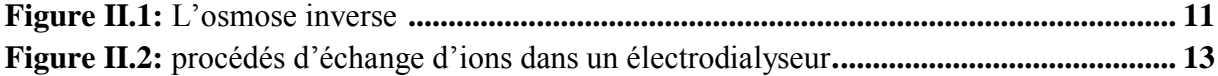

#### **Chapitre N°III :**

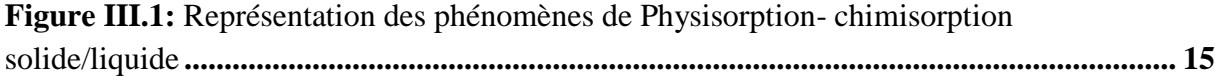

#### **Chapitre N°IV :**

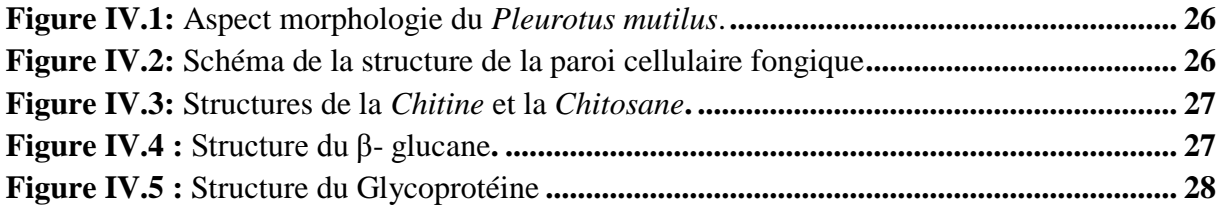

#### **Chapitre N°V :**

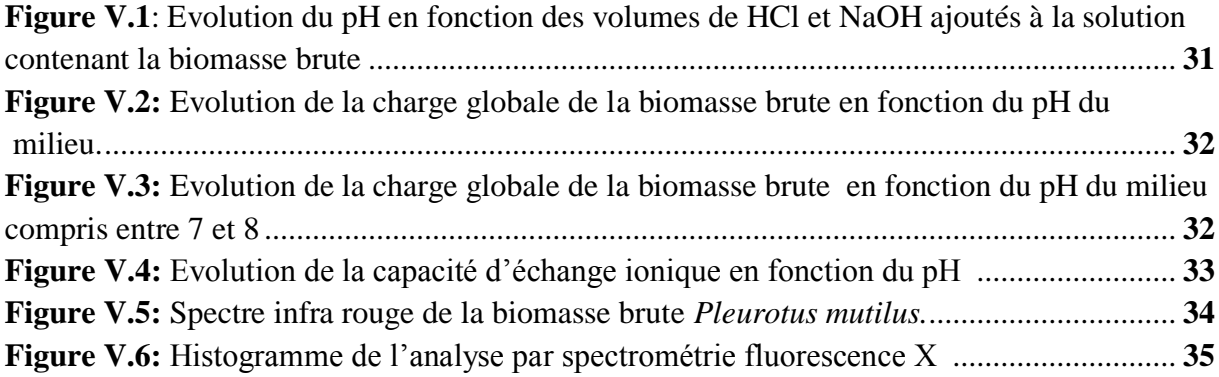

#### **Chapitre N°VI :**

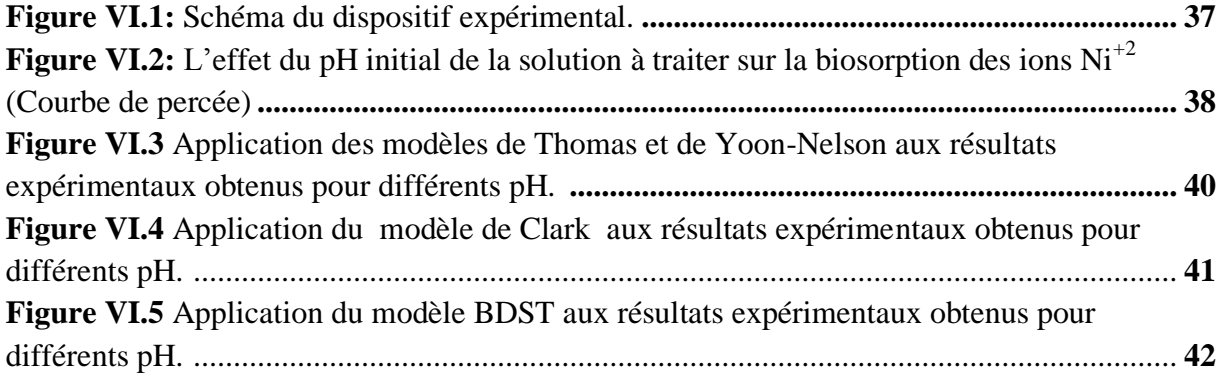

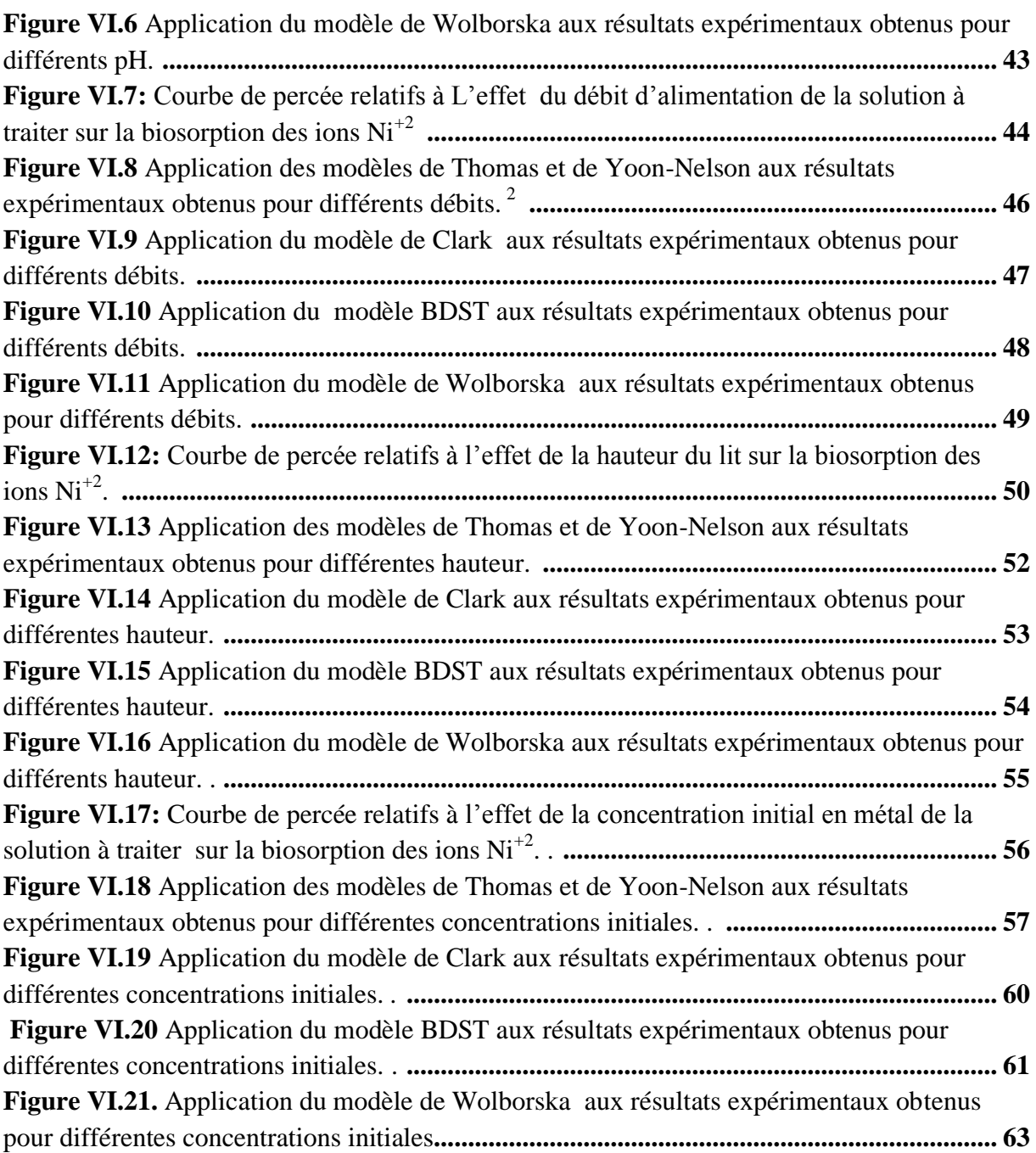

## LISTE DES TABLEAUX

#### **Chapitre N°I :**

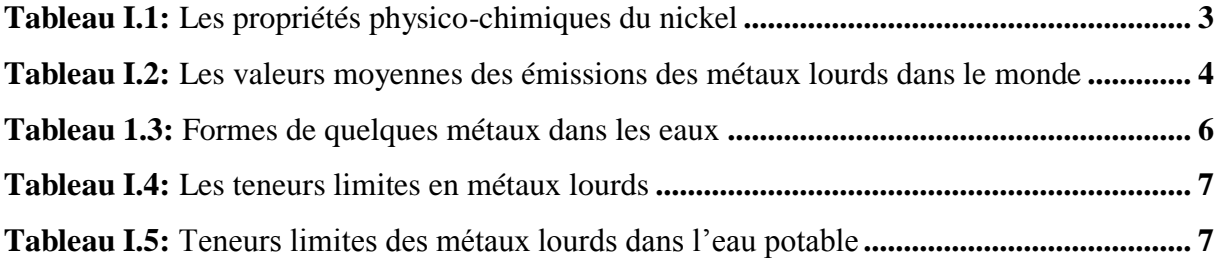

#### **Chapitre N°III :**

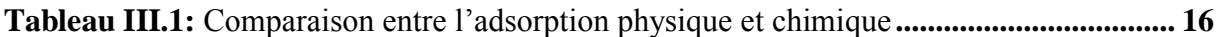

### **Chapitre N°V :**

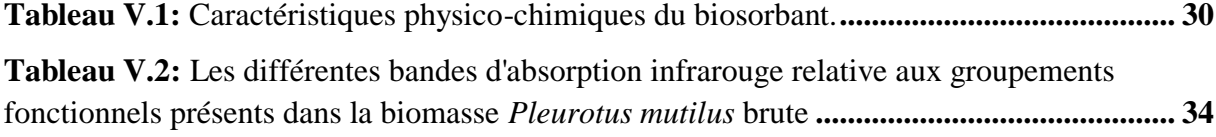

#### **Chapitre N°VI :**

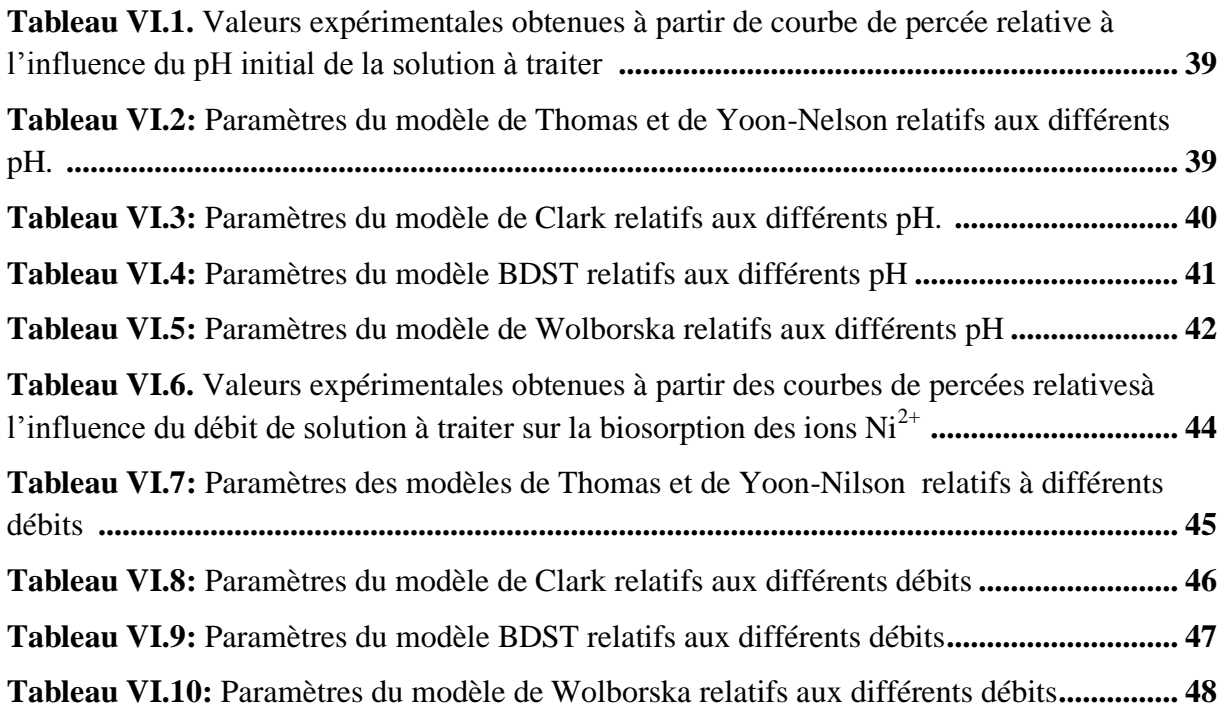

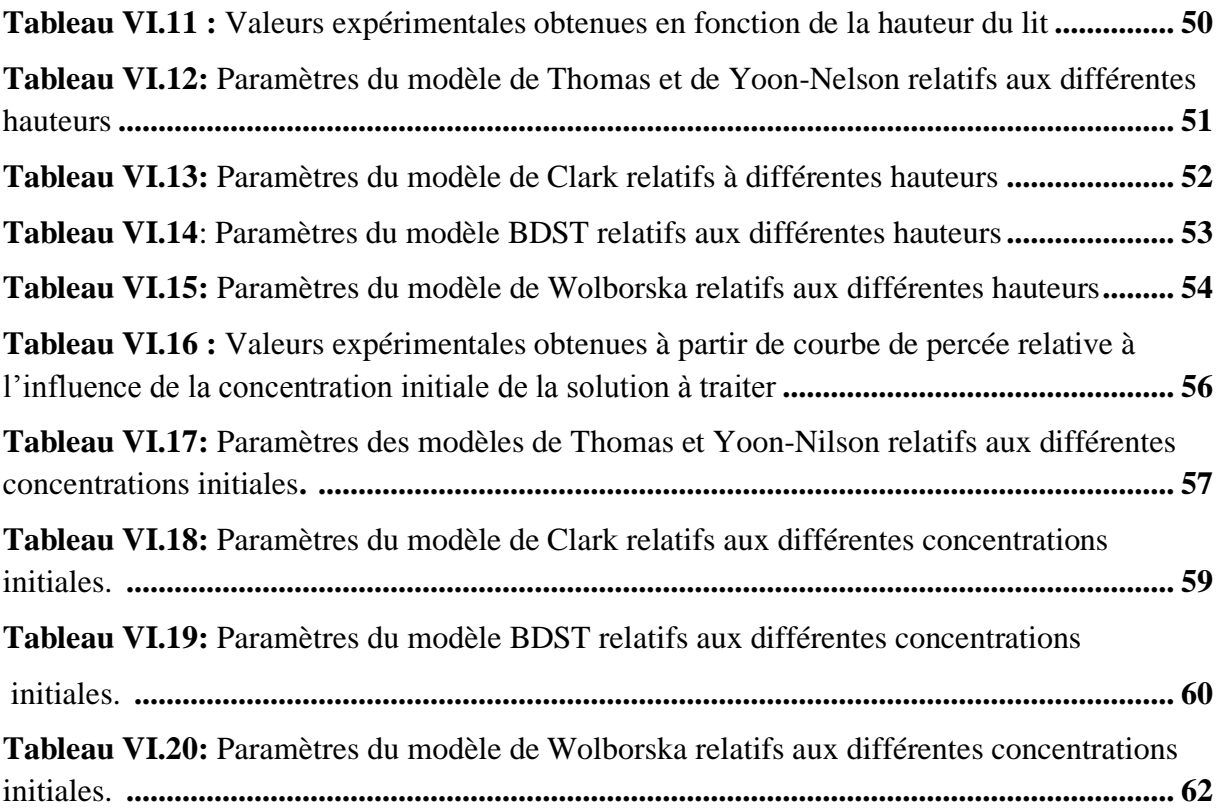

## NOMENCLATURE

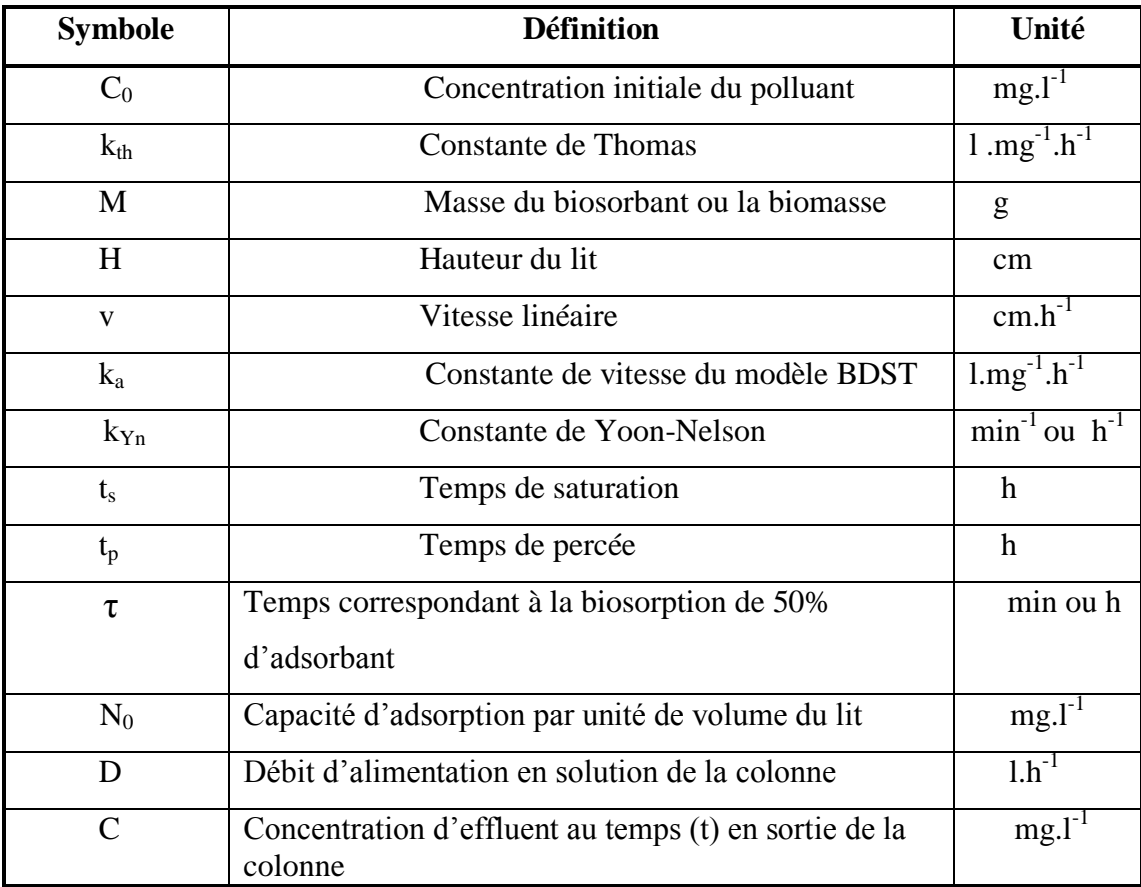

### INTRODUCTION GÉNÉRALE

Les activités industrielles sont en premier lieu responsables de la contamination par les métaux lourds (Cu, Zn, Pb, Cd, Ni,….), dont l'impact dépend strictement de leur comportement et de leur réponse aux conditions physico-chimique et biologique du milieu. La remédiation des milieux pollués exige des processus à coûts très élevés. Les métaux lourds étant non biodégradables, peuvent se disperser dans l'air, l'eau et le sol (sous tous les états d'oxydation), ou incorporés aux espèces vivantes.

Les processus les plus importants qui s'impliquent dans l'accumulation des métaux lourds sur les matières en suspension et les sédiments sont les processus d'adsorption et la formation de complexes.

Devant le besoin d'un matériau plus performant, économique et ne produisant pas de sous-produit, l'utilisation de la biomasse pour l'élimination des métaux lourds dissous dans l'eau représente une alternative aux procédés classiques. Plusieurs tentatives ont été enregistrées dans de nombreux laboratoires pour remplacer les charbons actifs, les zéolithes et d'autres adsorbants par des biomasses.

Dans notre mémoire, nous avons examiné les possibilités d'élimination des ions Ni<sup>+2</sup> sur la biomasse fongique morte *Pleurotus mutilus.*

A travers une revue bibliographique, nous avons exposé, dans la première partie théorique, la pollution des eaux par les métaux lourds, ainsi que leur toxicité vis-à-vis des organismes vivants. Parallèlement, dans le deuxième chapitre, nous avons procédé à une étude comparative des filières traditionnelles de traitements des eaux métallifères. Dans le troisième chapitre nous avons donné les principales notions de base sur l'adsorption ainsi que quelques modèles préétablis utilisées pour modéliser les courbes de percée. Le quatrième chapitre est entièrement consacré à la description de la biosorption des métaux lourds.

La seconde partie concerne l'étude expérimentale qui est partagée en deux chapitres :

Le premier chapitre concerne la caractérisation physico-chimique ou structurale du biosorbant utilisé. L'objectif de cette caractérisation est la détermination des différents paramètres qui nous permettent de définir leurs propriétés intrinsèques qui ont une relation avec les phénomènes d'adsorption.

Le deuxième concerne l'étude expérimentale de la biosorption en lit fixe des ions  $Ni<sup>2+</sup>$ sur la biomasse *Pleurotus mutilus*, en fonction des différents paramètres tels que : le débit d'alimentation, la hauteur du lit, la concentration initiale des ions  $Ni<sup>2+</sup>$ , et le pH de la solution initiale d'alimentation ainsi que une application des modèles mathématiques prédictifs à la modélisation de la cinétique d'adsorption du nickel sur colonne à lit fixe a été faite.

Une confrontation des résultats expérimentaux relatifs à l'application des modèles utilisés (Thomas, BDST, Yoon-Nelson, Clark et Wolborska) a été faite.

# Partie Théorique

**Chapitre I :**

## **Généralité sur la pollution par les métaux lourds**

#### **I.1 Introduction**

La présence et la diversité des polluants rendent souvent difficile le choix d'un traitement des eaux usées. D'une manière générale, il est important, avant de définir tout procédé, d'avoir une connaissance précise de la composition des eaux de rejets ainsi que la forme des micropolluants qui s'y trouvent.

Vu le danger qu'engendre le rejet anarchique des résidus toxiques, comme les métaux lourds dans l'environnement et qui conduit à l'apparition des risques majeurs, les traitements physico-chimiques ont été utilisés pour la décontamination de la biosphère de ces produits toxiques.

La décontamination de l'eau des résidus toxiques et surtout des métaux lourds a été le but de nombreux œuvres des chercheurs dés le XIX<sup>ème</sup> siècle à ce jour.

#### **I.2 Définition des métaux lourds**

Bien que le terme « métaux lourds » soit abondamment utilisé, et ce même dans la littérature scientifique, il n'a pas une réelle définition scientifique ou juridique unanimement reconnue.

Certains auteurs définissent les métaux lourds selon leur densité minimum (de 3,5 à 6 g/cm<sup>3</sup>). D'autres ils définissent en fonction de leur masse atomique ou de leur numéro atomique qui est élevé, supérieur à celui du sodium Z=11. Le terme « métal lourd » impliquant une notion de toxicité qui est souvent utilisée pour l'arsenic ou le sélénium **[1]**.

Parmi les éléments les plus couramment désignés par le terme métal lourd on retrouve : le vanadium, le chrome, le cobalt, le nickel, le cuivre, le zinc, l'arsenic, le sélénium, le plomb, le cadmium, le mercure,…etc. Le terme « éléments traces » est aussi souvent utilisé pour décrire ces mêmes éléments, car ils se retrouvent souvent en très faible quantité dans les eaux **[2]**.

La classification des métaux lourds est d'ailleurs souvent discutée car certains métaux lourds toxiques ne sont pas particulièrement lourds (exemple le zinc), tandis que certains éléments toxiques ne sont pas tous des métaux lourds comme l'arsenic par exemple.

Les métaux lourds peuvent être classés selon trois grands groupes **[3]** :

- $\bullet$  Métaux toxiques, comme (Hg, Pb, Cd, Zn, Cu, As, Co, Sn, Fe...);
- Métaux précieux, (Pd, Pt, Au, Ag, Ru…) ;
- Radio Nuclides,  $(U, Th, Ra, Am...).$

 Pour ces différentes raisons, la plupart des scientifiques préfèrent à l'appellation métaux lourds l'appellation {éléments en traces métalliques}, ou éléments traces, dans certaines publications anciennes l'appellation de {métal pesant} est souvent utilisée.

 Certains métaux lourds peuvent être essentiels à la vie à très faibles doses {oligoéléments : le sodium, le magnésium, le calcium....}, car ils sont impliqués dans le métabolisme cellulaire, mais ils sont tous potentiellement toxique à forte concentration.

 Parmi les métaux lourds non essentiels à la vie, il faut citer les métaux lourds comme le nickel, le cadmium, le mercure, le plomb, on compte actuellement plus de 65 éléments qui possèdent des propriétés métalliques et qui peuvent être considérés comme métaux lourds **[4]**.

 Le nickel est un élément naturel présent dans certains minerais dont les plus connus sont les sulfure (pantalandite NiFeS<sub>2</sub>, chalcopirite CuFeS<sub>2</sub>, pyrolite Fe<sub>7</sub>S<sub>8</sub>, les oxydes, les silicates et les arsenicaux).

 Il se présente comme un mélange de cinq isotopes stables avec les masses atomiques relatives de 58, 60, 61, 62, 64.

#### **I.3 Les propriétés physico-chimiques du nickel**

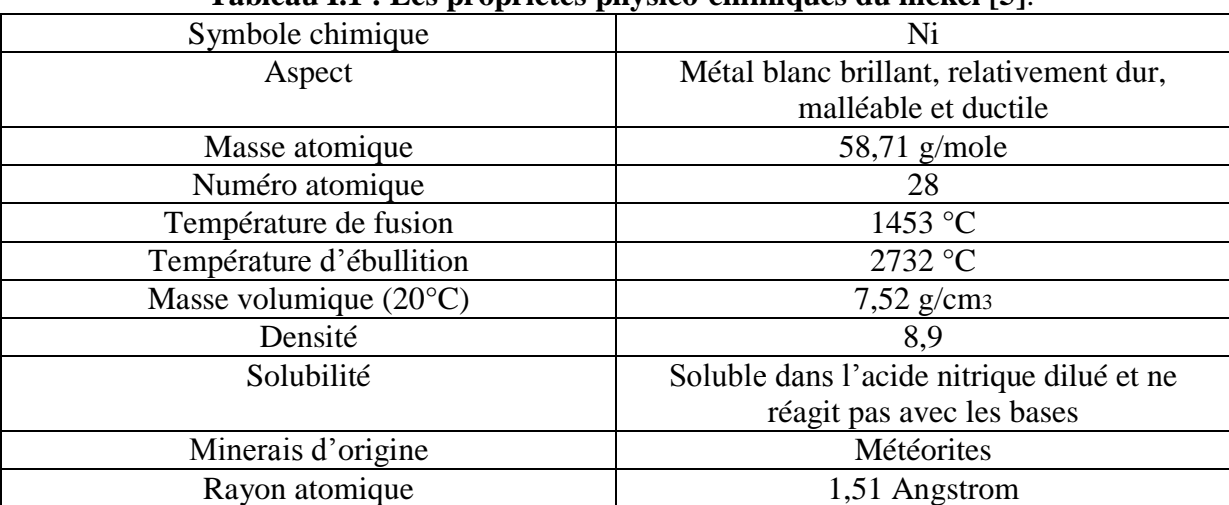

#### **Tableau I.1 : Les propriétés physico-chimiques du nickel [5]**.

#### **I.4 Domaine d'utilisation du nickel**

- Le nickel trouve une large gamme d'utilisation dans le domaine industriel **[6]**.
- Une grande partie de la consommation du nickel sert à la production des alliages avec le cuivre, le fer, le magnésium, le zinc et le chrome.

Les alliages de nickel ont une grande résistance à la corrosion. Ils sont utilisés dans les circuits d'eau de mer, entre autre dans les unités de dessalement d'eau de mer.

- $\triangleright$  Il est utilisé dans la fabrication de pièce de monnaie.
- $\triangleright$  On utilise le nickel dans d'autres domaines tel que :

- Revêtement électrolytique ou chimique ;

- La préparation des catalyseurs utilisés pour l'oxydation et la réduction des produits organiques ;

- La production des mailles de céramique et de verre ;

- La production des batteries nickel-cadmium.

#### **I.5 Les sources de pollution des eaux par les métaux lourds**

Chaque année, des millions de tonnes de métaux lourds sont extraits et ensuite dispersés dans la biosphère.

Aujourd'hui, l'évolution de la ville est un aspect pesant dans dégradation de l'environnement, d'une façon générale, et dans le développement industriel, en particulier. Les aspects globaux qui expliquent l'interaction du couple environnement/ville (zone industrielle, eau usée…..), ont des implications vastes et complexes sur la vie humaine. Les sources de la pollution peuvent être d'origine naturelle ou artificielle **[1]**.

#### **I.5.1 Les sources naturelle**

Les métaux lourds se retrouvent dans tous les compartiments de l'environnement. Les réserves les plus importantes se trouvent dans les roches et/ou les sédiments océaniques. Les

gisements naturels ; deviennent des sources de contaminations des eaux dans les situations suivantes:

- L'exploitation des mines ;
- L'érosion qui transporte les métaux vers les sols, les eaux de surface et les sédiments ;
- Des éruptions volcaniques terrestres ou- sous marines.

On estime que les volcans libèrent en moyenne annuellement dans le monde près de 800 à 1400 tonnes de nickel.

Il y a donc des sources de contamination naturelles; une fois en circulation, les métaux se distribuent dans tous les compartiments de la biosphère: terre, air et océan **[7]**.

#### **I.5.2 Les sources d'origine artificielle (anthropique)**

Avec le développement rapide de l'industrie (mines, traitement de surface, industrie des fertilisants et des pesticides et les industries métallurgiques), la photographie, les industries électroniques, les industries aérospatiales et les installations de l'énergie atomique, les eaux chargées en métaux lourds sont directement ou à indirectement déchargées dans l'environnement, ce qui produit un risque réel à la flore et la faune, dans le milieu récepteur.

Avec l'avènement de 1'ère industrielle et le développement de certains secteurs industriels, la pollution, particulièrement par les métaux lourds est devenue l'un des problèmes fondamentaux de notre civilisation contemporaine **[7]**.

L'activité humaine n'a apporté aucun changement dans les volumes des métaux lourds existants. Il n'y a ni création, ni suppression. Elle a surtout changé la répartition des métaux lourds. Le tableau suivant présente les valeurs moyennes des émissions des métaux lourds dans le monde **[8]**.

| élément | flux lie a l'homme<br>(tonne/année) | flux naturel<br>(tonne/année) |  |
|---------|-------------------------------------|-------------------------------|--|
| Cuivre  | 35.000                              | 28.000                        |  |
| Cadmium | 53.000                              | 31.000                        |  |
| Zinc    | 132.000                             | 45.000                        |  |
| Plomb   | 331.000                             | 12.000                        |  |
| Nickel  | 52.000                              | 29.000                        |  |

**Tableau I.2 : Les valeurs moyennes des émissions des métaux lourds dans le monde [8]**.

#### **I.6 Les sources de pollution de l'eau par le nickel**

Les principales sources de rejet de nickel dans l'eau résiduaire industrielles sont représentées par l'industrie métallurgique, notamment les opérations de revêtement faisant intervenir le nickel **[9]**.

On trouve également le nickel en moindre importance dans les eaux résiduaires des raffineries d'argent, de fabrication d'acier, de fonderies, et dans l'industrie de fabrication de peinture **[10]**.

#### **I.7 Les effets biologiques du nickel**

#### **I.7.1 L'effet biologique du nickel pour l'homme**

L'intégration quotidienne du nickel à partir de l'alimentation et la boisson est estimée être de 300 à 600 µg/jour pour un adulte.

Certains aliments peuvent contribuer de manière importante à l'apport du nickel à l'organisme : thé, bière, café, qui peuvent contenir jusqu'à  $100 \mu g / 100g$ , d'autre part les plats et les ustensiles de cuisines en alliage contenant du nickel peuvent augmenter l'apport du nickel à l'organisme.

La toxicité du nickel se manifeste plutôt lorsqu'il est administré par injection ou lorsqu'il est pris à grande quantité.

Le seul produit du nickel considéré comme toxique est le carbonyle du nickel.

De nombreux cas d'empoisonnement par inhalation de ce produit ayant été reportés chez les ouvriers de l'industrie du nickel.

l'inhalation accidentelle de carbonyle du nickel cause généralement des effets toxiques aigus en deux étapes :

- Symptômes immédiats (maux de tête, vertiges, nausées, vomissement, insomnie) qui persistent quelques heures.

- Symptômes à retardements (serrement thoracique, toux non productive, perturbation visuelle, faiblesse, lassitude).

l'inhalation accidentelle de particules métalliques du nickel peut causer une pneumonie. Par exemple un soudeur est mort d'un syndrome de détresse respiratoire aigu après avoir inhaler des fumées de fines particules produites par le procédé de soudure métallique à l'arc.

une des causes les plus fréquentes de la dermatite de contact dans le monde entier est l'allergie aux alliages et aux composés de nickel **[11]**.

la sensibilisation cutanée se produit fréquemment suite à des expositions aux pièces de monnaie contenant du nickel.

le nickel s'accumule dans la muqueuse nasale chez les ouvriers exposés. Sa concentration est proportionnelle à la durée de l'exposition, puisque sa demi-vie biologique est de trois ans et demi, sa concentration demeure élevée même après cessation de l'exposition ce qui peut provoquer un cancer de l'appareil respiratoire **[12]**.

#### **I.7.2 Effet biologique vis-à-vis des organismes marins**

La toxicité du nickel pour les organismes marins est considérée comme faible. Cette toxicité devient significative pour des concentrations qui varient entre 0,03 et 0,107 mg/l chez les mollusques d'eau de mer. Pour la variation des concentrations de 0,73 mg/l, cause une réduction significative de la production des œufs **[13]**.

#### **I.8 Forme des métaux lourds dans les eaux**

La composition des eaux usées est très hétérogène. Ces eaux renferment de nombreuses substances organiques ou minérales qui se trouvent en suspension ou dissoutes.

Les métaux lourds dans les eaux peuvent se manifester sous les formes suivantes **[9]** :

- Colloïdale
- Soluble
- En suspension

 Le tableau qui suit indique les différentes formes sous lesquelles on trouve les métaux lourds dans les eaux **[8]**.

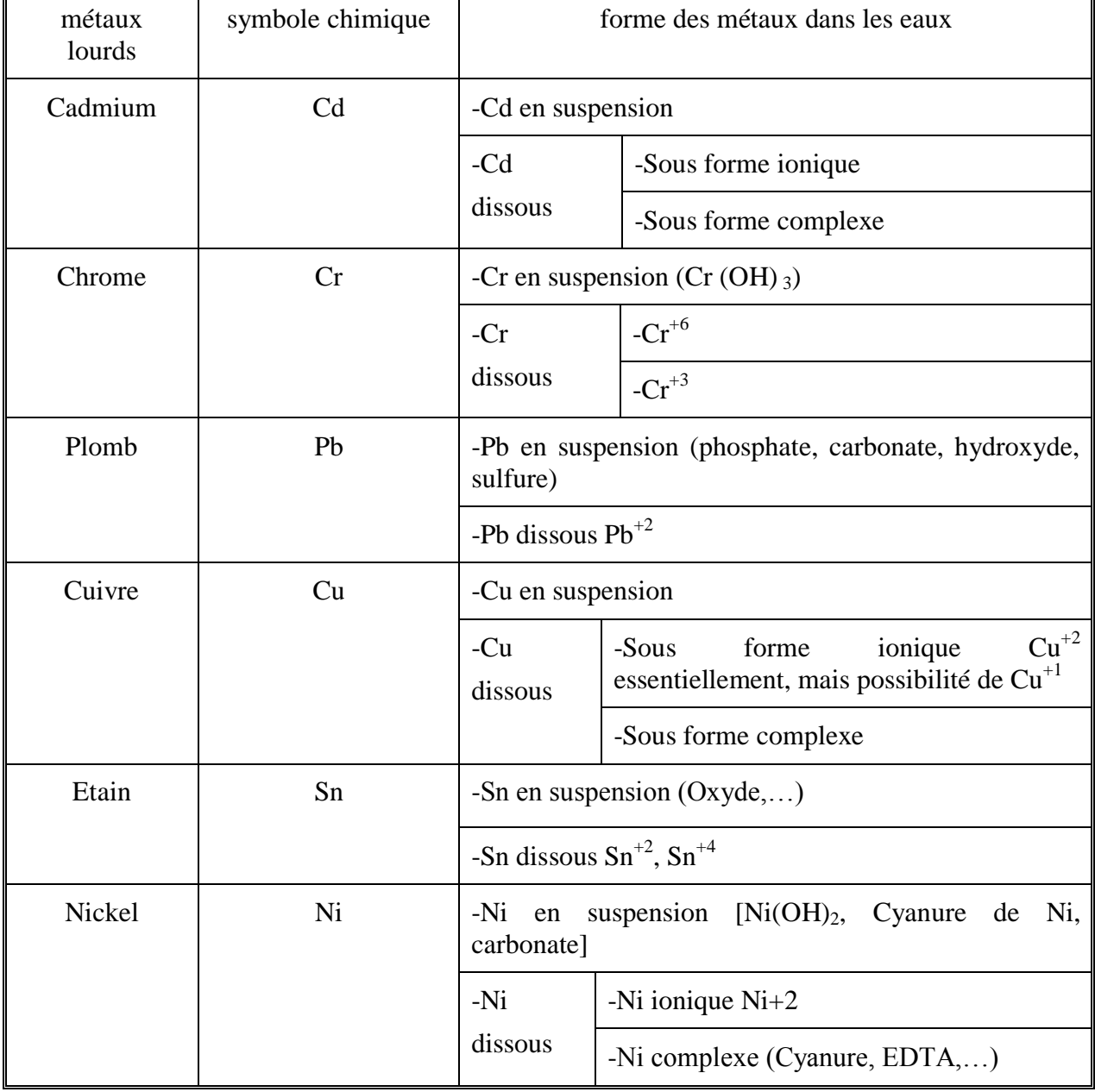

#### **Tableau 1.3 : Formes de quelques métaux dans les eaux [8].**

#### **I.9 Norme de rejet des métaux lourds dans l'eau**

Pour chaque pays, des normes de rejet des eaux résiduaires ont été établies en donnant la concentration maximale que pourraient contenir ces eaux pour chaque métal jugé nocif à l'environnement **[14; 15]**.

Le tableau suivant présente les teneurs limites en métaux lourds dans les ordures ménagères (déchet sec), dans les boues d'épuration, dans les eaux industrielles et dans les égouts publics **[16; 17]**.

| Tabicau I .- . Les teneurs minites en inclaux fourus [10, 17]. |                                                            |                                                         |                                                   |                                                                               |                                                            |  |  |
|----------------------------------------------------------------|------------------------------------------------------------|---------------------------------------------------------|---------------------------------------------------|-------------------------------------------------------------------------------|------------------------------------------------------------|--|--|
| métal                                                          | teneur moyenne<br>dans les eaux<br>industrielles<br>(mg/l) | teneur moyenne<br>dans les ordures<br>ménagères $(g/t)$ | teneur moyenne<br>dans les sols<br>$secs$ (mg/kg) | teneur moyenne<br>dans les boues<br>d'épuration<br>$(g/t)$ mes <sup>(*)</sup> | teneur<br>moyenne dans<br>les égouts<br>publics<br>(mg/kg) |  |  |
| Cadmium                                                        | 0.2                                                        | 1.6                                                     | 3                                                 | 10                                                                            | 0.1                                                        |  |  |
| Chrome                                                         | 0.01                                                       |                                                         | 200                                               | 100                                                                           | $\overline{2}$                                             |  |  |
| Mercure                                                        | 0.01                                                       | 1.0                                                     | 1.5                                               | 10                                                                            |                                                            |  |  |
| Nickel                                                         | 5.0                                                        | 48                                                      | 75                                                | 200                                                                           | 2.0                                                        |  |  |
| Plomb                                                          | 1.0                                                        | 800                                                     | 300                                               | 80                                                                            | 2.0                                                        |  |  |
| Zinc                                                           | 5.0                                                        |                                                         | 300                                               | 300                                                                           | 2.0                                                        |  |  |

**Tableau I .4 : Les teneurs limites en métaux lourds [16; 17].**

 **(\*)**(g/t)mes : gramme par tonne de matière en suspension.

#### **I.10 Teneurs limites des métaux lourds dans l'eau potable**

Les normes de potabilité admises pour les métaux lourds sont données dans le tableau suivant qui représente le seuil fixé par l'organisation mondiale de la santé (OMS) **[10; 11]**.

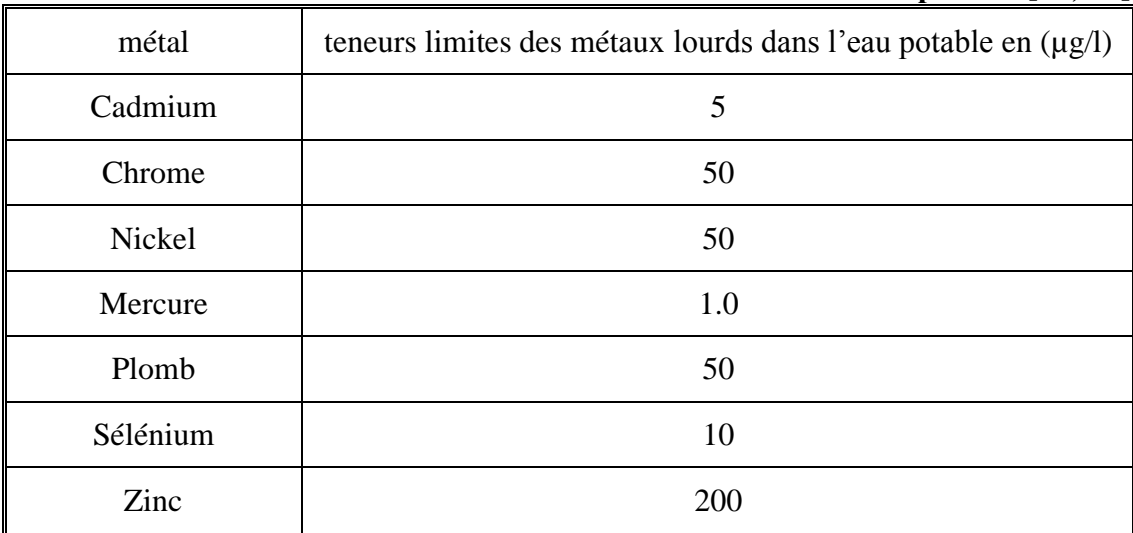

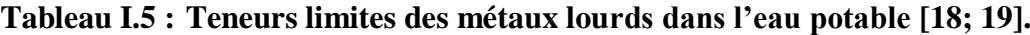

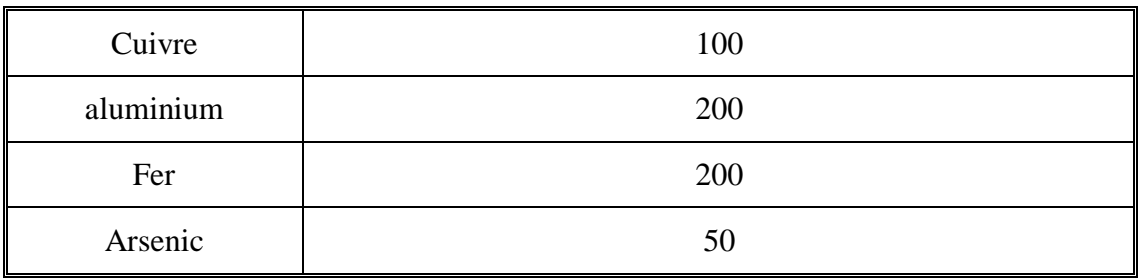

#### **I.11 Quelques métaux lourds posant des problèmes environnementaux**

#### **I.11. 1 Le Nickel**

Les études chez l'homme (et l'animal) indiquent que le système respiratoire est la cible principale de la toxicité du nickel par **inhalation**. Une augmentation de l'incidence des décès par pathologie respiratoire a été trouvée chez des travailleurs exposés chroniquement à des concentrations supérieures à 0,04 mg de nickel/m<sup>3</sup>, sous forme de monoxyde ou de métal.

Les effets respiratoires étaient de type bronchite chronique, emphysème, diminution de la capacité vitale.

#### **I.11. 2 Le Chrome**

Le Chrome fûl découvert par le chimiste français Nicolas Voquelin en 1797 qui le nomma Chrome du grec chroma : couleur .Le Chrome provient essentiellement de la production de verre, de ciment et de métallurgie **[19]**. Il n'est pas volatil, la forme héxavalente présente une solubilité plus importante que la forme trivalente .Dans les sédiments et le sol, le Chrome (III) s'adsorbe plus que le Chrome (VI).

Il est principalement utilisé pour la fabrication de pigments. Il entre dans la composition d'aciers inoxydables, d'aciers spéciaux, d'alliages et de matériaux réfractaires utilisés pour le garnissage des fours industriels. Il est également utilisé pour le chromage des métaux et le tannage du cuir. Il améliore la dureté des métaux et leur résistance à la corrosion.

En plus, le Chrome constitue un revêtement dur, résistant à la corrosion et brillant, c'est pourquoi il est largement employé comme revêtement de carrosserie auto.

#### **I.12 Conclusion**

Les métaux lourds sont des composés toxiques qui peuvent être accumulés toute au long de la chaîne alimentaire. Notant que dans les effluents industriels basiques, les métaux lourds se retrouvent sous forme combinée (complexe, hydroxydes).

## **Chapitre II :**

## **Les différentes techniques de traitement des effluents industriels**

#### **II.1 Introduction**

On entend par substances polluantes pour l'eau, celles qui provoquent des modifications de ces propriétés ou changent l'une de ces principales caractéristiques. Parmi ces composées, à coté des substances biologiquement dégradables ou décomposable on compte également de nombreux polluants difficilement dégradable ou décomposable comme les huiles, les détergents, les résidus de pesticides, les métaux lourds ou certains hydrocarbures.

L'eau doit être dans un état tel que les organismes puissent y vivre, se développer et se reproduire sans entraves. Pour atteindre ce but, il est essentiel que les apports en polluant vers les eaux soient réduites, voire éviter, quel que soit leurs origines ménagères, artisanales, industrielles, agricoles ou autres.

Pour cela de nombreuses recherches ont été menées pour trouver des méthodes efficaces permettant d'éliminer les métaux lourds des eaux résiduaires.

Le choix d'un procédé de traitement dépend de la nature des polluants présent dans l'eau.

#### **II.2 Techniques biologiques de traitement des effluents**

Les procédés d'épuration à boues activées consistent à l'utilisation d'un réacteur aérobie où des microorganismes dispersés dans un liquide aéré, sous forme de petits amas appelés « bioflocs ». Cette biomasse est composée de protozoaires, bactéries, algues, champignons et métazoaires.

Cette biomasse est utilisée pour la dégradation de la pollution organique biodégradable. Les procédés à boues activées sont à la fois économiques, et ne génèrent pas des composés toxiques **[20]**.

Les éléments métalliques peuvent être aussi éliminés par le traitement biologique, les boues activées peuvent éliminer une concentration de l'ordre de 80% du nickel présent dans l'eau au bout de 10 heures de contact **[21]**.

#### **II.3 les différents procédés classiques d'élimination des métaux lourds**

Parmi ces méthodes on peut citer :

#### **II.3.1 L'échange d'ions**

Ce phénomène est un processus d'échange pendant lequel les ions associés à l'adsorbant solide sont échangés avec des ions présents en solution.

Un échangeur d'ion est un solide comportant des groupements ionisés, fixes, porteurs de charges positives ou négatives et des ions mobiles de signe contraire échangeable avec d'autres ions provenant d'une solution. Pour accélérer ces échanges, la surface de contact entre la solution et le solide doit être la plus grande possible **[22]**.

Les matériaux d'échange d'ions sont des substances granuleuses insolubles, capables d'échanger réversiblement leurs ions mobiles contre des ions de même charge **[23;24].**

On peut récupérer non seulement des métaux nobles, mais encore des métaux toxiques comme le nickel et le cadmium.

L'une des premières applications pratiques des échangeurs d'ions a porté sur l'adoucissement de l'eau et l'extraction de métaux des solutions très diluées **[24]**.

Les échangeurs d'ions les plus importants sont les résines synthétiques. On peut les préparer en jouant sur la nature de la résine, la taille des pores, le degré de pontage et le groupement fonctionnel.

Les domaines d'utilisation des résines échangeuses d'ions sont :

- L'élimination des substances indésirables telles que les cyanures et les sels minéraux ;
- Le traitement des eaux de rinçage, des eaux de galvanoplastie en vue de la récupération d'acide chromique et d'eau déminéralisée **[25]** ;
- Dans le cas des métaux présents à l'état de complexe ou hydroxyde, la récupération doit se faire dans le premier cas par échange d'anions et dans le second cas par échange de cations **[26]** ;
- L'utilisation d'une résine fortement acide est préconisée pour l'élimination du zinc.

Les échangeurs d'ions peuvent être régénérés et permettent de récupérer les métaux lourds. Cependant leur emploi est limité par la présence d'impuretés dissoutes et de matière organique **[27]**.

L'échange d'ion peut être appliqué comme traitement final ou comme procédé de récupération. C'est un procédé relativement coûteux mais généralement efficace. Quant à l'élimination des éléments métalliques de l'eau par ce procédé, il est possible de récupérer les métaux retenus sur les résines, ce qui présente un avantage économique non négligeable **[26]**.

#### **II.3.2 la Précipitation chimique**

La précipitation est une méthode d'épuration des eaux par ajout des solutions acides, basiques ou de la chaux etd e cabone de soude. Elle a pour but de ramener les effluents acides ou basiques dans une zone de pH admissible par le milieu récepteur ( pH entre 7,5 et 8,5 ).

De transformer les métaux lourds en composés insolubles sous forme hydroxyles ce qui permet leur élimination par décantation, par sédimentation ou par filtration.

Si les métaux lourds se présentent à l'état complexes, il faut avant la précipitation détruire les complexes métalliques, par oxydation ou par réduction **[22]**.

La précipitation à la chaux est la méthode la plus couramment employée car elle donne généralement de bons résultats, pour l'élimination des composés métalliques et de plus elle est relativement peu onéreuse.

La formation des hydroxydes métalliques nécessite un pH alcalin de l'ordre de 10 **[27]**.

 $Ni^{++}$  + CaO + H<sub>2</sub>O  $\longrightarrow$  Ni(OH)  $_2$  + Ca<sup>++</sup>

Le nickel peut être précipité sous forme de sulfure par addition de sulfure de sodium ou en présence de gaz sulfureux suivant la réaction :

 $Ni^{++}$  +  $Na_2S$   $\longrightarrow$   $NiS$  +  $2Na^{+}$ 

#### **II.3.3 La neutralisation**

La neutralisation est une méthode de dosage des bases et des acides dont le but est :

- Ramener les effluents acides et basiques dans une zone de pH admissible par le milieu récepteur (pH entre 7,5 et 8,5).
- De transformer les métaux lourds en composés insolubles sous forme d'hydroxyde ce qui permet leur élimination par décantation, par sédimentation ou par filtration **[28]**.

 Si les métaux lourds se présentent à l'état d'ions complexes, il faut avant la neutralisation, détruire les complexes métalliques par oxydation (cyanure) ou par réduction (acide chromique) **[29]**.

#### **II.3.4 L'osmose inverse**

L'osmose inverse est un procédé qui permet de purifier l'eau . Ce phénomène peut être observé lorsque deux solutions de concentration différente sont séparées par une membrane semi-perméable, l'eau allant toujours de la solution la moins concentrée vers la solution la plus concentrée pour tenter d'égaliser les concentrations dans les deux compartiments.

En appliquant sur le compartiment qui contient la solution la plus concentrée, une pression suffisamment forte, on inverse le phénomène : l'eau passe à travers la membrane semi-perméable du milieu concentré vers le milieu dilué, cette membrane arrête les micropolluants selon leur dimension moléculaire (voir la figure.II.1) **[30]**.

L'emploi de cette méthode dépend beaucoup de la dureté et la pollution de l'eau. Son domaine d'application le plus important est le dessalement de l'eau de mer. Ce procédé est encore utilisé dans le traitement des eaux usées des ateliers de galvanoplastie, des effluents de papétries et des effluents liquidesissues de la fabrications de peintures **[22]**.

L'osmose inverse présente l'avantage d'une faible consommation de réactifs chimiques.

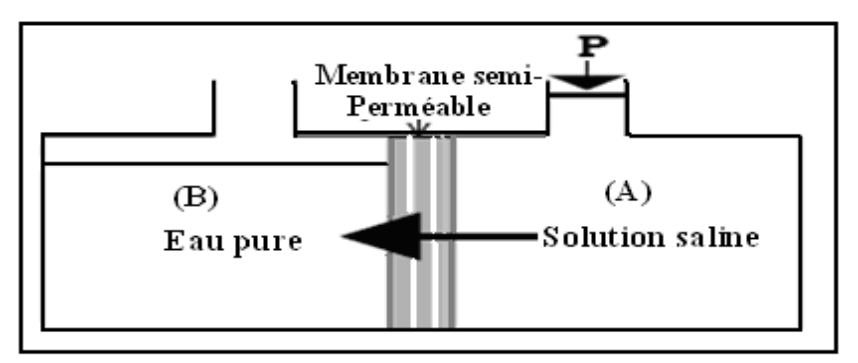

**Figure II.1 : Procédé de l'osmose inverse [30].**

#### **II.3.5 La flottation**

La flottation est un procédé de séparation (solide –liquide) ou (liquide –liquide), ou les différentes compositions d'un matériau sont séparées par relativité hydrophile ou hydrophobe.

Elle consiste à former un ensemble (particule + bulle d'air + réactif), plus léger que l'eau donc flottant.

Ces particules considérées hydrophobes se fixent sur les bulles d'air pouvant être transportées de bas en haut dans une couche d'écume. Parmi les matières flottables, nous pouvant citer : les fibres de celluloses, les boues activées, les bactéries spores isolées, les protéines de poissons, les algues et le charbon actif et non actif **[31]**.

#### **II.3.6 La coagulation**

La floculation consiste à l'addition d'agents chimiques à une dispersion de colloïdes en vue de les stabiliser de manière à les rassembler sous forme de floc. La floculation implique donc d'une part, la réduction des charges électriques superficielles, et d'autre part la formation d'hydroxydes complexes sous forme de flocons **[32]**.

#### **II.3.7 La flocution-coagulation**

En pratique, les floculants les plus courants sont :

- •La chaux :
- Les sels d'alumine tels que le sulfate d'aluminium  $Al_2(SO_4)$ <sub>3</sub> commercialisé sous forme d'alun  $Al<sub>2</sub>(SO<sub>4</sub>)<sub>3</sub>$ ,  $H<sub>2</sub>O$ ;
- Les sels de fer comme le chlorure ferrique  $Fe<sub>2</sub>(SO<sub>4</sub>)<sub>3</sub>,9H<sub>2</sub>O$  ou le sulfate ferreux  $FeSO<sub>4</sub>, 7H<sub>2</sub>O$ ;
- Les argiles et autres agents de lestage utilisés pour alourdir les suspensions très diluées ;
- Les polymères organiques divers sont constitués par des polyélectrolyte cationiques.

Le choix d'une floculation dépend de l'alcalinité de la solution à traiter, du pH, de la température et de la nature de la substance à éliminer.

La coagulation est aussi un procédé de clarification qui permet d'éliminer les particules grossières en suspension **[33]**.

#### **II.4 Les différentes méthodes électrochimiques d'élimination des métaux lourds**

Ceux sont des méthodes caractérisées par leurs simplicités de mise en œuvre, elles font appels à l'utilisation de l'énergie électrique.

#### **II.4.1 L'électrolyse**

C'est une méthode de valorisation qui repose sur l'oxydation ou la réduction des espèces chimiques. La cellule d'électrolyse se compose de deux électrodes qui permettent le passage du courant: une anode (électrode positive) et une cathode (électrode négative).

La réaction d'électrolyse est mise en œuvre par intermédiaire des réactions d'oxydoréduction **[34;36]**.

Réaction d'oxydation à l'anode:

 $M \rightarrow M^{n+} + n e$  où l'on observe l'apparition de cations.

Réaction de réduction à la cathode :

 $M^{n+}$  **n**  $\mathbf{e}$   $\rightarrow$  **M** où l'on observe la formation d'un dépôt de métal.

Le domaine d'utilisation :

- La récupération des métaux précieux tels que l'or, l'argent et le platine ;
- La récupération de certains métaux lourds tels que le cadmium, le chrome, le plomb, le zinc, le nickel et le cuivre.

#### **II.4.2 L'électrodialyse**

C'est une opération qui se réalise dans un électrodialyseur qui fait appliquer un champ électrique pour forcer le transfert des ions.

Dans l'électrodialyseur une membrane perméable aux anions est placée entre deux électrodes, après l'application du champ électrique, les anions se déplacent vers l'anode tandis que les cations sont bloqués par la membrane, pour conserver la l'électroneutralité du système **[35]**. L'électrodialyse doit avoir lieu simultanément:

 $-$  A l'anode : l'oxydation qui génère des ions H<sup>+</sup> compense l'arrivée des anions à travers la membrane.

 - A la cathode : la réduction de l'eau, qui génère des ions OH-compense le départ des anions **[36]**.

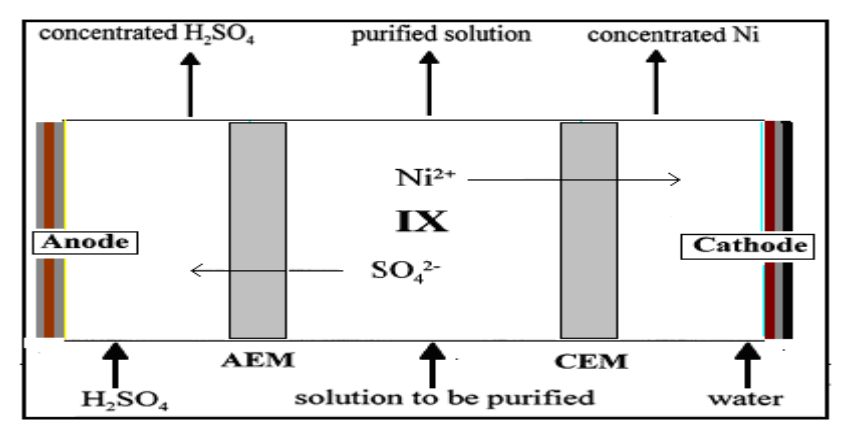

**Figure II.2 : procédés d' échange d'ions dans un électrodialyseur [36].**

Il existe trois types de membranes d'électrodialyse :

#### **a)-Les membranes cationiques**

Perméables aux cations et imperméables aux anions et désignées par C ou **(+)**.

#### **b)-Les membranes anioniques**

Perméables aux anions et imperméables aux cations et désignées par A ou **(-)**.

#### **c)-Les membranes bipolaires**

Ces membranes présentent une face perméable aux anions et une face perméable aux cations, elles sont symbolisées par **(- +)** ou **(A C)**. L'eau présente dans la zone interfaciele de la membrane en ions H<sup>+</sup>et OH.

L'association d'une membrane bipolaire à une membrane anionique forme un compartiment de production d'acide; par contre son association à une membrane cationique forme un compartiment de production de base **[37]**.

Le domaine d'application de l'électrodialyse est dans le traitement d'éffluent issu de traitement de surface, bains cyanurés, de zinc, de cadmium,… etc **[37]**.

#### **II.4.3 L'électrolyse-électrodialyse**

On l'appelle aussi « électro-électrolyse », elle compte les effets de l'électrolyse et de l'électrodialyse entre deux électrodes **[36]**.

#### **II.5 L'adsorption**

C'est le processus d'élimination des composés chimiques d'un liquide ou d'un gaz sur la surface d'un corps solide appelé adsorbant. L'adsorbant a la propriété de fixer à leur surface des molécules (gaz, ions métalliques et molécules organiques…) d'une manière plus ou moins réversible.

Les adsorbants sont des solides poreux qui peuvent être des substances minérales (argiles, zéolites …) ou organiques. Ces adsorbants peuvent être aussi d'origine végétale comme le charbon actif.

Il existe sur le marché différents types d'adsorbants notamment les charbons actifs qui sont doués de propriétés adsorbantes efficaces. En raison de leur grande porosité, ils sont utilisés dans les traitements industriels (purification et récupération de solvants, décoloration, récupération des métaux lourds tels que le nickel, le zinc, le chrome ….). Une fois saturés, les charbons actifs peuvent être régénérés **[38]**.

#### **II.6 La biosorption**

La biosorption signifie la rétention des polluants par une biomasse vivante ou non vivante avec un mécanisme passif (indépendant du métabolisme). Le terme biosorption est utilisé pour indiquer les variétés de mécanismes intervenant dans le procédé d'élimination des polluants (adsorption physique et chimique, interaction électrostatique, échange ionique, complexation et micro précipitation) qui peuvent intervenir au niveau de la surface externe de la biomasse (parois cellulaires) **[39]**.

La biosorption est largement utilisée pour l'élimination des polluants organiques et/ou minéraux.

#### **II.7 Conclusion**

On constate qu'il existe une variété des méthodes utilisées pour l'élimination des pollutions de l'eau. Ces méthodes peuvent être physico-chimiques ou biologiques. Ces procédés sont d'une importance variable selon le coût et le matériel nécessaire pour le traitement. Chaque méthode a ses propriétés, et son domaine d'application.

Les méthodes d'adsorption sont largement utilisées pour le traitement des effluents de faibles concentrations. Les procédés utilisant les résines échangeuses d'ions sont coûteux. Les procédés biologiques ne sont pas efficaces que pour les matières biodégradables.

# **Chapitre III :**

## **Généralité sur l'adsorption**

#### **III.1 Introduction**

L'adsorption représente une technique largement utilisée dans les procédés industriels. Parmi ces derniers nous citons la décoloration des huiles par le charbon actif, la désodorisation par la bentonite et le traitement des effluents contenant les métaux lourds par biosorption. L'adsorption est choisie pour son coût bas et son efficacité même à des faibles concentrations **[40]**.

#### **III.2 Définition de l'adsorption**

L'adsorption signifie la rétention d'un soluté à l'interface entre un solide et un fluide. La concentration à cette interface est supérieure à celle qui est présenté dans la masse du fluide. Ce phénomène est accompagné d'une orientation des molécules en surface **[41 ; 42]**.

#### **III.3 Types d'adsorption**

La force de cette adsorption, et la nature des liens qui unissent les molécules adsorbées, au solide varient proportionnellement selon les systèmes. Il est cependant possible de séparer l'adsorption en deux types ; déjà reconnues depuis long temps, il s'agit de l'adsorption chimique ou chimisorption et de l'adsorption physique ou physisorption comme le montre la figure suivante :

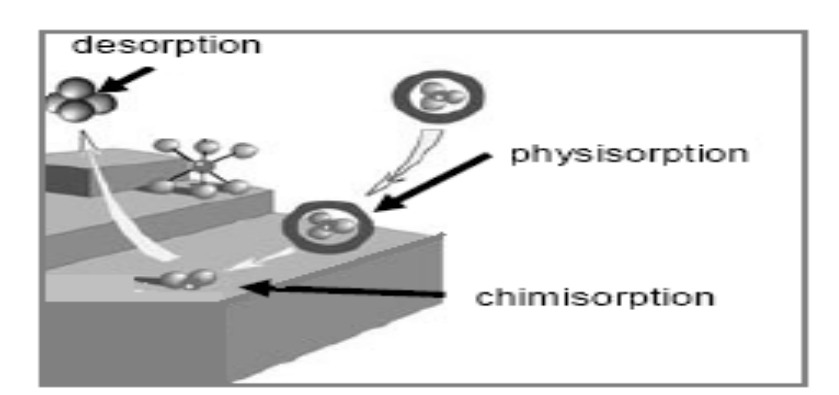

**Figure III.1: Représentation des phénomènes de Physisorption- chimisorption solide/liquide [43].**

#### **III.3.1 La physisorption**

Abréviation de physical adsorption en anglais, c.-à-d L'adsorption physique en français. La physisorption est attribuable à l'attraction électrostatique d'un soluté par une surface polarisée, afin de maintenir l'électroneutralité. Les énergies de liaisons mises en jeu sont relativement faibles, du type force de Van der Waals. Plusieurs couches d'atomes ou de molécules peuvent se déposer de cette manière. L'énergie libérée lorsqu'une molécule est adsorbée est du même ordre de grandeur que l'enthalpie de condensation. La nature chimique d'une molécule adsorbée n'est pas modifiée. L'adsorption physique est généralement facilement réversible **[2; 41; 43]**.

#### **III.3.2 La chimisorption**

Abréviation de chemical adsorption en anglais, c.-à-d L'adsorption chimique en français. Dans ce cas les molécules ou les atomes adhérent à la surface en formant des liaisons chimiques (généralement covalentes) et tendent à se loger dans des sites pour lesquels le nombre de coordination avec le substrat est maximum, ces liaisons sont de plus forte énergie, supérieure ou égale à 40 KJ/mole, l'enthalpie relative à la chimisorption est plus grande que celle relative à la physisorption et les valeurs se situent généralement autour de 200 kJ/mol. La chimisorption est souvent difficilement réversible.

Dans le tableau suivant, on trouve les principales différences qui existent entre l'adsorption physique et chimique **[2; 43]**.

| caractéristiques               | adsorption physique          | adsorption chimique         |  |
|--------------------------------|------------------------------|-----------------------------|--|
| La chaleur d'adsorption (kcal) | $2$ à 6                      | $2$ à $50$                  |  |
| La vitesse du processus        | En générale rapide           | Appréciable                 |  |
| Effet de la température sur la | Diminution de la quantité    | complexe                    |  |
| quantité adsorbée              | adsorbée                     |                             |  |
| La réversibilité               | Complètement réversible      | Réversible et irréversible  |  |
| spécificité                    | Relativement non spécifique  | Spécifique                  |  |
| L'existence de l'énergie       |                              |                             |  |
| d'activation                   | Rarement                     | Oui                         |  |
| Nature de la couche            | Mono et multicouches         | Mono couche seulement       |  |
| Nature de la chaleur           | Exothermique                 | Exothermique et             |  |
| d'adsorption                   |                              | endothermique               |  |
| L'existence de transfert       |                              | Transfert d'électrons       |  |
| d'électrons                    | Pas de transfert d'électrons | formation de liaisons entre |  |
|                                |                              | l'adsorbat et la surface    |  |
|                                |                              | d'adsorption                |  |

**Tableau III.1 : Comparaison entre l'adsorption physique et chimique [2; 43].**

#### **III.4 Les facteurs influençant l'adsorption**

Plusieurs facteurs peuvent influencer sur l'adsorption, parmi ces paramètres nous citons **[44]** :

#### **La structure de l'adsorbat**

L'adsorption d'une substance donnée croit avec la diminution de la taille des particules de l'adsorbant, ce qui permet aux composés de la solution de pénétrer dans les pores de l'adsorbant.

#### **Orientation des molécules adsorbées**

L'orientation des molécules adsorbées en surface dépend des interactions entre la surface et les molécules adsorbées en solution.

#### **La nature de l'adsorbant :**

Généralement, un solide polaire adsorbe bien un autre corps polaire, il est de même pour les solides non polaires qui adsorbent préférentiellement les corps non polaires.

#### **III.5 Domaine d'application de l'adsorption**

L'adsorption est un procédé très efficace qui offre à l'industrie une grande gamme de solution pour les problèmes spécifiques à chaque type d'industrie :

- La décoloration des jus sucrés ;
- La purification des divers produits pétroliers ;
- La purification des graisses animales et végétales.

#### **III.6 Les principaux types d'adsorbants**

#### **III.6.1 Le charbon actif**

Le charbon actif est obtenu à partir de la carbonisation et de l'activation de produits naturels organiques ou minéraux comme le bois, la coque de fruits.

Dans le cas des procédés dits physiques, le matériau brut est carbonisé à 600-700C° durant 24 à 72 heures en présence d'un oxydant de type de vapeur d'eau ou  $O_2$ . L'activation dite chimique s'effectue en une seule phase où la carbonisation–activation se fait à 400 à 600 $C^{\circ}$  pendant cinq heures en présence de sels métalliques comme  $ZnCl_2$  et/ou d'acide phosphorique. L'opération finale est le broyage et le tamisage.

Le charbon actif est l'adsorbant le plus anciennement connu industriellement. Il contient des plaquettes de carbone ou graphite microcristallin **[41;45]**.

#### **III.6.2 Les zéolites**

Les zéolites sont également des matériaux adsorbants microporeux, le nom de zéolite lui même est dérivé de la capacité de conserver les molécules d'eau. Une zéolite est un assemblage cristallin de cage d'aluminosilicates cristallisés.

En effet les anneaux ont des ouvertures de taille définie, ce qui entraîne des effets de tamis moléculaires.

Actuellement, plus de 120 types de structures élémentaires naturelles ou synthétiques ont été signalées. Elles sont classées selon un code par l'internationale zéolite association **[46]**.

#### **III.7 Cinétique d'adsorption**

La cinétique d'adsorption permet une meilleure connaissance des phénomènes prédominants de l'adsorption.

#### **III.8 La classification de la porosité**

La classification d'IUPAC définit trois types de porosité :

- Les pores de largeur excédant 50 nm appelés macropores ;
- Les pores de largeur comprise entre 2 et 50 nm appelés mésopores ;
- Les pores de largeur inférieure à 2 nm appelés micropores ou (nanopores).

L'adsorption dans les nanopores est beaucoup plus grande que sur la surface de mésopores.

L'adsorption sur la surface des macropores souvent négligeable par apport à celle dans les nano et mésopores.

#### **III.9 Modèles mathématiques relatives à la cinétique d'adsorption en colonne**

 Cinq modèles sont employés pour décrire les courbes de percée ou cinétiques d'adsorption en colonne obtenues en faisant varier les différents paramètres opératoires à savoir: la granulométrie, la hauteur de lit, le pH de la solution à traiter, le débit d'alimentation et la concentration initiale de la solution à traiter**.**

#### **III.9.1 Modèle de Thomas**

Divers modèles mathématiques peuvent être employés pour décrire la biosorption à travers une colonne à lit fixe. Le modèle le plus cité dans la littérature est celui de Thomas. Il a été utilisé pour la biosorption des composés organiques, inorganiques et métaux lourds **[41; 47]**.

En traçant la courbe  $Ln\left|\frac{C_0}{C}-1\right|$ J  $\setminus$  $\mathsf{I}$  $\setminus$  $\frac{C_0}{2}$ -1 *C*  $Ln\left(\frac{C_0}{C}-1\right)$  en fonction du temps (t), nous déduisons les

paramètres du modèle de Thomas à savoir les constantes K<sub>th</sub> et q<sub>0</sub> [47; 48; 49].

$$
Ln\left(\frac{C_0}{C} - 1\right) = \frac{k_{th} \cdot q_0 \cdot M}{D} - k_{th} \cdot C_0 \cdot t
$$
 (III.1)

Avec :

 $C_0$ : Concentration initiale du polluant (mg.l<sup>-1</sup>).

- $C$ : Concentration d'effluent au temps (t) en sortie de la colonne  $(mg, l<sup>-1</sup>)$
- **M** : Masse du biosorbant ou la biomasse (g).
- $\mathbf{k}_{\text{Th}}$  : Constante de Thomas (1 .mg<sup>-1</sup>.h<sup>-1</sup>).
- **q<sup>0</sup>** : Capacité d'adsorption maximale du soluté sur la biomasse (mg.g-1 ).
- $\mathbf{D}$  : Débit d'alimentation en solution de la colonne  $(l.h^{-1})$
- **t** : Temps de percée relative à la concentration C en sortie de la colonne (h).
# **III.9.2 Modèle Bed Depth Service Time (BDST)**

Le modèle BDST peut être utilisée pour analyser les courbes de percée. Le modèle BDST est un modèle simple reliant le temps de percée (t) à la hauteur de la colonne (H) en termes des concentrations opératoires et des paramètres d'adsorption.

L'équation peut s'écrire de la manière suivante **[50;51]**.

$$
t = \frac{N_O \cdot H}{C_O \cdot U} - \frac{1}{K_a \cdot C_O} \cdot \ln\left[\left(\frac{C_O}{C}\right) - 1\right]
$$
 (III.2)

Avec :

**C** : Concentration en ion métallique en sortie de la colonne  $(mg.l^{-1})$ .

- $N_0$ : Capacité d'adsorption par unité de volume du lit (mg.l<sup>-1</sup>).
- $\mathbf{U}$  : Vitesse linéaire (cm.h<sup>-1</sup>).
- $\mathbf{K}_a$ : Constante de vitesse du modèle BDST  $(l.mg^{-1}.h^{-1})$ .
- **t** : Temps de percée (h).
- **H** : Hauteur du lit (cm).
- $C_0$ : Concentration initiale de l'ion métallique en solution (mg.l<sup>-1</sup>).

#### **III.9.3 Modèle de Yoon-Nelson**

Yoon et Nelson **[41]** ont proposé un autre modèle pour décrire les courbes de percée relatives à l'adsorption des vapeurs ou des gaz sur une colonne remplie de charbon.

Il se présente sous la forme suivante:

$$
Ln\left(\frac{C}{C_0 - C}\right) = k_{\gamma_n} \cdot t - \tau.k_{\gamma_n}
$$
 (III.3)

 Le modèle de Yoon-Nelson n'est qu'une forme modifiée de celui de Thomas. Il est appliqué pour déterminer les valeurs du temps (τ) correspondant à la biosorption de 50% du polluant.

Les paramètres de Yoon-Nelson sont donnés par la forme linéaire suivante **[41]**.

$$
t = \tau + \frac{1}{k_{Yn}} \cdot \ln\left(\frac{C}{C_0 - C}\right)
$$
 (III.4)

Avec :

 $C_0$  : Concentration initiale en polluant (mg.l<sup>-1</sup>).

**C** : Concentration en polluant en sortie de la colonne et au temps  $t$  (mg.l<sup>-1</sup>).

 $\mathbf{k}_{\mathbf{Yn}}$  : Constante de Yoon-Nelson (min<sup>-1</sup>).

 $\tau$ : Temps correspondant à la biosorption de 50% d'adsorbant (min)

#### **III.9.4 Modèle de Clark**

**2** Temps correspondant à la bioscoption de 3096 d'adontant (min)<br> **200.4 Modèle de Clark**<br>
Co nodèle est développé par Clark [52] a été baset ar l'utilisation de concept de<br>
transition de set développé par Clark [52] a é Ce modèle est développé par Clark **[52]** a été basé sur l'utilisation de concept de transfert de masse ainsi que la relation de Freundlich pour ce qui est des paramètres d'équilibre  $(K<sub>fr</sub>)$  et  $(1/n)$ .

$$
\left(\frac{C_0}{C}\right)^{n-1} - 1 = Ae^{-r.t}
$$
 (III.5)

Où :

n : Paramètre de Freundlich.

A et r : Constantes de Clark.

Avec :

$$
A = \exp\left(\frac{K_c N_0 Z}{U}\right) \tag{III.6}
$$

$$
r = K_C C_0 \tag{III.7}
$$

Où :

 $N_0$ : la capacité d'adsorption dynamique par volume du lit (mg. L<sup>-1</sup>).

 $C_0$ : la concentration initiale de la solution (mg.L<sup>-1</sup>).

**K<sup>C</sup>** : la constante de Clark.

**U** : la vitesse d'écoulement (cm/mn).

**Z** : la hauteur du lit (cm).

Linéarisation de l'équation (II.41) donne :

$$
Ln\left[\left(\frac{C_0}{C}\right)^{n-1}-1\right]=LnA-rt
$$
\n(III.8)

A partir du tracé de Ln  $[(C_0/C)^{n-1}-1]$  en fonction du temps, on peut déterminer (r) et  $(ln(A)).$ 

# **III.9.5 Modèle de Wolborska**

Wolborska **[53]** a proposé un modèle basé sur les équations générales du transfert de matière pour des mécanismes de diffusion dans le domaine de faible concentration de la courbe de percée. Le modèle de Wolborska est donné par l'équation suivante :

$$
Ln\frac{C}{C_0} = \frac{\beta_a C_0}{N_0}t - \frac{\beta_a Z}{U_0}
$$
 (III.9)

$$
\text{Avec}: \qquad \beta_{\text{a}} = \frac{U_0^2}{2D} \left( \sqrt{1 + \frac{4\beta_0 D}{U_0^2}} - 1 \right) \tag{III.10}
$$

Où :

 $\mathbf{N}_0$  : la capacité d'adsorption dynamique par unité de volume du lit (mg.L<sup>-1</sup>).

 $\beta_a$ : Coefficient cinétique pour le transfert de masse externe (min<sup>-1</sup>)

 $D$  : Coefficient de diffusion axiale (cm<sup>2</sup>/min)

 $\beta_0$ : Coefficient de transfert de masse externe avec dispersion axiale négligeable (min<sup>-1</sup>).

 $U_0$ : Vitesse superficielle du fluide (cm/min)

*Z* : Hauteur du lit fixe (cm).

Wolborska a observé que pour une faible hauteur du lit ou un débit élevé de la solution, la diffusion axiale est négligeable et  $\beta_a = \beta_0$ . La vitesse de migration (cm.min<sup>-1</sup>) est donnée par la relation suivante, connue sous le nom de loi de Wicke :

$$
V = \frac{U_0 C_0}{N_0 + C_0}
$$
 (III.11)

A partir du tracé de  $C<sub>0</sub>$  $Ln \frac{C}{C}$  en fonction du temps, on peut déterminer le coefficient cinétique de transfert de masse  $\beta_a$  et la capacité d'adsorption N<sub>0</sub>.

On peut également calculer la vitesse de déplacement du front d'adsorption ν en utilisant l'équation (III.11).

# **Chapitre IV :**

# **Biosorption des métaux lourds**

# **IV.1 Introduction**

Les parois de nombreux micro-organismes; morts ou vivants constituent des capteurs efficaces pour les cations en solution aqueuse **[48]**. Les métaux lourds sont extrêmement préoccupants pour l'environnement et peuvent être piégés efficacement par ces microsorganismes.

Ces dernières années, plusieurs tentatives ont été enregistrées dans de nombreux laboratoires afin d'utiliser des adsorbants biologiques tels que les champignons, algues et bactéries pour traiter les eaux faiblement chargées en métaux lourds.

#### **IV.2 Définition de la biosorption**

La biosorption est le terme général utilisé pour décrire la propriété que possèdent certaines biomasses (bactéries, algues, champignons,..) à capter les ions métalliques (Pb, Cr, Cu, Ni,..), des composés organiques ou inorganiques et des radionucléides (uranium, thorium,…) à leur surface par complexation ou par échange d'ions **[49]**.

# **IV.2.1 Domaines d'application de la biosorption**

La biosorption a fait l'objet de plusieurs travaux de recherches au cours de ces dernières années et présente une option intéressante pour les traitements des divers types de polluants.

L'utilisation de cette dernière semble intéressante dans les domaines d'applications suivants **[49]** :

- Détoxication des eaux riches en métaux ;
- Détoxication des eaux usées en polluants organiques ;
- Décontamination des eaux usées radioactives ;
- Récupération des métaux précieux en solution très diluée ;
- Récupération des métaux lors du traitement de minerais ;
- L'épuration des eaux résiduaires riches en polluants organiques.

#### **IV.2.2 Les avantages de la biosorption [49]**

- Une bonne capacité de fixation des ions métalliques ;
- Une bonne sélectivité envers les ions ;
- Une réutilisation de biosorbant plusieurs fois après la régénération ;
- La disponibilité de biosorbant soit gratuitement ou en bon marché ;
- La biomasse peut être obtenue par fermentation industrielle et en grande quantité.

#### **IV. 3 Les biosorbants**

II existe un grand choix de biosorbants pouvant être utilisés dans l'élimination des polluants. Ces matériaux sont classés selon l'origine ou le mode d'obtention.

Les algues, les bactéries, les champignons filamenteux et les diverses levures se sont avérés être des biosorbants puissants des divers métaux et d'autres polluants pouvant exister dans les effluents industriels et les diverses eaux polluées.

# **IV.3.1 Sources et provenances des biosorbants [54]**

La majorité des cellules vivantes ou mortes peuvent être utilisées comme des biosorbants, car elles offrent un arrangement et une structure commodes aux processus appropriés pouvant être adaptés aux phénomènes de biosorption.

Ces matériaux ont généralement :

- une structure macroscopique ;
- des pores de très faibles diamètres ;
- une bioaccumulation de polluants .

Les divers biosorbants sont :

- obtenues gratuitement à partir des déchets agricoles et industriels ;
- disponibles dans la nature en quantités importantes ;
- cultivées car elles ont une croissance rapide ;
- conçues à partir d'autres microorganismes.

# **V.3.2 Avantages de l'utilisation des biosorbants [54]**

Les biosorbants offrent plusieurs avantages, car ils ont :

- un coût très bas (généralement récupérés à partir des déchets) ;
- des taux d'élimination élevé ;
- une sélectivité remarquable ;
- une possibilité de régénération et de valorisation des ions adsorbés ;
- ne nécessitant pas de nouveaux équipements ;
- ne produisant pas de déchets notables.

L'utilisation des biomasses mortes offre plus d'avantages par rapport aux vivantes :

- une meilleure capacité d'adsorption ;
- une insensibilité à la toxicité des métaux lourds ;
- stockables à l'état sec ;
- ne nécessitant pas une culture délicate et souvent coûteuse ;
- possibilité des recyclages multiples sans dégradation.

#### **IV.4 Nature de la biomasse utilisée dans la biosorption**

Un nombre important de biosorbants est utilisé particulièrement pour décontaminer les eaux chargées en métaux lourds, on distingue :

# **IV.4.1 Les cellules vivantes**

Dans les procédés qui utilisent des biomasses actives pour l'élimination des polluants, l'apport d'éléments nutritifs nécessaires à la croissance cellulaire et la connaissance approfondie du métabolisme microbien, sont d'une importance cruciale. L'inconvénient d'utiliser des cellules vivantes, est que ces dernières sont plus ou moins sensibles à la toxicité des métaux ou des composés organiques, et cela limite leurs capacités d'adsorption. On peut réduire cette sensibilité de différentes façons, mais le mieux est d'utiliser des cellules mortes **[55]**.

# **IV.4.2 Les cellules mortes**

Les biomasses mortes présentent l'avantage d'être insensibles à la toxicité des éléments polluants. Dans ce cas, la fixation est totalement passive. Les microorganismes peuvent fixer les ions métalliques à l'état sec, et peuvent être recyclés plusieurs fois sans être dégradés **[55]**.

# **IV.5 Biosorption des métaux lourds**

Les métaux lourds sont des polluants dangereux, qui peuvent être accumulés par les organismes vivants. Parmi les méthodes utilisées pour l'élimination de ces métaux, la biosorption semble la plus avantageuse. Dans ce contexte, nous citons quelques travaux de recherches :

*D. Feng* et *C. Aldrich* **[56]** ont étudié l'élimination des métaux lourds par adsorption sur l'algue *Eckionia maxima* en système batch. Les équilibres d'adsorption du Cu, Pb et du Cd peuvent être représentés par les isothermes de Langmuir et la capacité d'adsorption de l'algue sèche pour les ions  $Cu^{2+}$ , Pb<sup>2+</sup> et Cd<sup>2+</sup> était d'approximativement de 85-94, de 227-243 et de 83,5mg/g, respectivement.

*Runping Han* et *al* [57] ont étudié la biosorption dynamique des ions  $Cu^{2+}$  et le Pb<sup>2+</sup> d'une solution aqueuse par la *paillette (chaff).* L'effet des paramètres importants tels que la valeur du pH, le débit, la concentration des ions a été étudié. Le modèle de Thomas a été appliqué à l'adsorption des ions  $Cu^{2+}$  et Pb<sup>2+</sup> pour différentes conditions opératoires afin de déterminer les paramètres caractéristiques de la colonne et d'écrire les courbes de percée.

#### **IV.6 Mécanismes de la biosorption des métaux lourds**

L'assimilation des métaux lourds par la surface des micro-organismes est dépendante de l'interaction entre le métal toxique et les différents groupements qui existent sur la paroi cellulaire comme les groupements carboxyliques, hydroxyles, sulfates, phosphate et amines.

Les interactions sont reliées par les processus d'échange ionique, complexation et adsorption **[55]**.

# **IV.7 Description des biomasses**

La biosorption se base sur la propriété que possèdent certaines biomasses à capter des ions métalliques ou des complexes ou des composés organiques sur les parois cellulaires **[55]**.

# **IV.8 Classification des biomasses**

Un nombre important de biomasse est utilisé particulièrement pour décontaminer les eaux usées. On distingue :

# **IV.8.1 Les bactéries**

Les bactéries sont des procaryotes (absence de membrane nucléaire, l'ADN se trouve diffusé dans le cytoplasme). Ce sont les plus petits organismes connus, doués de métabolismes, et capables de croître et de se diviser au dépend de substances nutritives.

# **IV.8.2 Les algues**

Les algues sont des organismes végétaux, généralement aquatiques, pratiquant la photosynthèse, telles que les fucus (algues pluricellulaires) et les diatomées (algues unicellulaires).

- Algue brune : phéophycée.
- Algue rouge : rhodophycée.
- Algue verte : chlorophycée.
- Algue bleue (microbiologie): cyanobactérie.

# **IV.8.3 Les champignons**

Un champignon est un eucaryote défini par une structure filamenteuse appelée «mycélium», qui est la partie végétative des champignons et qui les différencies des autres micro-organismes.

# **IV.9 Description de la biomasse** *Pleurotus mutilus*

 La biomasse brute « *Pleurotus mutilus* » utilisée au cours de ces expériences a été récupérée au niveau de l'unité ANTIBIOTIC de Médéa relevant de l'entreprise SAIDAL. C'est un sous produit de l'activité industrielle de cette entreprise issue de la production des antibiotiques. Pour une utilisation adéquate de cette biomasse dans la fixation des ions, elle a subi un traitement préalable pour augmenter ses capacités adsorbantes. Le nom le plus commun de cette biomasse est *Omphalina mutila.*

# **IV.9.1 Morphologie de** *Pleurotus mutilus* **[58]**

Nous pouvons décrire la morphologie de cette espèce comme suit:

- Chapeau 0,5-3cm, plan-convexe parfois à aspect pétaloïde.
- Marge onduleuse plus ou moins incisée, lisse, blanc à crème et palissant en blanc d'aspect soyeux.
- Lames décurrentes, moyennement serrées, plus ou moins fourchues.
- Stipe central ou latéral, totalement et très finement ruineux,  $0,5-1,5 \times 0,2-0,4 \text{ cm}$ .
- Chair très mince et fragile, blanche, insipide et inodore.

# **IV.9.2 Taxonomie**

- Le règne : fungi
- Classe : basidiomycètes
- Ordre : tricholomatales
- Famille : Pleurotus
- Espèce : Pleurotus mutilus

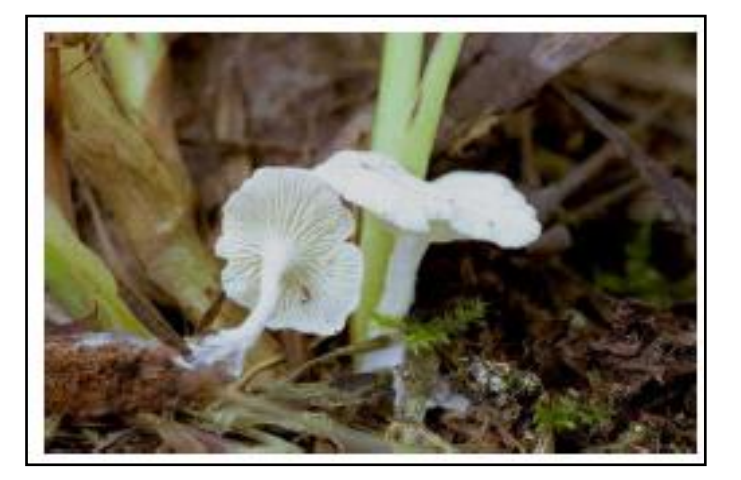

 **Figure IV-1 : Aspect morphologique du**  *Pleurotus mutilus* **[58].**

# **IV.9.3 Composition de la paroi cellulaire**

La paroi cellulaire est le siège des phénomènes de biosorption. La paroi cellulaire contient en effet une forte proportion de chitine et/ou chitosane comme le montre la figure (IV-2) ainsi des groupements anioniques qui présentent un pouvoir adsorbant élevé vis-à-vis de la plupart des cations métalliques et celui ce qui confirme bien que la paroi cellulaire de notre biomasse contient en effet une forte proportion de chitine et chitosane **[58]**.

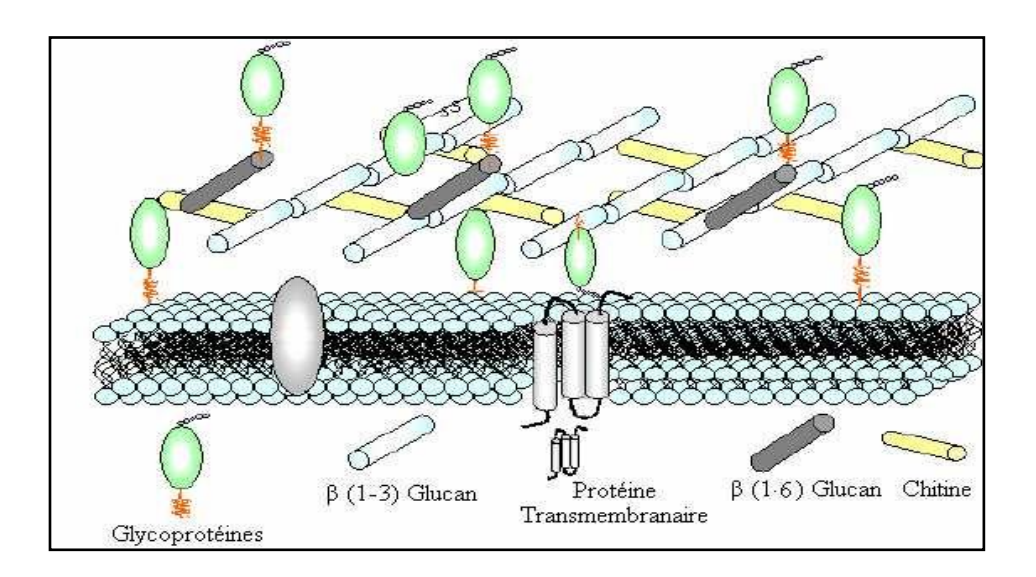

**Figure IV-2 : Schéma de la structure de la paroi cellulaire fongique [58].**

# **IV.9.3.1 Structure de** *la chitine* **et** *la chitosane*

La *chitine* est un polysaccharide de structure linéaire. C'est un polymère de *N-acétylglucosamine* (*N-acétyl-D-glucose-2-aminé*) reliés entre eux par une liaison du type β-1,4 comme illustre la figure (IV-3), il se trouve chez les animaux particulièrement les crustacées, chez les mollesses et les insectes.

Il est le composé majeur des squelettes extérieurs et dans certains champignons (le cas du *Pleurotus mutilus*). Elle possède une structure cristalline constituée des nombreuses fibres organisées. Cette structure lui donne une rigidité et résistance de leur paroi.

La *chitosane* est un polysaccharide composé de la distribution aléatoire de *Dglucosamine* liée en ß-(1-4), les polysaccharides (parfois appelés *glycanes*) sont une forme de [glucides](http://fr.wikipedia.org/wiki/Glucides) appelés dans le langage courant des [sucres](http://fr.wikipedia.org/wiki/Sucre) et la figure (IV-3) montre la structure de *la chitine* et *la chitosane* **[59]**.

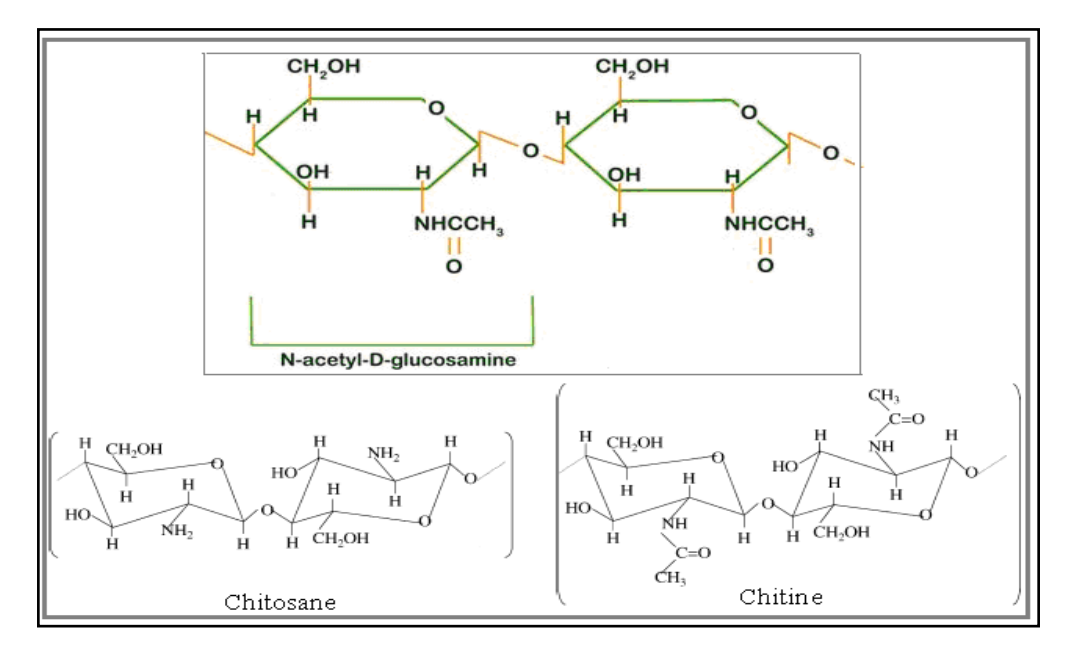

**Figure IV-3 : Structure de** *la chitine* **et de** *la chitosane* **[59].**

# **IV.9.3.2 Structure du glucane**

La structure chimique du β- glucane change d'une mycètes à une autre. Sa structure contient des polysaccharides liés (1-3) au β- glucose, et un petit pourcentage liés en (1-6) au β- glucose **[60]**.

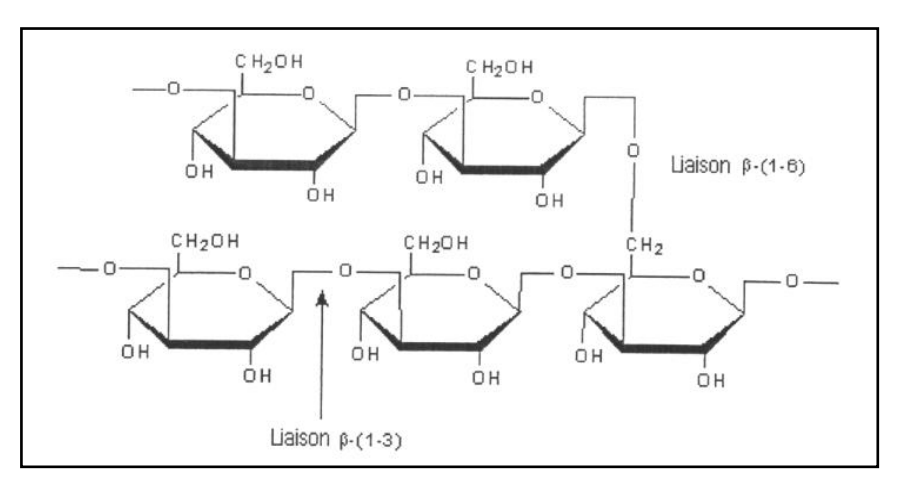

**Figure IV-4 : Structure du β- glucane [61].**

# **IV.9.3.3 Structure du Glycoprotéines**

Les glycoprotéines sont un groupe de [protéines](http://www.futura-sciences.com/fr/comprendre/glossaire/definition/t/vie/d/proteine_237/) conjuguées constituées de protéines et de [glucides.](http://www.futura-sciences.com/fr/comprendre/glossaire/definition/t/vie/d/glucides_499/) Les protéines sont des macromolécules constituées de longues chaînes d['acides](http://www.futura-sciences.com/fr/comprendre/glossaire/definition/t/vie/d/acide-amine_8/)  [aminés](http://www.futura-sciences.com/fr/comprendre/glossaire/definition/t/vie/d/acide-amine_8/) (les éléments de base). Un acide aminé est une [molécule](http://fr.wikipedia.org/wiki/Mol%C3%A9cule) organique possédant un squelette carboné et deux [fonctions](http://fr.wikipedia.org/wiki/Fonction_%28biologie%29) : une [amine](http://fr.wikipedia.org/wiki/Amine_%28chimie%29)  $(-NH<sub>2</sub>)$  et un [acide carboxylique](http://fr.wikipedia.org/wiki/Acide_carboxylique)  $(-COOH)$ .

Les glucides famille de [molécules](http://www.futura-sciences.com/fr/comprendre/glossaire/definition/t/vie/d/molecule_783/) dont la formule chimique brute est dans la plupart des cas Cn(H2O)n, ce qui explique qu'ils sont également nommés hydrates de carbone **[58]**.

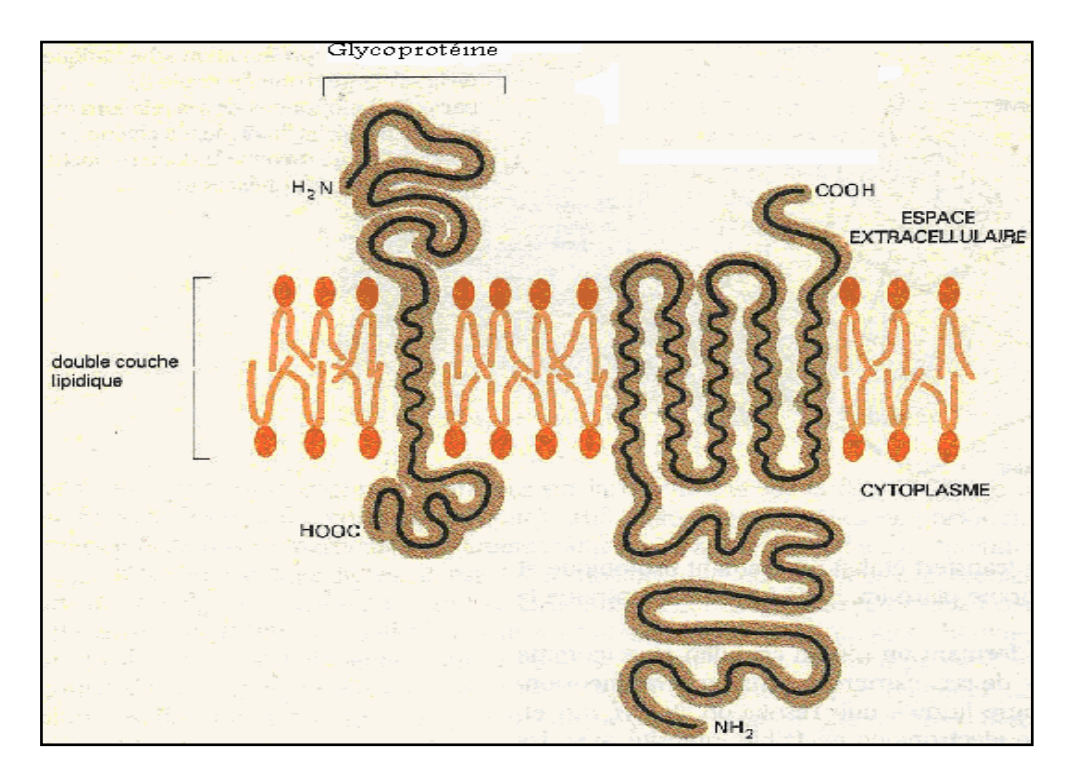

**Figure IV.5 : Structure du Glycoprotéine [58].**

# Partie expérimentale

# **Chapitre V :**

# **Caractérisation de biosorbant**

#### **V.1 Introduction**

L'interprétation des différents phénomènes intervenant dans le processus de biosorption du nickel (Ni), nécessite la caractérisation de la biomasse brute.

L'objectif de cette caractérisation est la détermination des différents paramètres qui nous permettent de définir leurs propriétés intrinsèques qui ont une relation avec les phénomènes d'adsorption.

# **V.2 Prétraitement physique**

La biomasse fongique *Pleurotus mutilus* se trouve après l'extraction du *Pleuromutiline*  sous forme de floc humide, d'une couleur jaunâtre et avec une odeur caractéristique. Elle subit différents prétraitements physico-chimiques pour éliminer les impuretés et augmenter leurs capacités d'adsorption.

La biomasse brute a été lavée plusieurs fois à l'eau distillée, afin de la débarrasser de toutes les impuretés issues des procédés d'extraction d'antibiotique et les poussières dues à l'exposition à l'air libre. Ensuite elle est séchée dans une étuve à 50 C° pendant 24h. Broyée puis tamisée et conservée dans des boites en polyéthylène en fonction de leur granulométrie.

# **V.3 Caractéristiques physico–chimiques de l'adsorbant**

# **V.3.1 Granulométrie**

Les différentes granulométries des poudres sont obtenues par broyage, suivi d'un tamisage à l'aide d'un tamiseur de marque RETCH (type AS200), et à travers un certain nombre de tamis de dimensions de mailles différentes. Nous avons recueilli différentes fractions de biomasse dont les particules ont une granulométrie comprise entre 50 et 500μm.

#### **V.3.2 Masse volumique apparente**

Pour mesurer la densité apparente, on introduit une quantité de biomasse dans un pycnomètre de volume  $V = 50 \text{ cm}^3$ , on pèse le pycnomètre vide (m<sub>0</sub>) et avec la biomasse (m<sub>1</sub>)

$$
\rho_{app} = \frac{m_1 - m_0}{V} \tag{V.1}
$$

Avec :

 $\rho_{app}$ : masse volumique apparente (g/cm<sup>3</sup>).

**m<sup>1</sup>** : masse du pycnomètre remplie avec de la biomasse (g).

**m**<sub>0</sub> : masse du pycnomètre vide (g).

# **V.3.3 Surface spécifique**

 La surface spécifique représente la surface totale par unité de masse de la biomasse. Elle est calculée à partir de l'expression suivante:<br>  $S = \begin{bmatrix} 6 \end{bmatrix}$ 

$$
S_p = \frac{6}{\rho_{app}.d_p} \tag{V.2}
$$

Avec :

 $\mathbf{S}_{\mathbf{p}}$  : surface spécifique de la biomasse (m<sup>2</sup>/g)

 $\rho_{app}$  Masse volumique apparente du biosorbant (g/m<sup>3</sup>).

**dp** : diamètre moyen du grain du biosorbant (m).

 L'ensemble des résultats relatifs aux caractéristiques physico-chimiques de la *Pleurotus mutilus* brute, sont présentés dans le tableau suivant :

| Paramètres                        | Biomasses brute |         |         |
|-----------------------------------|-----------------|---------|---------|
| Granulométrie (µm)                | 100-200         | 125-250 | 315-400 |
| $\rho_{app}$ (g/cm <sup>3</sup> ) | 0.57            | 0,53    | 0,43    |
| $S(m^2/g)$                        | 0,070           | 0,060   | 0,039   |

**Tableau V.1: Caractéristiques physico-chimiques du biosorbant.**

#### **V.3.4 Titrage potentiométrique**

 Le titrage potentiométrique est une méthode qui permet à la fois d'avoir une idée sur les groupements existants sur la surface, ainsi que la détermination de la charge globale de la biomasse. Il est possible de faire une détermination qualitative des groupements carboxyliques et amines présents sur la paroi de la biomasse.

Les essais sont réalisés comme suit:

 Le titrage potentiométrique a été réalisé en utilisant une série d'erlenmeyrs contenant 1g de biomasse (lavée et séchée), en présence des solutions de 50ml de KNO<sub>3</sub> (0, 1 mole/l). Ces solutions ont été maintenues sous agitation pendant 2 heures à l'aide d'un multi- agitateur de marque GFL® (type : 3015). Ensuite différents volume de base ou d'acide (NaOH / HCl) de concentration (0,1 mole/l) sont ajoutés à ces solutions. Ces dernières sont maintenues sous agitation pendant 24 heures. Les différents essais ont été réalisés à la température ambiante.

On mesure le pH à l'équilibre à l'aide d'un pH-mètre de marque HANNA (Type: pH211)**.**

 Nous avons tracé la courbe du titrage potentiomètrique en rapportant le pH du milieu en fonction des volumes ajoutés de HCl et de NaOH **[61; 62]**.

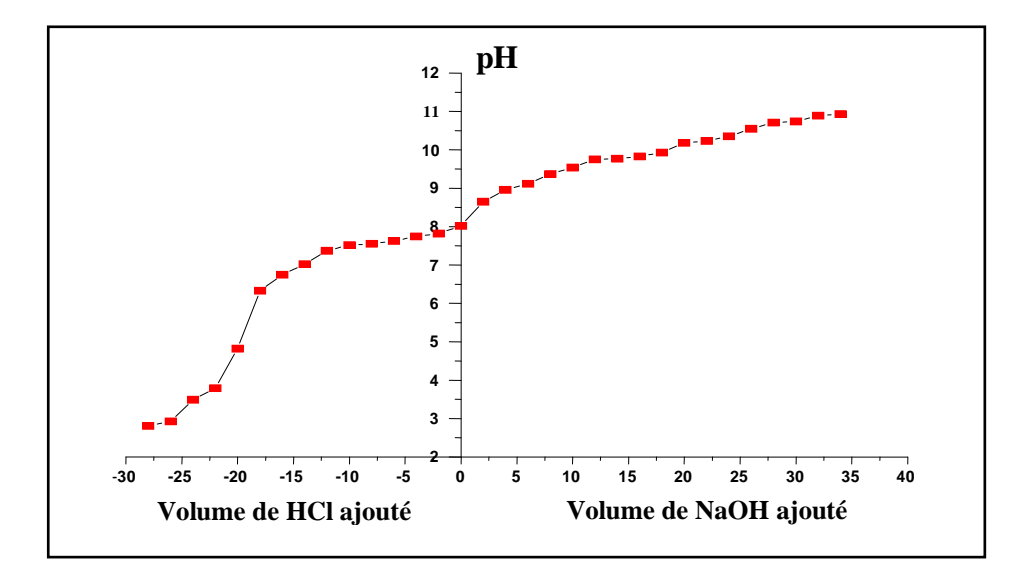

**Figure V.1 : Evolution du pH en fonction des volumes de HCl et NaOH ajoutés à la solution contenant la biomasse brute [61;62].**

A partir de la figure (V.1), nous constatons que nous avons deux valeurs de p $K_a$  à savoir  $pK_a = pH = 5$  et  $pH = pK_a = 8.5$  relative à la neutralisation des groupements (-COOH) et (–NH2) sur la surface de la biomasse **[62]**.

#### **V.3.5 La charge globale de la biomasse**

La charge globale de la biomasse est l'une des caractéristiques la plus importante. Pour connaître l'évolution de la charge de la biomasse en fonction du pH, nous utiliserons les données du titrage potentiomètrique, on se servant de la relation suivante **[63]** :

$$
\text{Change}(C/m^2) = \frac{[C_a] - [C_b] + [OH^-] - [H_3O^+]}{S \times a} \times F
$$
 (V.3)

$$
C_{a} = \frac{0.1 \times V_{HCl}}{V_{total}}
$$
 (V.4)

$$
C_{b} = \frac{0.1 \times V_{\text{NaOH}}}{V_{\text{total}}}
$$
 (V.5)

$$
a = \frac{1}{\mathbf{V}_{total}}
$$
 (V.6)

Avec :

**[OH - ]** : Concentration des ions hydroxyde dans la solution (mole/l).

**[H3O + ]:** Concentration des ions hydronium dans la solution (mole/l).

**S** : Surface spécifique  $(m^2/g)$ .

- **F** : Constante de Faraday (C/mole)= 96500C
- **C<sup>a</sup>** : Concentration de l'acide (mole/l).

**C<sup>b</sup>** : Concentration de la base (mole/l).

**a** : Concentration de la biomasse (g/l).

La figure suivante représente l'évolution de la charge globale de la biomasse brute en fonction du pH du milieu.

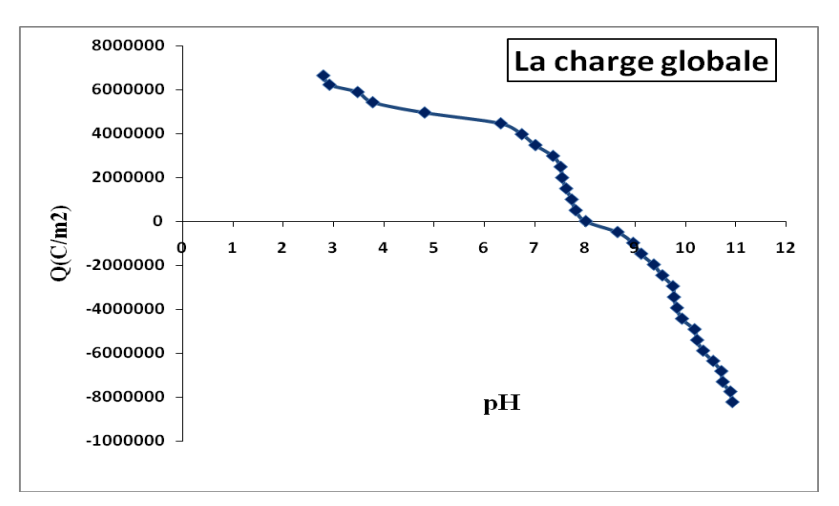

**Figure V.2: Evolution de la charge globale de la biomasse brute en fonction du pH du milieu.**

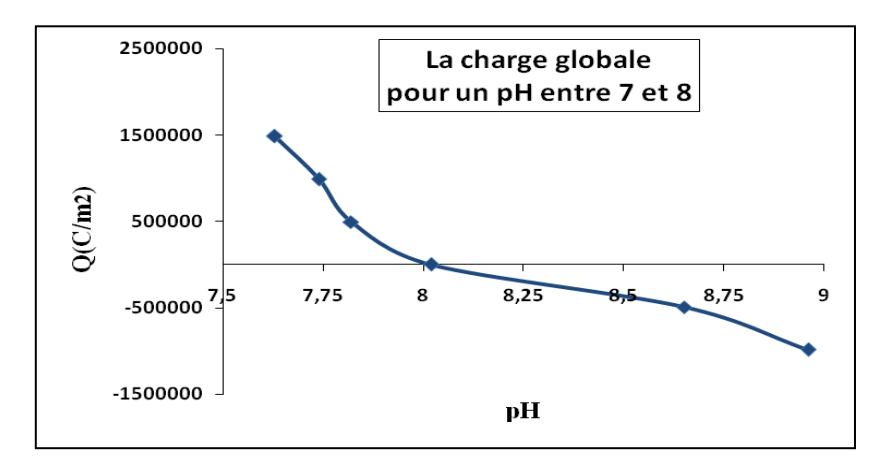

**Figure V.3: Evolution de la charge globale de la biomasse brute en fonction du pH du milieu compris entre 7 et 8.**

L'observation de cette figure montre l'évolution de la charge de la biomasse dans le milieu acide et basique. En milieu acide la charge globale de la surface de la biomasse brute est positive, elle s'annule à un pH=8 (figure V.3), elle est négative pour des pH>8.

#### **V.3.6 La capacité d'échange ionique**

Dans les mêmes conditions que le titrage potentiomètrique de la biomasse, nous réaliserons le titrage potentiomètrique de l'eau distillée en absence de la biomasse. Dans ces conditions des volumes des solutions de HCl (0,1M) et de NaOH (0,1M) sont ajoutés à l'eau distillée. Ces solutions sont maintenues sous agitation pendant 24 heures. Des pH stables sont ainsi mesurés.

La capacité d'échange ionique est calculée à partir de la relation suivante **[63]**:

$$
q = \frac{C(V_1 - V_2)}{1000 \times m}
$$
 (V.8)

Avec:

- **q** : La capacité d'échange ionique (mol/g).
- **C** : La concentration de l'acide ou de la base ajoutée (mol/l).
- **V<sup>1</sup>** : Le volume de l'acide ou de la base ajouté à la solution contenant de la biomasse (ml).
- **V<sup>2</sup>** : Le volume de l'acide ou de la base ajouté à la solution en absence de la biomasse (ml).
- **m** : La masse de la biomasse (g).

La figure suivante présente l'évolution de la capacité d'échange ionique en fonction du pH.

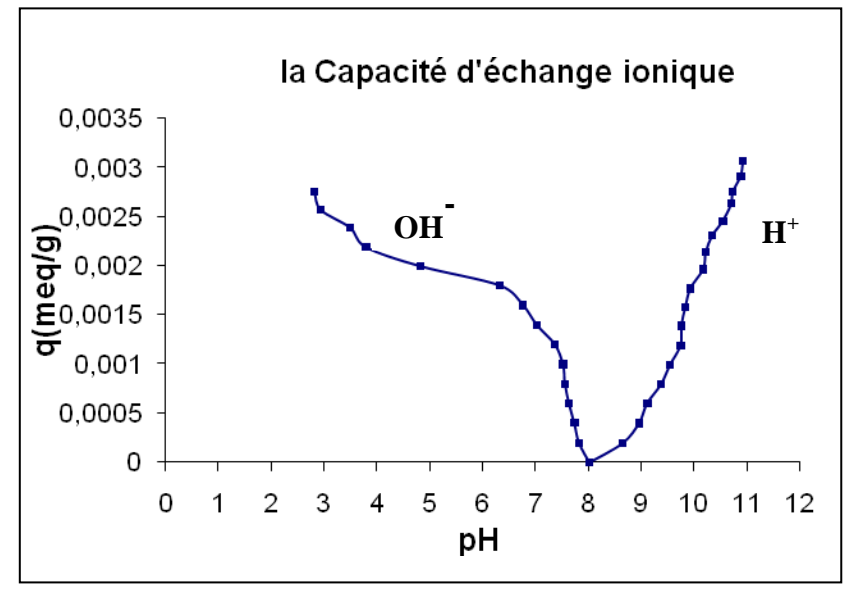

#### **Figure V.4 : Evolution de la capacité d'échange ionique en fonction du pH.**

Cette figure (V.4) permet de suivre l'évolution des quantités des groupements OH et H + présents sur la surface de la biomasse en fonction du pH de la solution.

#### **V.4 Détermination des caractéristiques structurales**

#### **V.4.1 Analyse par spectres Infra Rouge (IR) de la surface de la biomasse**

Pour connaître les différents groupements chimiques existants sur la paroi de la biomasse, nous avons réalisé une analyse spectroscopique à infrarouge.

Le phénomène d'absorption dans le domaine de l'infrarouge est lié aux phénomènes de vibration moléculaire, ce qui implique une variation du moment dipolaire et donc création d'un champ magnétique. Chaque vibration de groupement donne naissance à une bande d'absorption qui lui correspond à une certaine intensité qui varie en général d'un groupement à un autre et qu'on utilise pour l'analyse qualitative des groupements présents sur la surface de la biomasse.

Cette analyse a été réalisée à l'aide d'un spectrophotomètre type FTIR 4800S (Perkin Elmer).

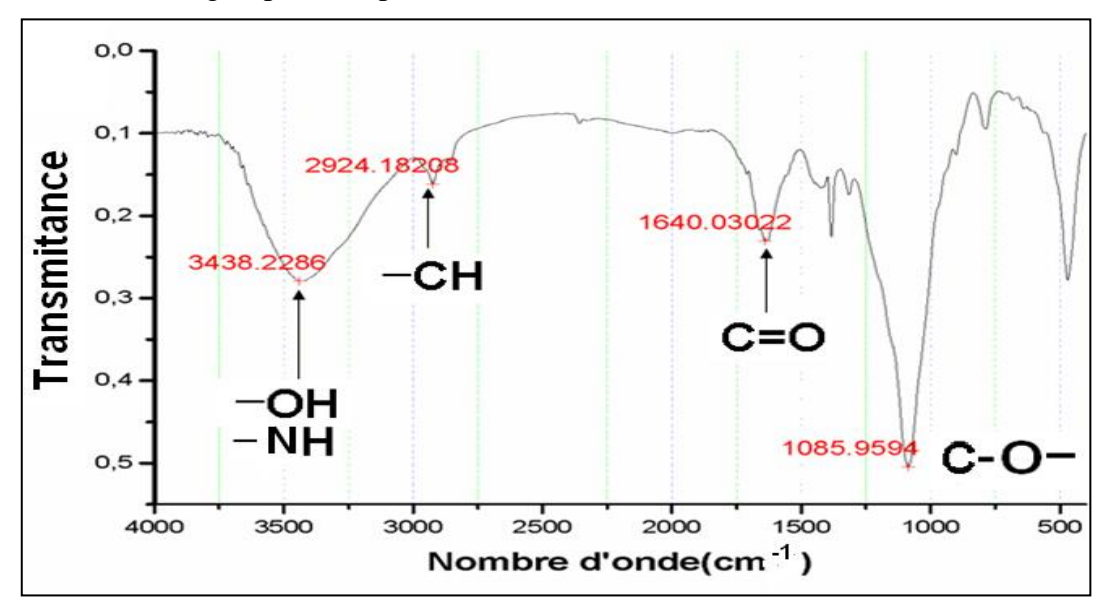

Les différents groupements présents à la surface de la biomasse sont :

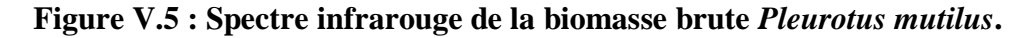

La première vibration enregistrée à 3438,2286 cm<sup>-1</sup> correspond soit aux groupements -OH, présents sur les molécules N- acétyle-glucosamines (chitine), Polysaccharides (glucane : polymère du glucose), ou les glycoprotéines, soit aux groupements (N-H) relatives aux amines présents sur N- acétyle-glucosamines ou les glycoprotéines.

La seconde vibration enregistrée à 2924,18208 cm<sup>-1</sup> correspond au groupement relatif aux groupements –CH relative aux groupements (–CH<sub>2</sub>–).

La vibration due au groupement de la double liaison  $(-C=0)$  est observée à une vibration à 1640,030 cm<sup>-1</sup> correspond à la fonction amides primaires, secondaires, ou acides carboxyliques.

Une liaison (-C-O) se manifeste en 1085,9594 cm<sup>-1</sup> qui présente les groupements d'acides carboxyliques.

Les résultats de l'analyse par spectroscopie infra rouge et les fréquences de vibrations et les groupements fonctionnels sont présentés dans le tableau (V.2).

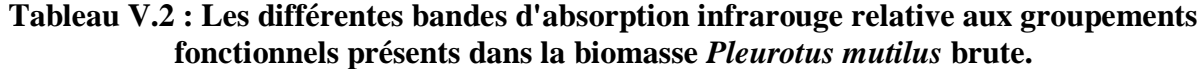

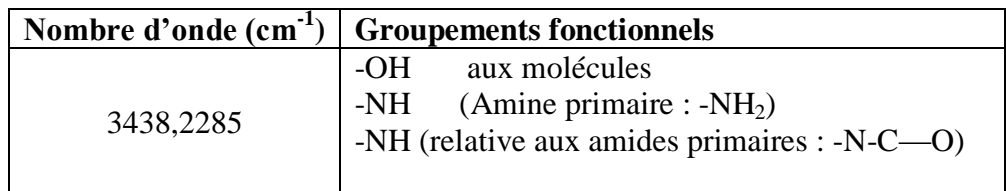

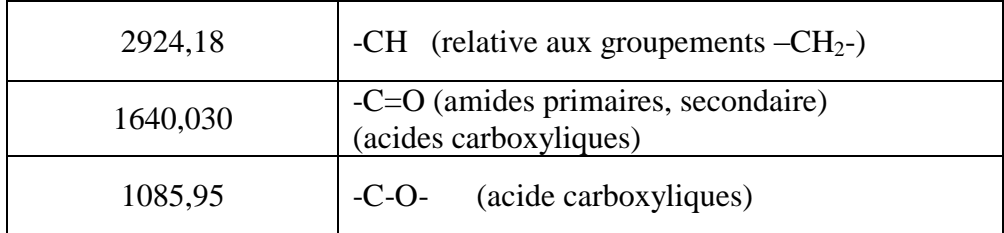

# **V.4.2 Analyse structurale par Spectrométrie de Fluorescence X**

La spectrométrie de fluorescence X (FX, ou XRF pour X-Ray fluorescence) est une technique permettant l'analyse de la matière minérale. Cette technique utilise des phénomènes physiques qui ont été découverts et développés dans le domaine de la physique quantique (effet photoélectrique, émission spontanée, diffraction des rayons X)**.**

On place l'échantillon à analyser sous un faisceau de rayons X. Sous l'effet des rayons X l'échantillon entre en résonance et réémet lui-même des rayons X qui lui sont propres; c'est la fluorescence. Si l'on regarde le spectre en énergie des rayons X fluorescents; nous déduisons des pics caractéristiques des éléments présents. Ces éléments sont alors identifiés et la hauteur des pics permet de déterminer les quantités des éléments.

Les résultats de la fluorescence des rayons X sont présentés par la figure suivante (V.6), qui montre la composition de la biomasse *Pleurotus mutilus* en pourcentage (%).

Ces résultats montrent que la biomasse contient 43,5% en poids de matières organiques et (100-43,5%) de matières minérales.

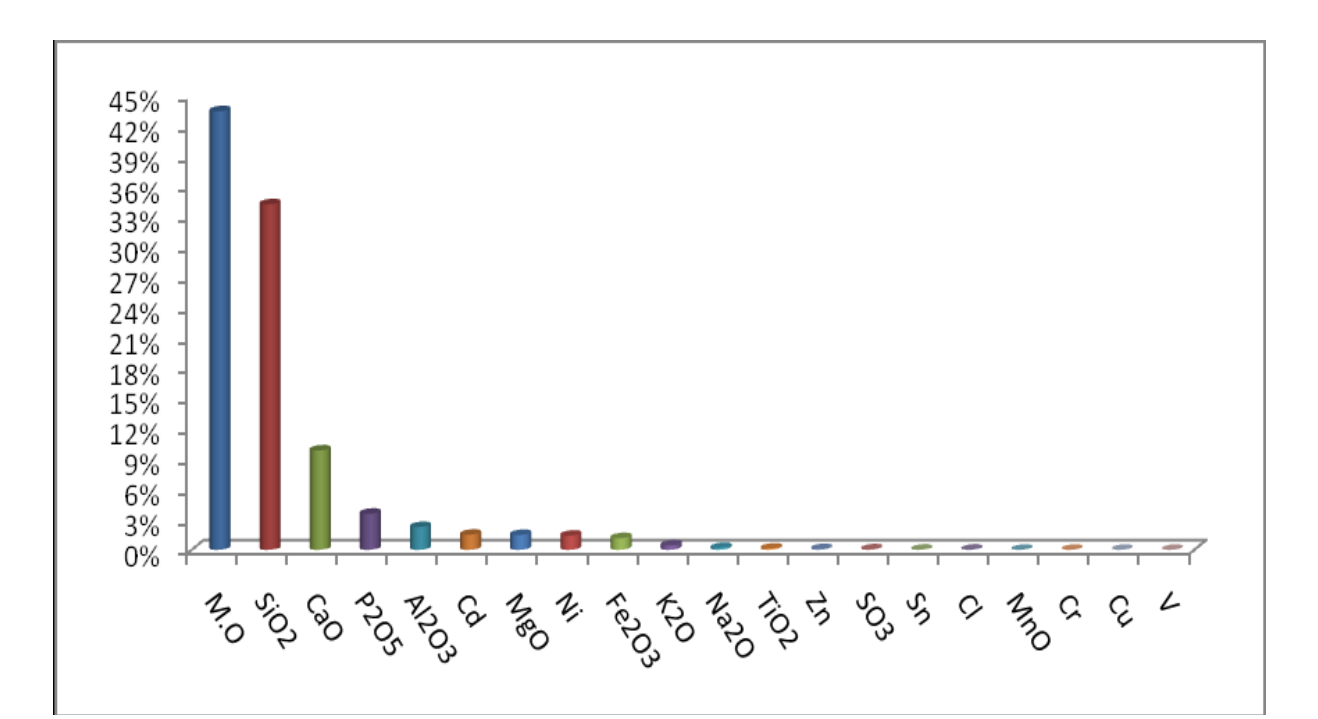

**Figure V.6: Histogramme de l'analyse par spectrométrie fluorescence X.**

**Chapitre VI : Application des modèles mathématiques préétablis à la modélisation des courbes de percées expérimentales**

# **VI.1 Introduction**

 L'objectif principal de cette partie, réside dans la modélisation des courbes de percée obtenues lors de l'adsorption des ions métalliques sur une colonne à lit fixe en fonction de divers paramètres opératoires tels que la concentration initiale, le débit d'alimentation et la hauteur du lit fixe, en appliquant les modèles mathématiques prédictifs existant dans la littérature (Thomas, Clark, Yoon et Nelson, Wolborska et Bed Depth Service Time). Ces modèles, nous permettront d'exprimer les différents paramètres contrôlant les performances de l'adsorption en régime dynamique.

 **VI.2 Application des modèles mathématiques prédictifs à la modélisation de la cinétique d'adsorption du nickel sur la biomasse «** *Pleurotus Mutilus* **» dans une colonne à lit fixe.**

# **VI.2.1 Modèle de Thomas [48; 49]**

L'application du modèle de Thomas se fait en traçant le terme  $\ln(\frac{C_0}{C_0})$  $\frac{20}{c}$  – 1) en fonction du temps.

# **VI.2.2 Modèle Bed Depth Service Time (BDST) [50; 51]**

Le modèle Bed Depth Service Time (BDST) décrit une relation entre le temps du service de la colonne et la hauteur du lit fixe. Hutchins a proposé une relation entre le temps du service (t) de la colonne et la hauteur du lit fixe (H) (voir le chapitre III).

Le tracé du temps en fonction de  $\ln(\frac{C_0}{C_0})$  $\frac{10}{c}$  – 1) permet de déterminer la valeur de la capacité d'adsorption dynamique du lit fixe  $(N_0)$  et la constante de vitesse d'adsorption (Ka) pour différentes conditions opératoires.

# **VI.2.3 Modèle de Yoon et Nelson [41]**

Ce modèle a été développé par Yoon et Nelson pour étudier le comportement des courbes de percée expérimentales. Les valeurs de  $k_{Yn}$  (la constante de proportionnalité) et de  $\tau$  (temps nécessaire pour adsorber 50 %) ont été déterminées à partir du tracé de ln  $\frac{c}{(C_0-C)}$  en fonction du temps pour différentes conditions opératoires.

# **VI.2.4 Modèle de Clark [52]**

La détermination des paramètres de l'équation de Clark (r) et (lnA) se fait en traçant le terme Ln  $[(C_0/C)^{n-1}]$  en fonction du temps, dont les paramètres (r) et (lnA) sont la pente et l'ordonnée à l'origine respectivement.

#### **V.2.5 Modèle de Wolborska [53]**

La détermination des paramètres du modèle de Wolborska se fait dans le domaine des faibles concentrations. Ces paramètres seront calculés à partir du tracé de

 $ln(C/C_0)$  en fonction du temps en tenant compte de la partie linéaire. La qualité d'ajustement permet l'acquisition des paramètres empiriques ( $\beta_0$  et N<sub>0</sub>) avec une bonne précision. Le coefficient de transfert de masse  $\beta_0$  représente l'effet combiné du transfert de matière externe et la dispersion axiale. En revanche, ce modèle permet de déterminer également la vitesse du déplacement du front d'adsorption (*v*).

#### **VI.3 Mode opératoire**

Les essais de biosorption en lit fixe ont été réalisés sur une colonne de laboratoire en verre de 1,6 cm de diamètre intérieure et de 18 cm de longueur.

Le dispositif expérimental (figure.VI.1) comprend :

- 1- Un réservoir d'alimentation et de stockage de la solution à traiter.
- 2- Une pompe de circulation de la solution à traiter dans la colonne.
- 3- Support.
- 4- Des tamis pour éviter le déplacement des grains de biosorbant.
- 5- Lit de biomasse.
- 6- Colonne en verre.
- 7- Un réservoir de récupération.

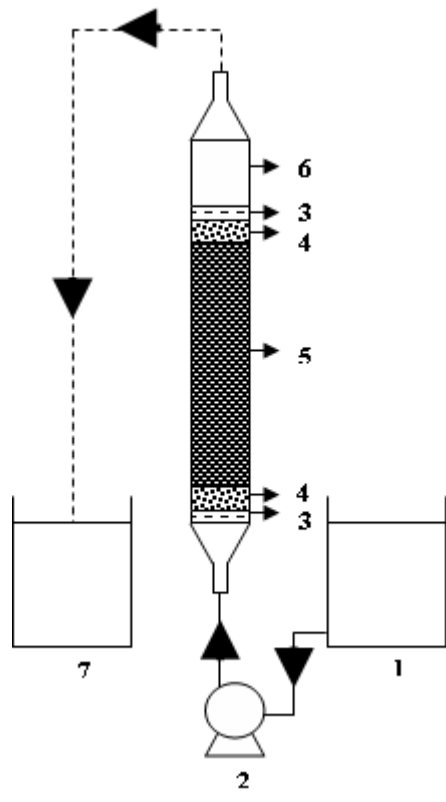

**Figure VI.1 : Schéma du dispositif expérimental.**

Des solutions d'acide chlorhydrique (0.1M) ou de soude (0.1M), ont été utilisées pour ajuster les pH de la solution à traiter. Le pH est mesuré à l'aide d'un pH-mètre.

Les prélèvements ont été faits à des intervalles réguliers. Le temps initial correspond au premier prélèvement de la solution en sortie de la colonne.

Les échantillons ont été recueillis dans des flacons en plastique de 50ml. On rajoute quelques gouttes d'acide nitrique dans tous les flacons. Les échantillons prélevés ont été analysés à l'aide d'un spectrophotomètre d'absorption atomique.

#### **VI.4 Courbes de percée expérimentales et l'application des modèles préétablis en fonction des différents paramètres opératoires**

#### **VI.4.1 Influence du pH**

En ce qui concerne l'influence du pH, des études antérieures sur la biosorption des métaux lourds montre que le pH est un paramètre important affectant le processus de la biosorption **[43 ; 49]**.

L'étude de l'effet du pH sur la biosorption des ions  $Ni^{+2}$ , a été réalisé dans les conditions opératoires suivantes :

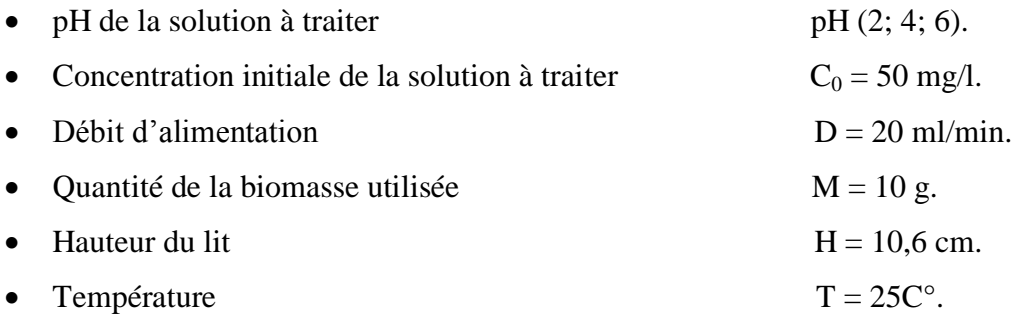

Courbes de percée expérimentales sont représentés sur la figure (VI.2).

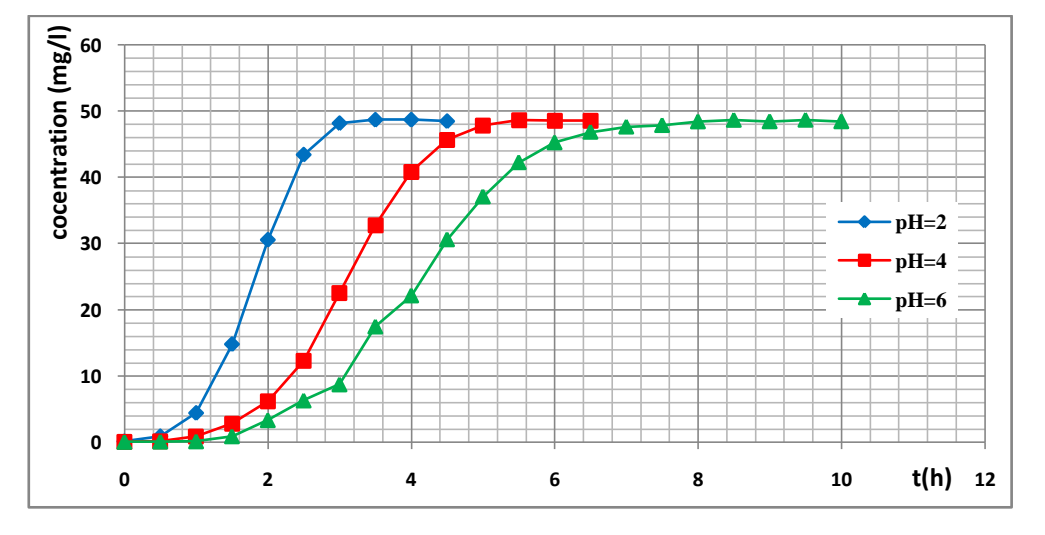

**Figure VI.2. Effet du pH initial de la solution à traiter sur la biosorption des ions Ni+2 (Courbe de percée).**

A partir de la figure (VI.2), nous déduisons les valeurs suivantes :

# **Tableau VI.1. Valeurs expérimentales obtenues à partir de courbe de percée relative à l'influence du pH initial de la solution à traiter.**

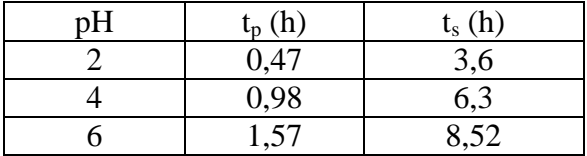

L'application des modèles de Thomas, Yoon-Nelson, BDST, Clark et Wolborska nous a permis de déterminer les paramètres caractéristiques de chaque modèle.

# **VI.4.1.1 Application des Modèles de Thomas et de Yoon-Nelson à la modélisation des courbes de percée expérimentales**

Les paramètres de l'équation de Thomas et les paramètres de l'équation de Yoon-Nelson ainsi que les coefficients de corrélation  $(R^2)$  pour différentes valeurs de pH sont regroupés dans le tableau suivant :

# **Tableau VI.2: Paramètres du modèle de Thomas et de Yoon-Nelson relatifs aux différents pH.**

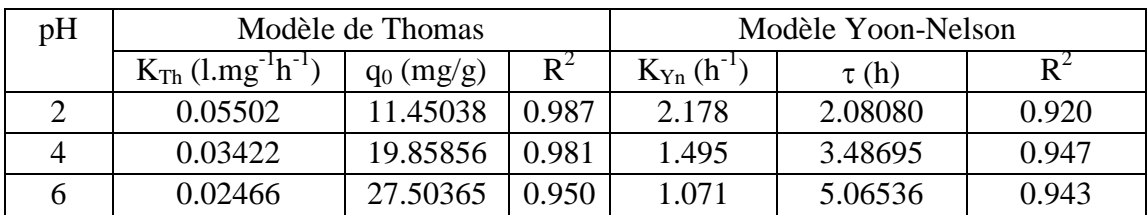

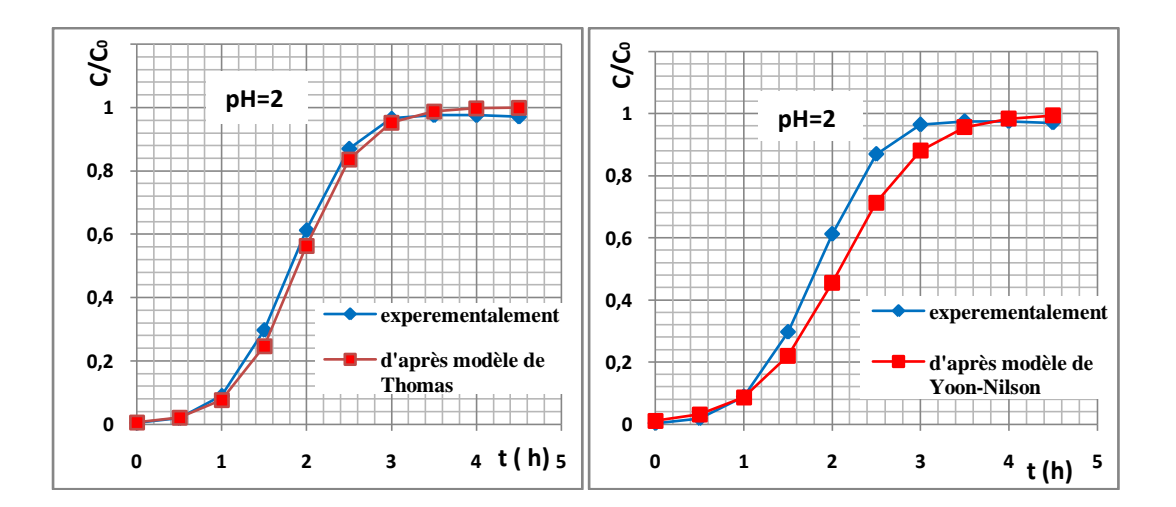

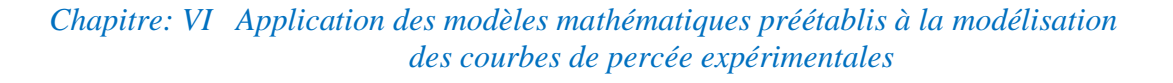

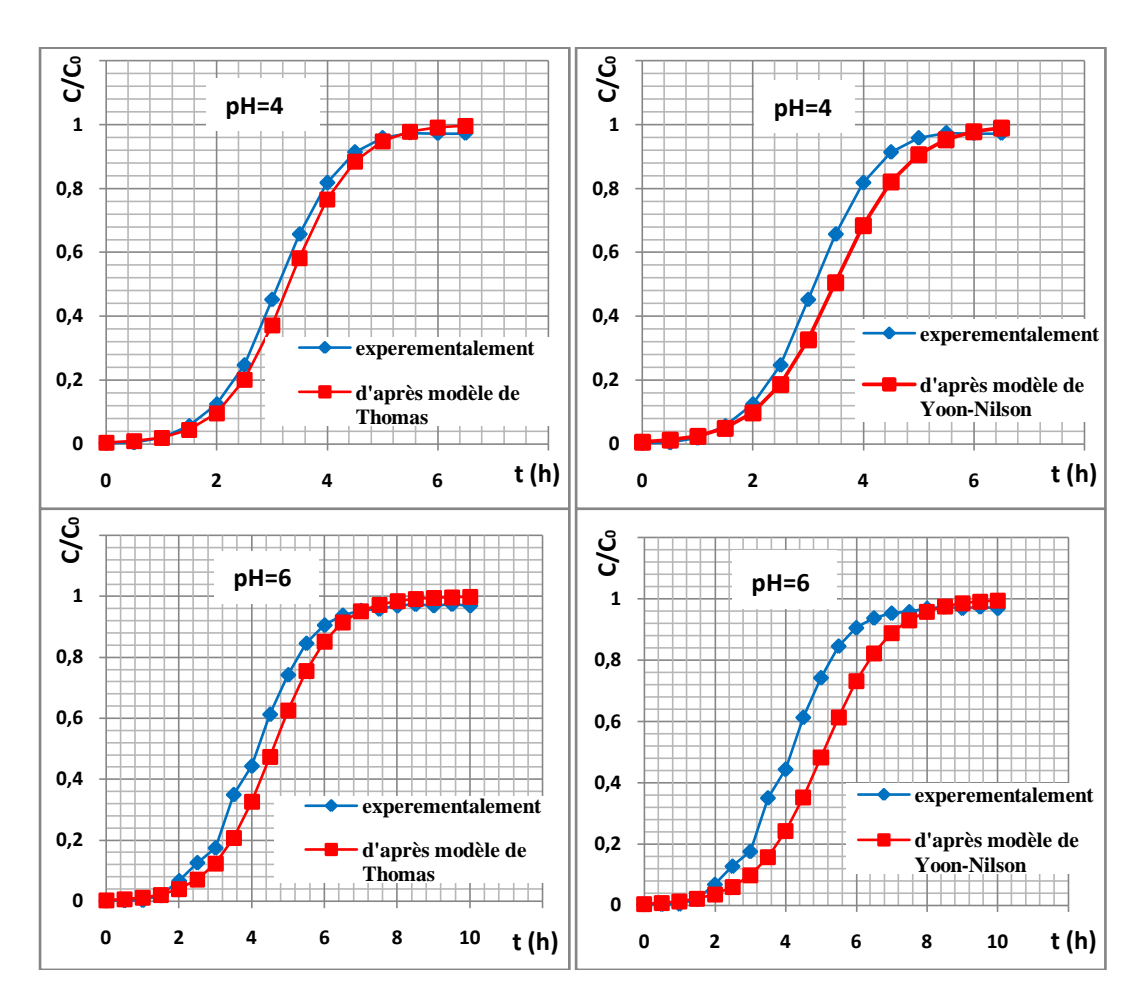

# **Figure VI.3 Application des modèles de Thomas et de Yoon-Nelson aux résultats expérimentaux obtenus pour différents pH.**

Pour l'ensemble des courbes nous constatons que  $R^2 > 0.95$  ce qui montre la validation des modèles de Thomas et de Yoon-Nelson à la modélisation des courbes de percée expérimentales.

# **VI .4.1.2.Application du modèle de Clark à la modélisation des courbes de percée expérimentales**

Les paramètres de l'équation de Clark et les coefficients de corrélation  $(R^2)$ pour les différentes valeurs de pH sont regroupés dans le tableau suivant :

| pH             | Modèle de Clark |       |                      |                   |           |          |       |
|----------------|-----------------|-------|----------------------|-------------------|-----------|----------|-------|
|                | Ln(A)           |       |                      |                   | $\rm N_0$ | $q_0$    | $R^2$ |
|                |                 |       | $(l.mg^{-1}.h^{-1})$ | $\text{(cm/min)}$ | (mg/l)    | (mg/g)   |       |
| $\overline{2}$ | 6.733           | 2.692 | 0.05384              | 9.95223           | 7044.81   | 15.00668 | 0.892 |
| $\overline{4}$ | 7.983           | 2.022 | 0.04044              | 9.95223           | 11120.41  | 23.68842 | 0.938 |
| 6              | '.557           | .322  | 0.02644              | 9.95223           | 16101.03  | 34.29803 | 0.877 |

**Tableau VI.3: Paramètres du modèle de Clark relatifs aux différents pH.**

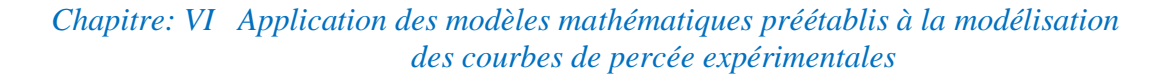

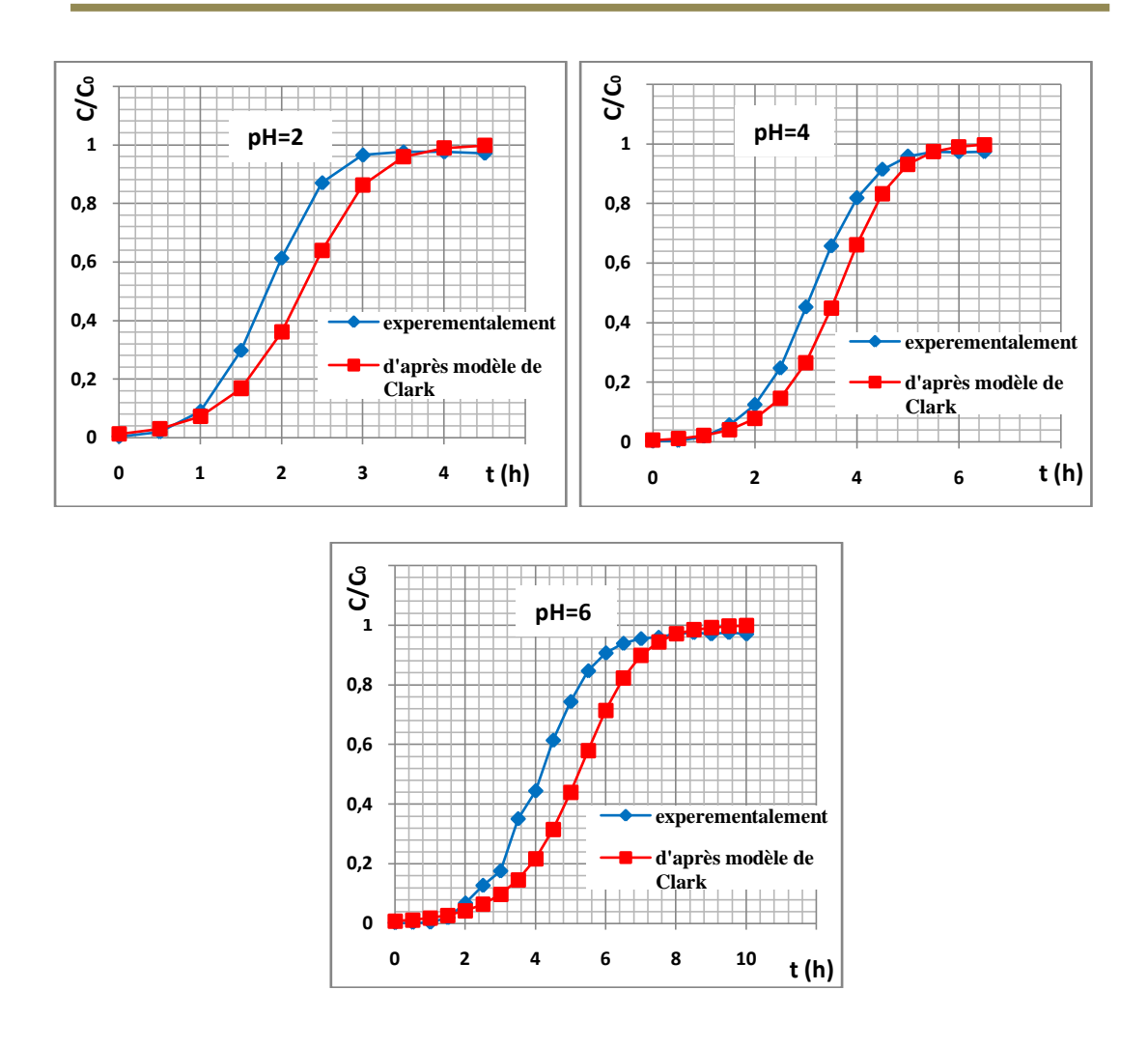

#### **Figure VI.4 Application du modèle de Clark aux résultats expérimentaux obtenus pour différents pH.**

 Nous remarquons que les coefficients de corrélation obtenus lors de la régression linéaire sont acceptables, ce qui montre la bonne convergence du modèle de Clark avec les résultats expérimentaux.

#### **VI .4.1.3.Application du Modèle BDST à la modélisation des courbes de percée expérimentales**

Le tableau VI.4 rassemble les résultats relatifs à l'application du modèle BDST.

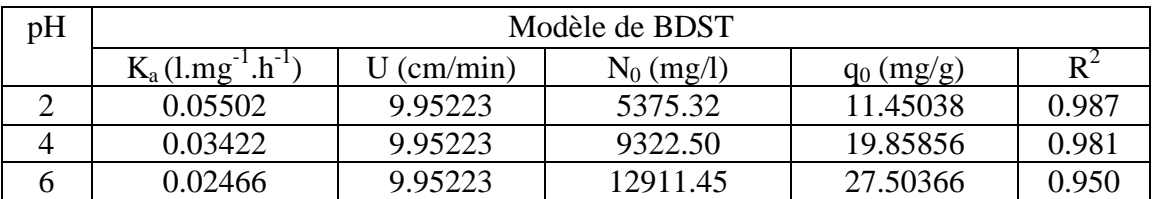

#### **Tableau VI.4: Paramètres du modèle BDST relatifs aux différents pH.**

Nous avons observé que les coefficients de corrélation obtenus lors de la régression linéaire pour le modèle BDST sont proches de 1. Ceci peut montrer la bonne applicabilité de ces modèles à la modélisation des courbes de percée expérimentales.

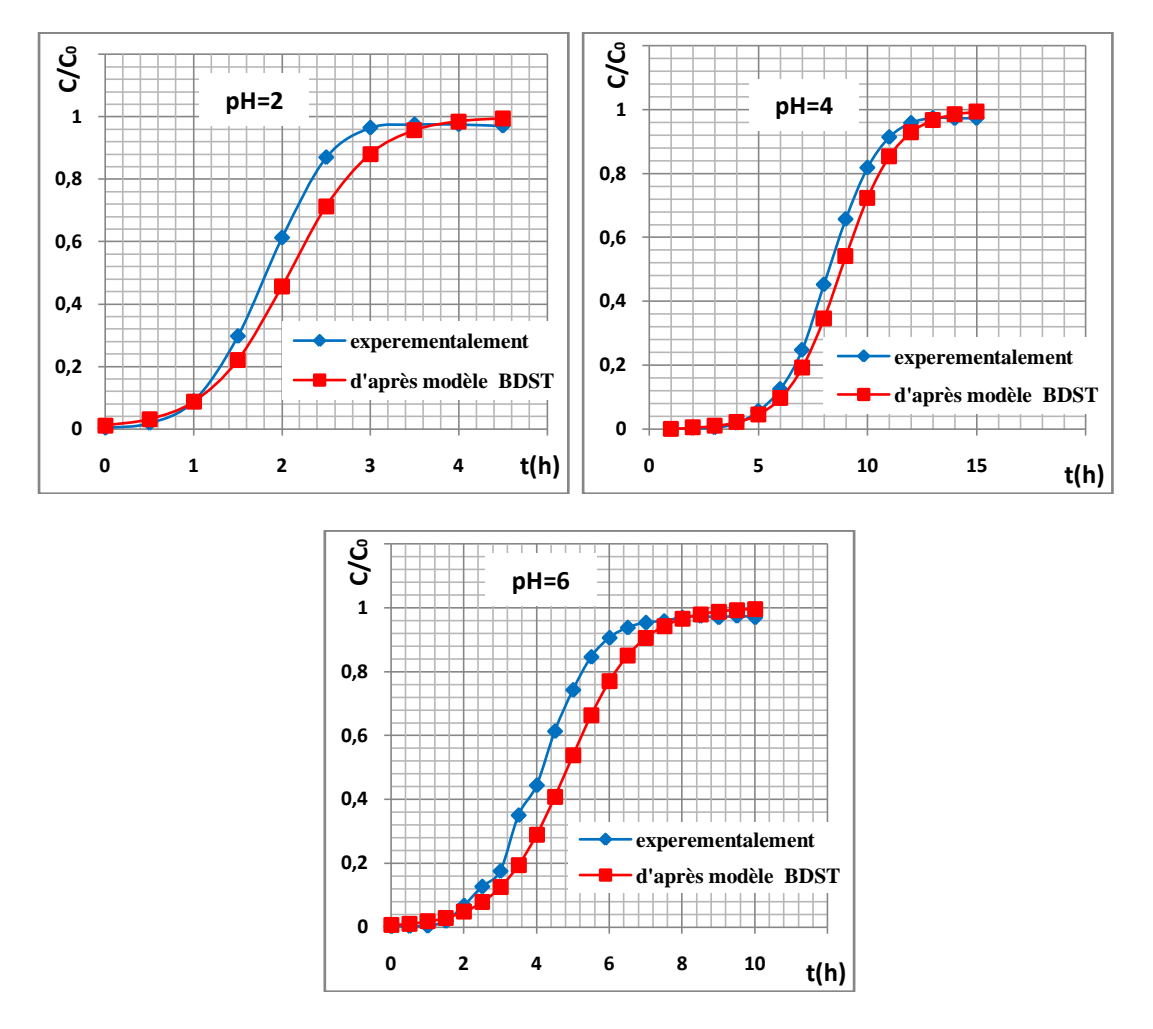

**Figure VI.5 Application du modèle BDST aux résultats expérimentaux obtenus pour différents pH.**

# **VI .4.1.4 Application du Modèle de Wolborska à la modélisation des courbes de percée expérimentales**

Les valeurs des paramètres de ce modèle relatives aux essais en fonction du pH ainsi que les coefficients de corrélation sont illustrées dans le tableau suivant.

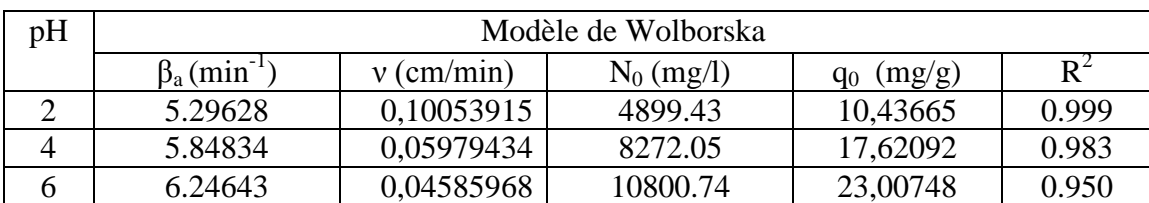

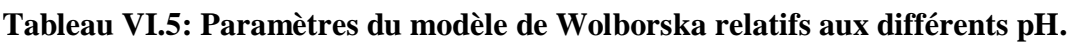

L'application du modèle de Wolborska montre que les valeurs de  $\beta_a$ , N<sub>0</sub> et q<sub>0</sub> augmente avec l'augmentation du pH.

Pour des faibles concentrations nous constatons une très bonne application du modèle de Wolborska ( $R^2 \ge 0.95$ ).

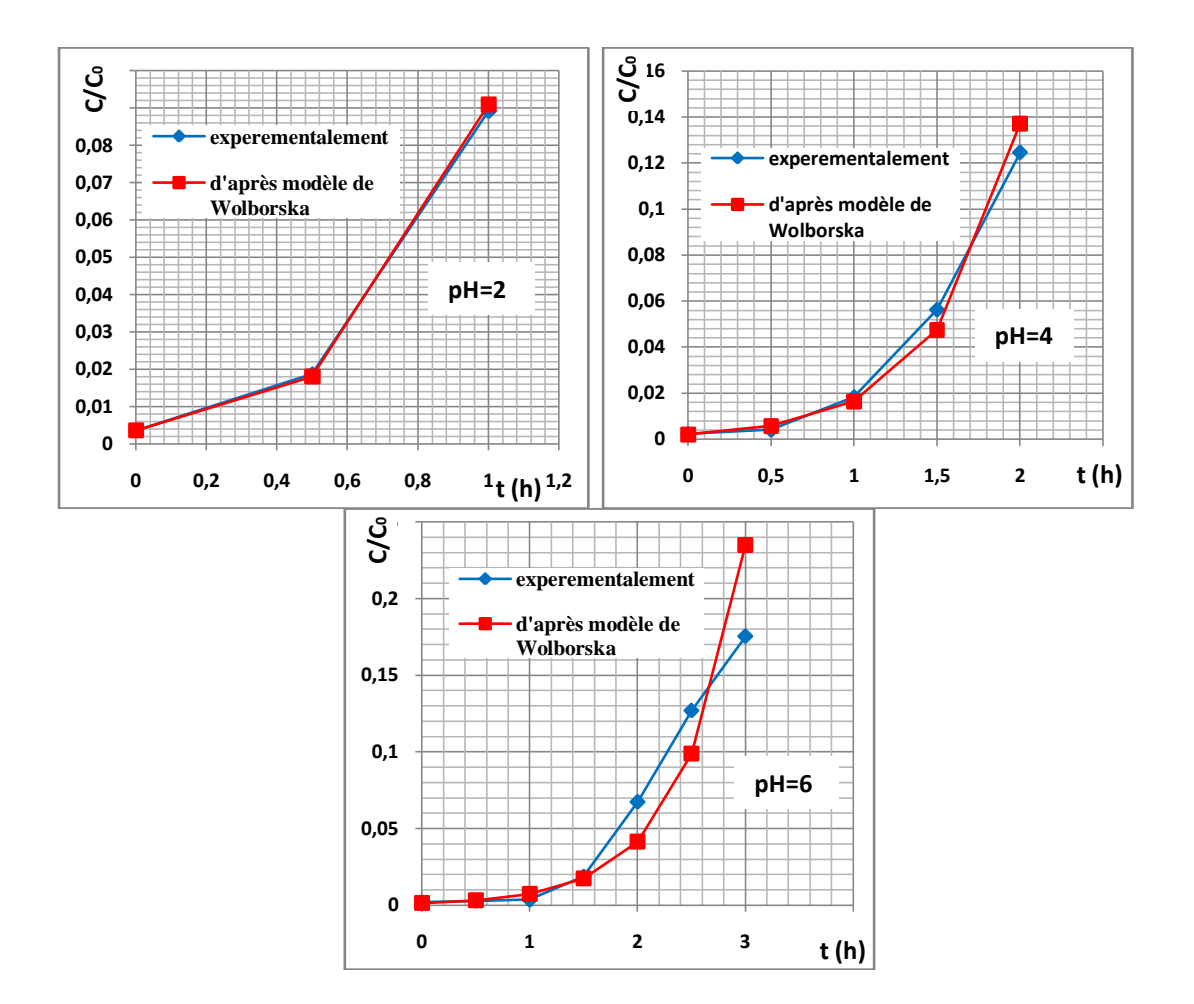

**Figure VI.6 Application du modèle de Wolborska aux résultats expérimentaux obtenus pour différents pH.**

A partir des graphes obtenus, nous constatons que l'application des différents modèles donne des courbes d'adsorption de la biomasse presque identiques avec les courbes qui résultent à partir des valeurs obtenues expérimentalement.

#### **VI.4.2 Influence du débit**

Le débit d'alimentation est un paramètre très important, qui influe sur la capacité de la biosorption **[47; 49]**.

Afin d'étudier l'effet du débit sur l'adsorption des ions Ni+2 sur la biomasse « *Pleurotus mutilus* » nous avons opté pour les conditions opératoires ci-dessous :

# *Chapitre: VI Application des modèles mathématiques préétablis à la modélisation des courbes de percée expérimentales*

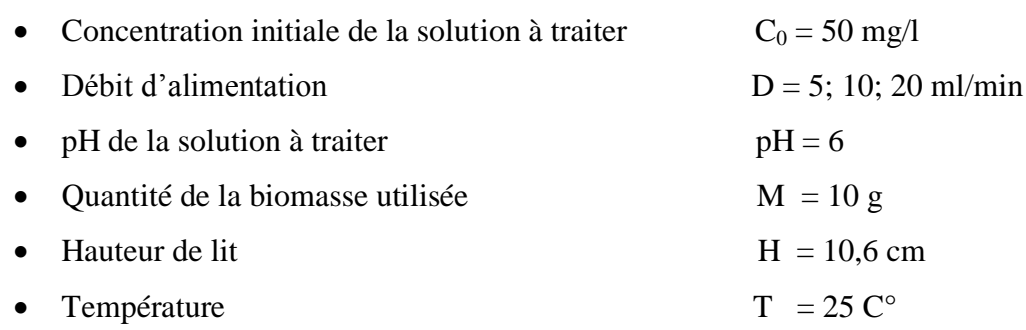

Courbes de percée expérimentales sont représentés sur la figure (VI.7).

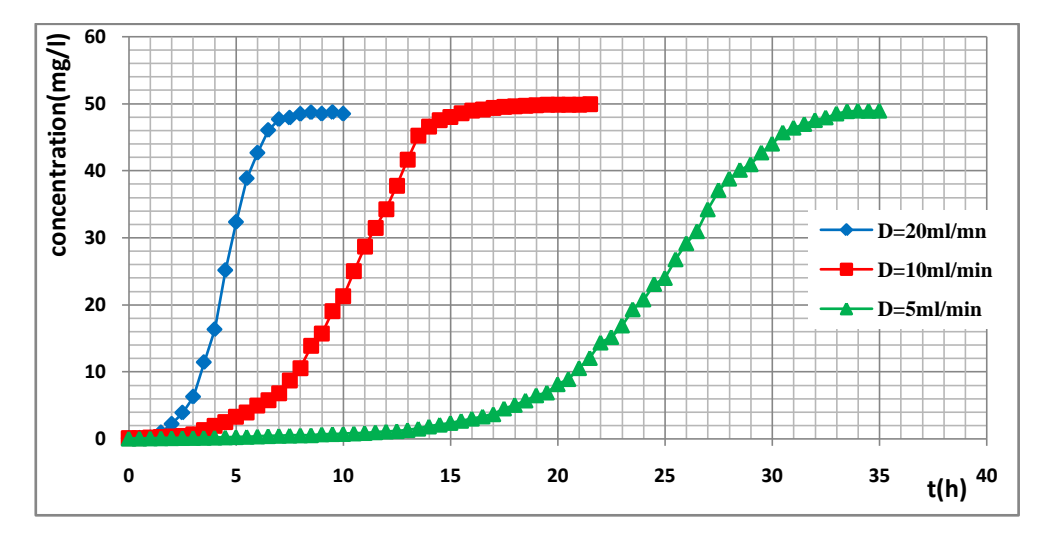

**Figure VI.7: Courbe de percée relatifs à L'effet du débit d'alimentation de la solution à traiter sur la biosorption des ions Ni+2 .**

A partir de la figure (VI.7), nous déduisons les valeurs suivantes :

**Tableau VI.6. Valeurs expérimentales obtenues à partir des courbes de percées relatives à l'influence du débit de solution à traiter sur la biosorption des ions**   $Ni^{2+}$ 

| Débit (ml/min) | $t_p(h)$ | $t_s(h)$ |
|----------------|----------|----------|
|                | 10,54    | 33,81    |
| 10             | 2,92     | 19,03    |
| 20             | 1,57     | 8,52     |

L'application des modèles de Thomas, Yoon-Nelson, BDST, Clark et Wolborska nous a permis de déterminer les paramètres caractéristiques de chaque modèle.

# **VI.4.2.1 Application des Modèles de Thomas et de Yoon-Nelson à la modélisation des courbes de percée expérimentales**

 Les paramètres de l'équation de Thomas et les paramètres de l'équation de Yoon-Nelson ainsi que les coefficients de corrélation  $(R^2)$  pour différentes valeurs de débit sont regroupés dans le tableau suivant :

# **Tableau VI.7: Paramètres des modèles de Thomas et de Yoon-Nilson relatifs à différents débits.**

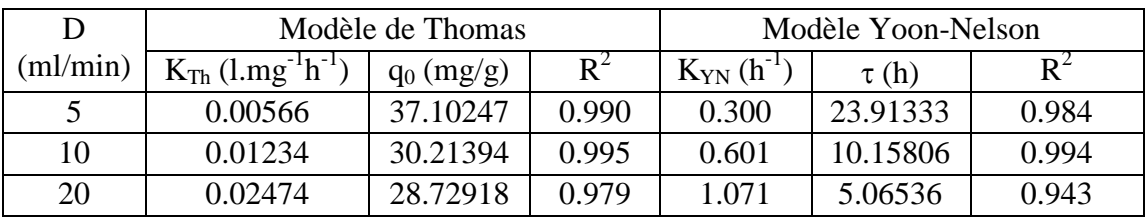

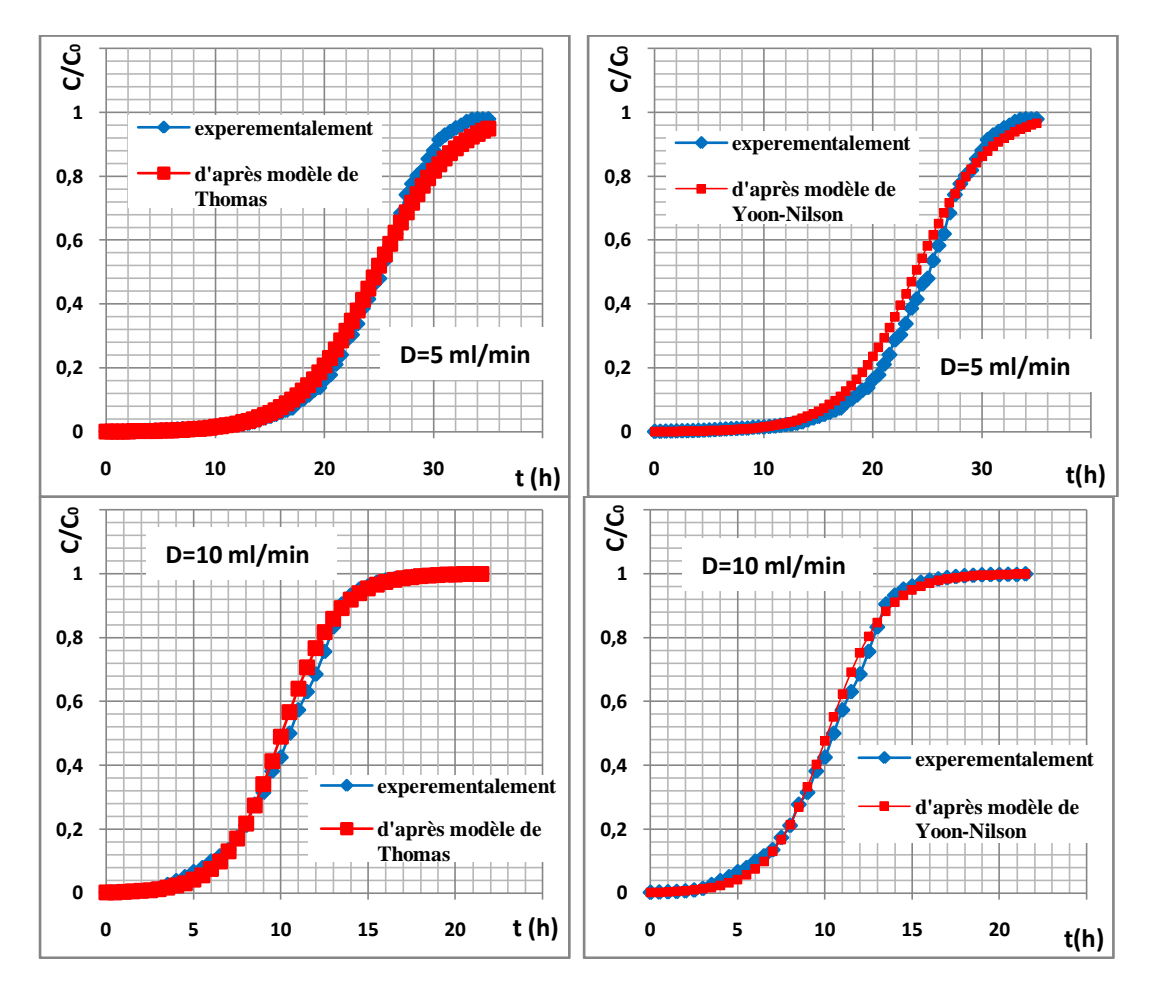

*Chapitre: VI Application des modèles mathématiques préétablis à la modélisation des courbes de percée expérimentales*

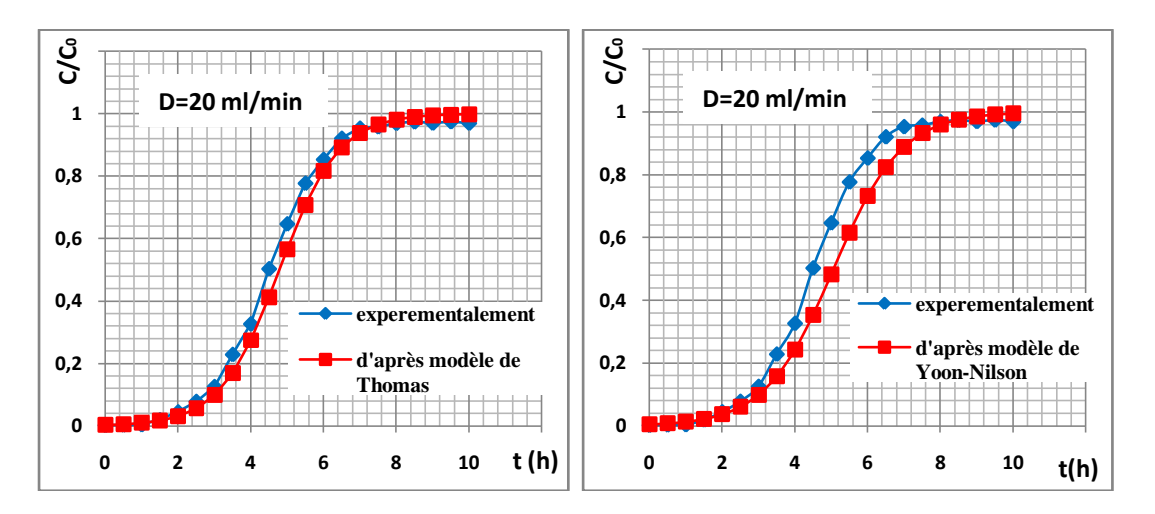

# **Figure VI.8 Application des modèles de Thomas et de Yoon-Nelson aux résultats expérimentaux obtenus pour différents débits.**

Pour l'ensemble des courbes nous constatons que  $R^2 > 0.94$  ce qui montre la validation des modèles de Thomas et de Yoon-Nelson à la modélisation des courbes de percée expérimentales.

# **VI .4.2.2 Application du modèle de Clark à la modélisation des courbes de percée expérimentales**

Les paramètres de l'équation de Clark et les coefficients de corrélation  $(R^2)$ pour les différentes valeurs de débit sont regroupés dans le tableau suivant :

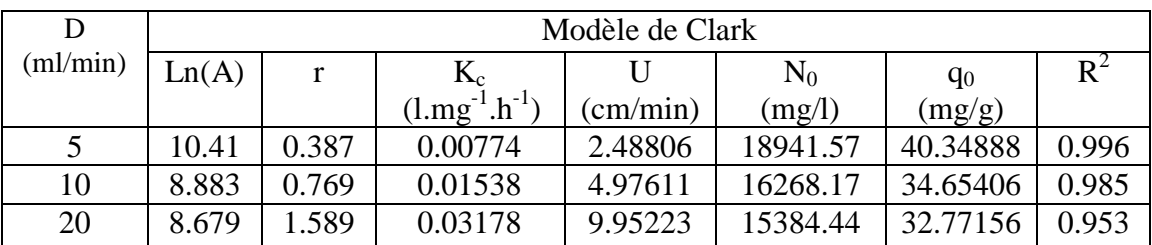

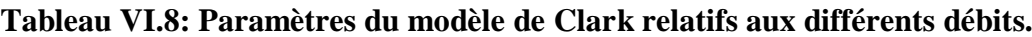

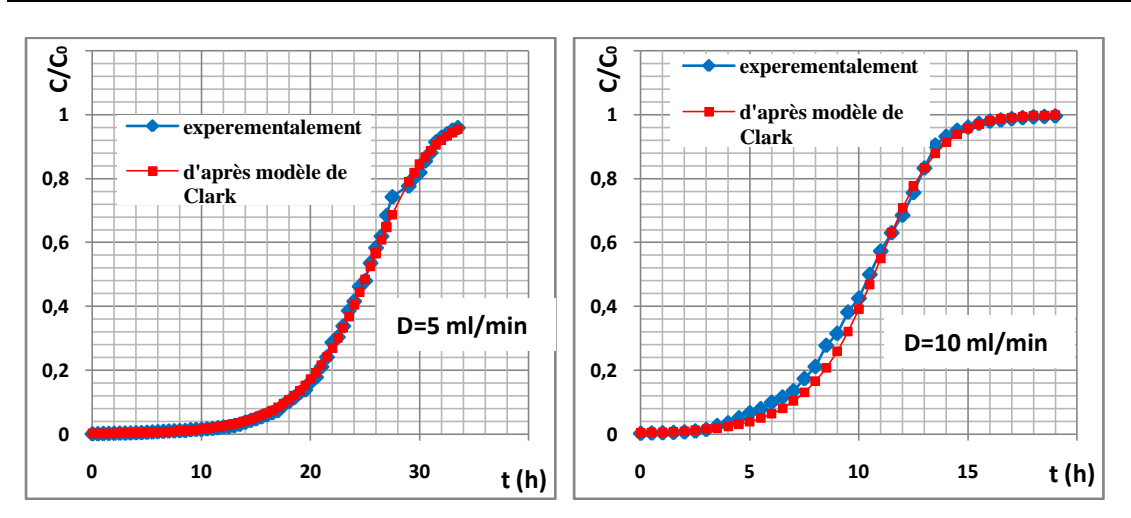

*Chapitre: VI Application des modèles mathématiques préétablis à la modélisation des courbes de percée expérimentales*

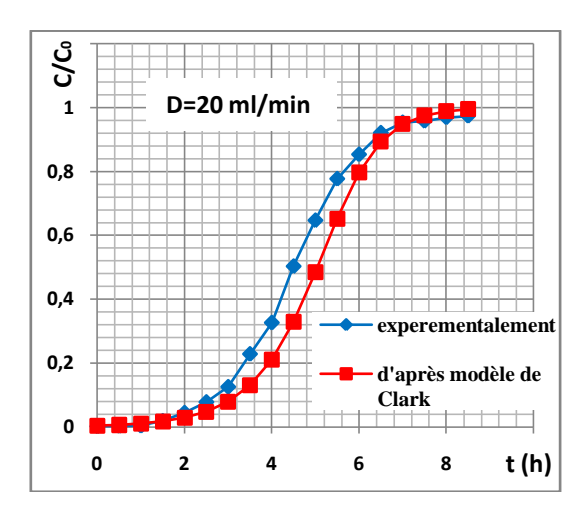

# **Figure VI.9 Application du modèle de Clark aux résultats expérimentaux obtenus pour différents débits.**

 Nous remarquons que les coefficients de corrélation obtenus lors de la régression linéaire sont acceptables, ce qui montre la bonne convergence du modèle de Clark avec les résultats expérimentaux.

#### **VI .4.2.3 Application du Modèle BDST à la modélisation des courbes de percée expérimentales**

Le tableau VI.9 rassemble les résultats relatifs à l'application du modèle BDST.

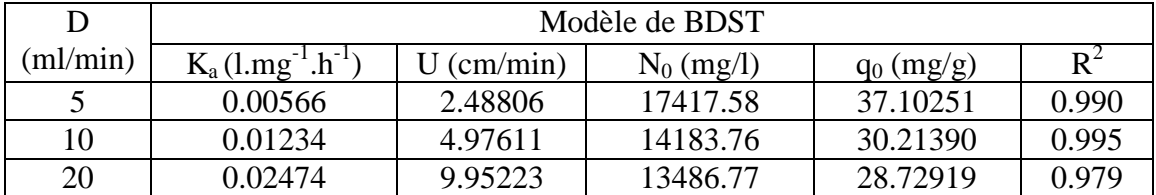

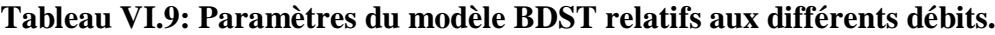

Nous avons observé que les coefficients de corrélation obtenus lors de la régression linéaire pour le modèle BDST sont proches de 1. Ceci peut montrer la bonne applicabilité de ce modèle à la modélisation des courbes de percée expérimentales.

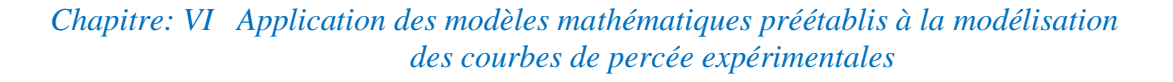

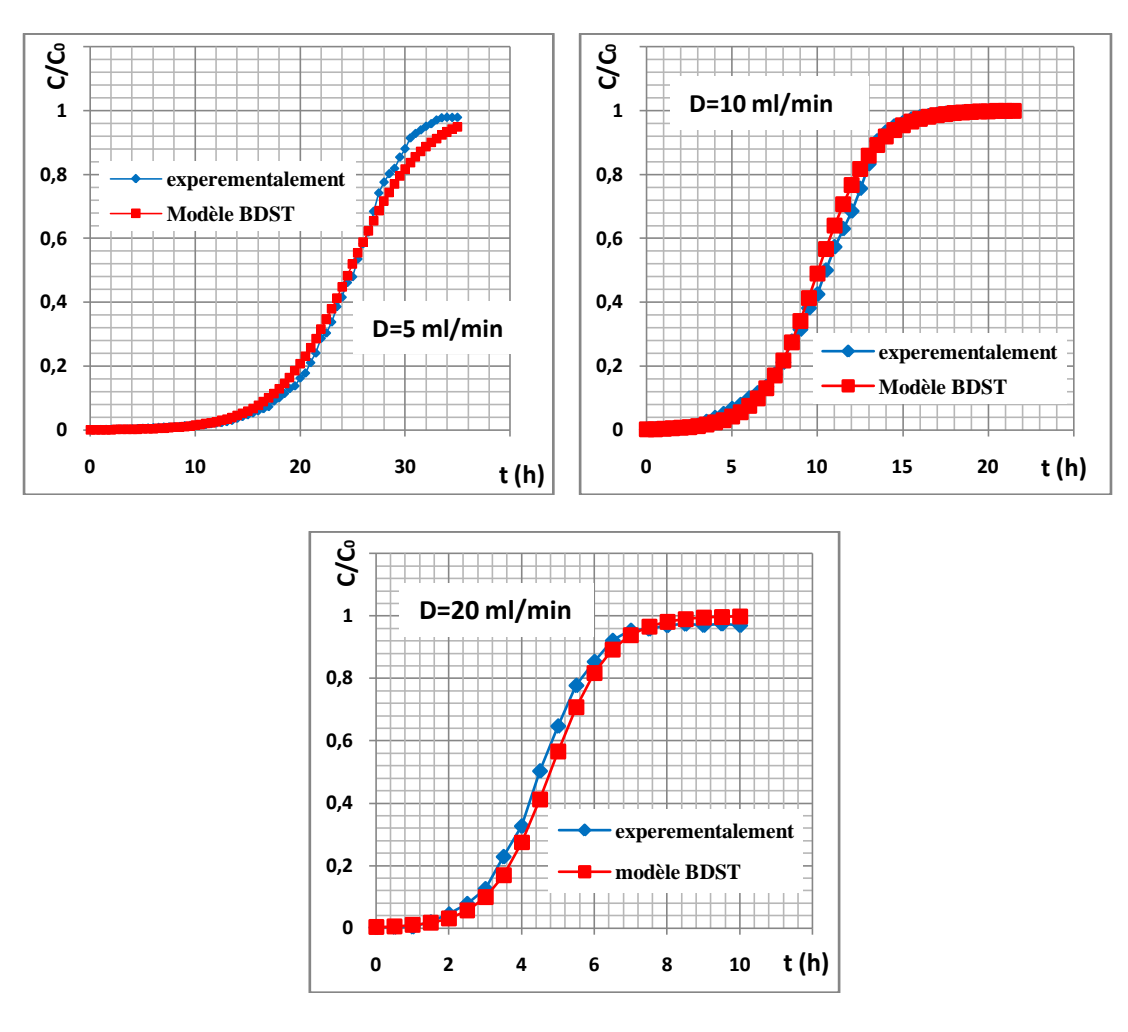

**Figure VI.10 Application du modèle BDST aux résultats expérimentaux obtenus pour différents débits.**

# **VI .4.2.4 Application du Modèle de Wolborska à la modélisation des courbes de percée expérimentales**

Les valeurs des paramètres de ce modèle relatives aux essais en fonction du débit ainsi que les coefficients de corrélation sont illustrées dans le tableau suivant.

#### **Tableau VI.10: Paramètres du modèle de Wolborska relatifs aux différents débits.**

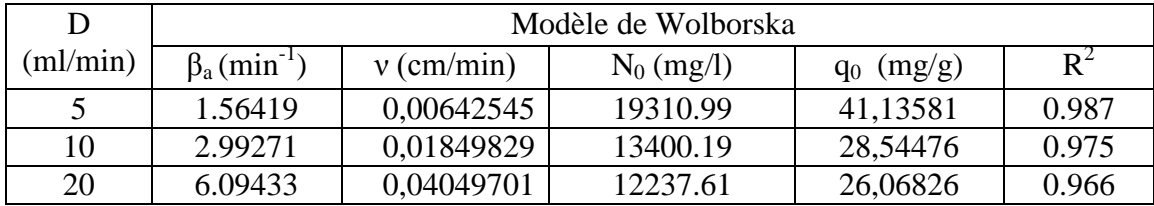

L'application du modèle de Wolborska montre que les valeurs de  $\beta_a$ , N<sub>0</sub> et q<sub>0</sub> augmente avec l'augmentation du débit.

Pour des faibles concentrations nous constatons une très bonne application du modèle de Wolborska ( $R^2 \ge 0.96$ ).

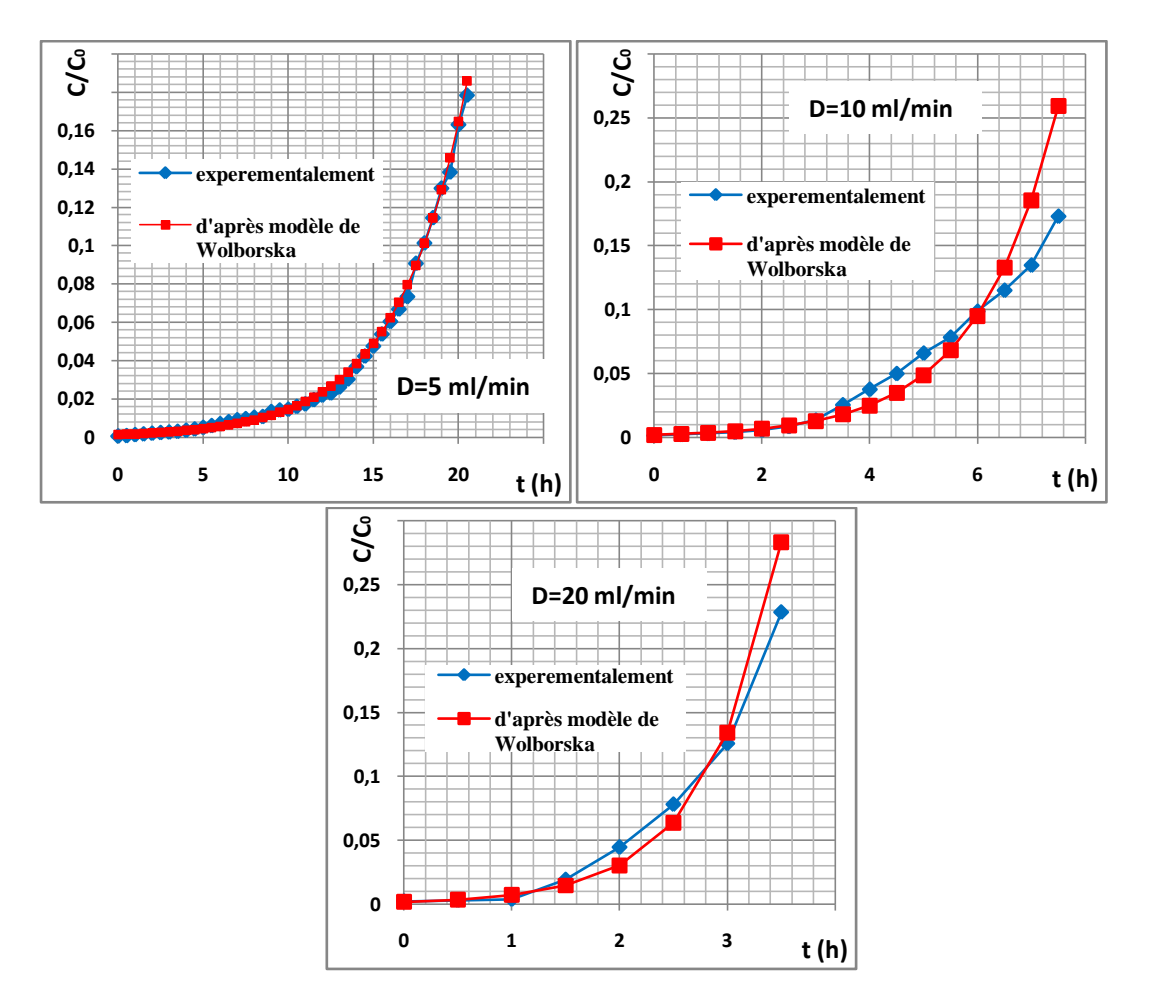

**Figure VI.11 Application du modèle de Wolborska aux résultats expérimentaux obtenus pour différents débits.**

#### **VI.4.3 Influence de la hauteur du lit**

 L'accumulation des métaux lourds sur la colonne à lit fixe dépend largement de la quantité du biosorbant **[47]**.

 Afin d'étudier l'effet de la hauteur de lit sur l'adsorption des ions Ni+2 sur la biomasse « *Pleurotus mutilus* » nous avons opté pour les conditions opératoires cidessous :

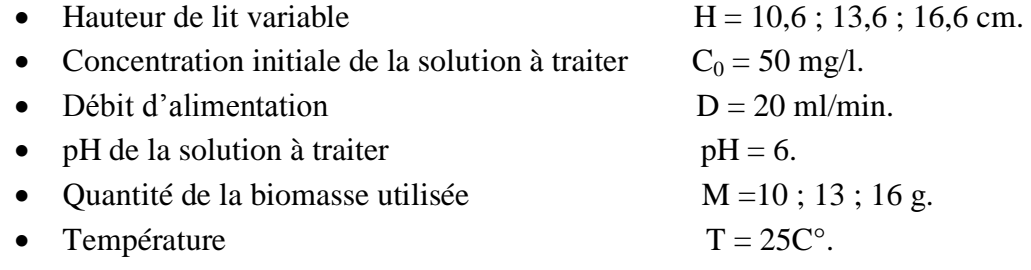

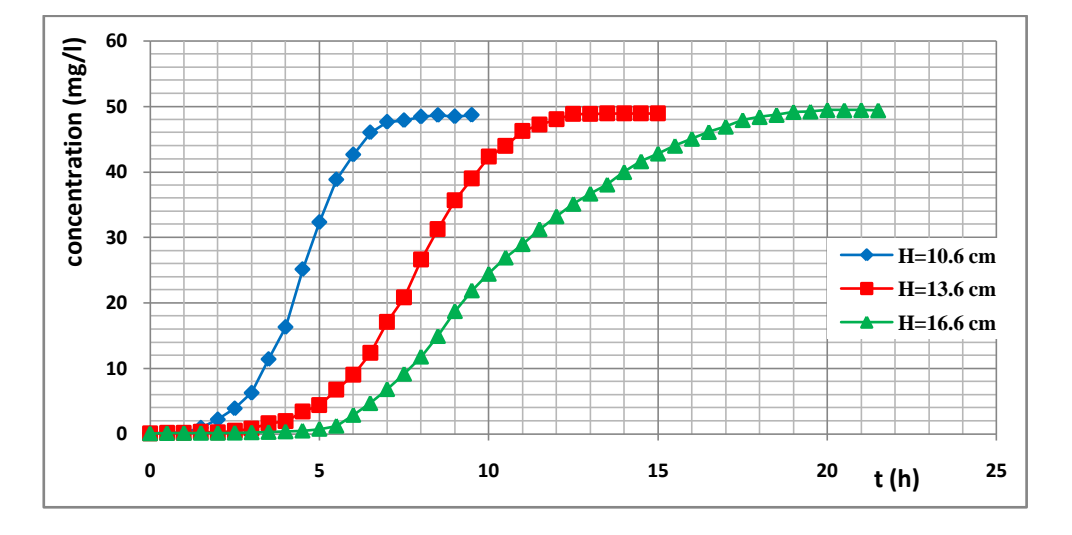

Les courbes de percée expérimentales sont représentées sur la figure (VI.12).

**Figure VI.12: Courbe de percée relatifs à l'effet de la hauteur du lit sur la biosorption des ions Ni+2 .**

A partir de la figure (VI.12), nous déduisons les valeurs suivantes :

#### **Tableau VI.11 : Valeurs expérimentales obtenues en fonction de la hauteur du lit.**

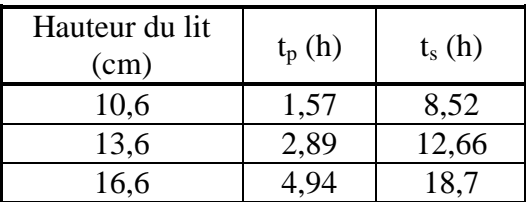

L'application des modèles de Thomas, Yoon-Nelson, BDST, Clark et Wolborska nous a permis de déterminer les paramètres caractéristiques de chaque modèle.

# **VI.4.3.1 Application des Modèles de Thomas et de Yoon-Nelson à la modélisation des courbes de percée expérimentales**

Les paramètres de l'équation de Thomas et les paramètres de l'équation de Yoon-Nelson ainsi que les coefficients de corrélation  $(R^2)$  pour différentes valeurs d'hauteur sont regroupés dans le tableau suivant :
| H    | Modèle de Thomas                               |              |       |                              | Modèle Yoon-Nelson |                |
|------|------------------------------------------------|--------------|-------|------------------------------|--------------------|----------------|
| (cm) | $K_{Th}$ (l.mg <sup>-1</sup> h <sup>-1</sup> ) | $q_0$ (mg/g) | $R^2$ | $K_{Y_n}$ (h <sup>-1</sup> ) | $\tau(h)$          | $\mathbf{R}^2$ |
| 10.6 | 0.02034                                        | 32.00589     | 0.943 | 1.129                        | 4.96723            | 0.958          |
| 13.6 | 0.01490                                        | 37.80898     | 0.986 | 0.745                        | 8.19195            | 0.986          |
| 16.6 | 0.01096                                        | 43.45347     | 0.977 | 0.548                        | 11.58759           | 0.977          |

**Tableau VI.12: Paramètres du modèle de Thomas et de Yoon-Nelson relatifs aux différentes hauteurs.**

Pour l'ensemble des courbes nous constatons que  $R^2$  > 0,94 ce qui montre la validation des modèles de Thomas et de Yoon-Nelson à la modélisation des courbes de percée expérimentales.

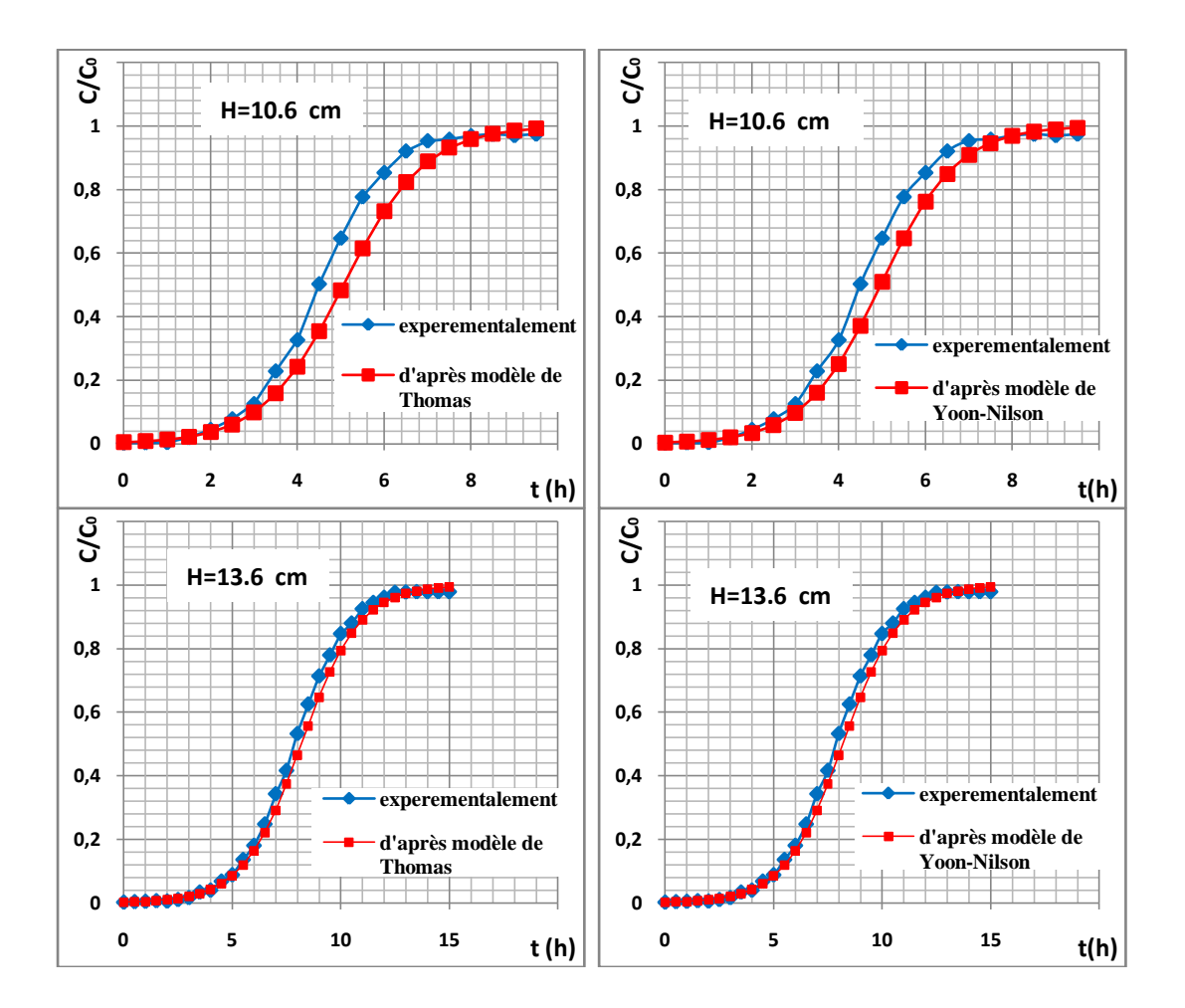

*Chapitre: VI Application des modèles mathématiques préétablis à la modélisation des courbes de percée expérimentales*

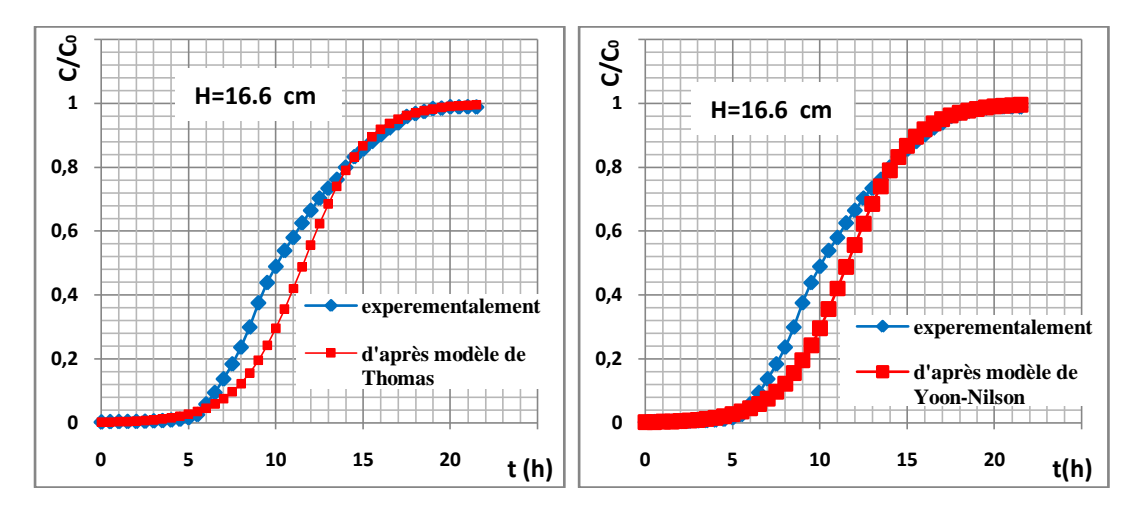

**Figure VI.13 Application des modèles de Thomas et de Yoon-Nelson aux résultats expérimentaux obtenus pour différentes hauteur.**

#### **VI .4.3.2 Application du modèle de Clark à la modélisation des courbes de percée expérimentales**

Les paramètres de l'équation de Clark et les coefficients de corrélation  $(R^2)$ pour les différentes valeurs d'hauteur sont regroupés dans le tableau suivant :

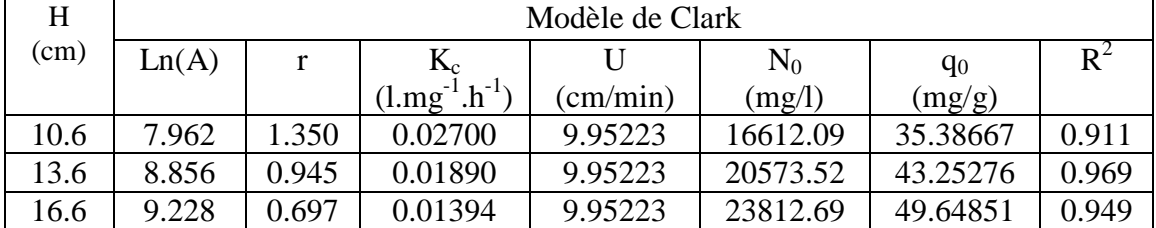

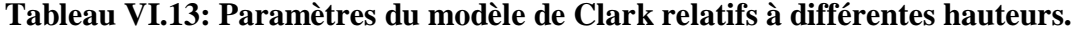

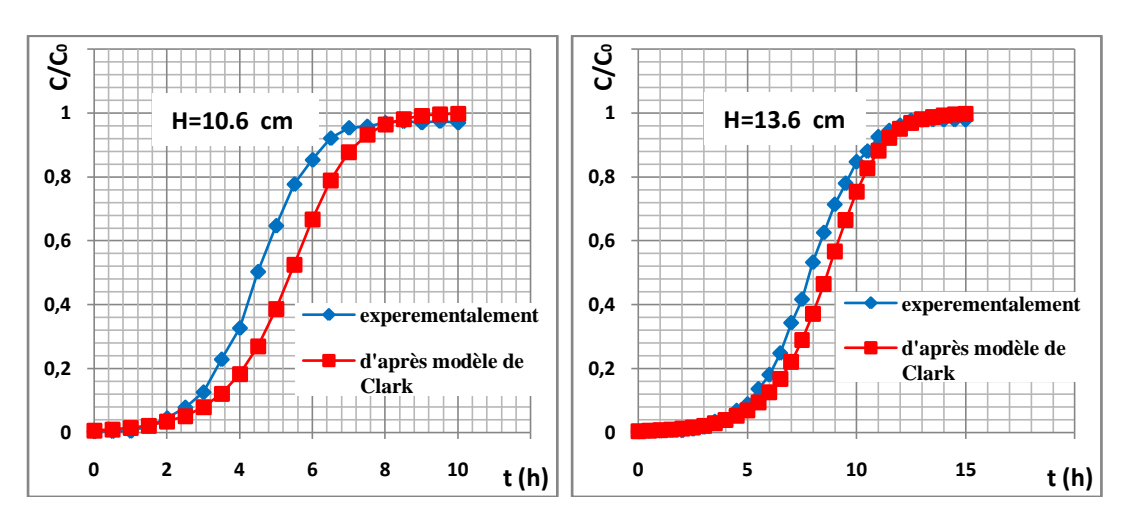

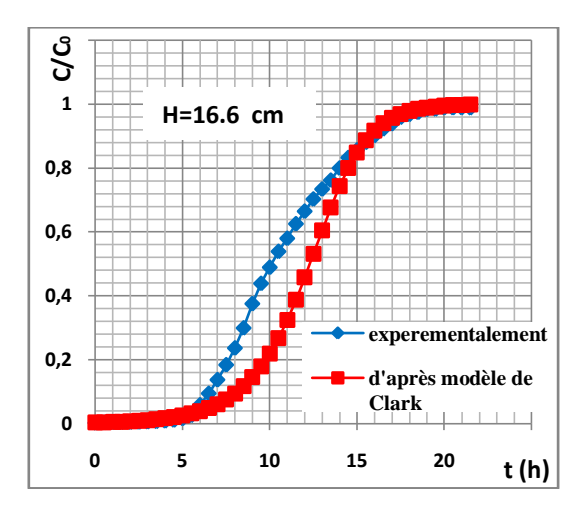

#### **Figure VI.14 Application du modèle de Clark aux résultats expérimentaux obtenus pour différentes hauteur.**

 Nous remarquons que les coefficients de corrélation obtenus lors de la régression linéaire sont acceptables, ce qui montre la bonne convergence du modèle de Clark avec les résultats expérimentaux.

#### **VI .4.3.3 Application du Modèle BDST à la modélisation des courbes de percée expérimentales**

Le tableau VI.14 rassemble les résultats relatifs à l'application du modèle BDST.

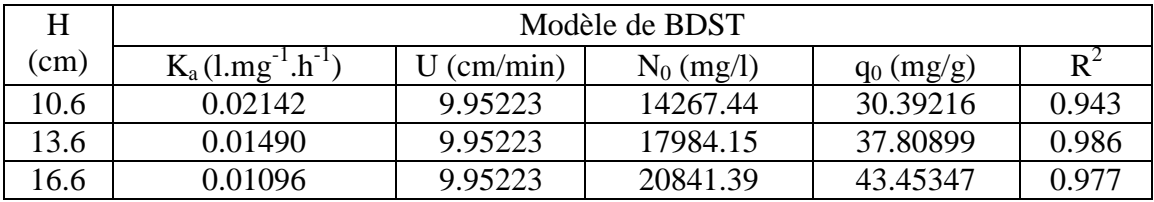

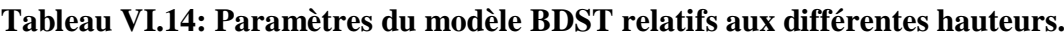

Nous avons observé que les coefficients de corrélation obtenus lors de la régression linéaire pour le modèle BDST sont proches de 1. Ceci peut montrer la bonne applicabilité de ce modèle à la modélisation des courbes de percée expérimentales.

*Chapitre: VI Application des modèles mathématiques préétablis à la modélisation des courbes de percée expérimentales*

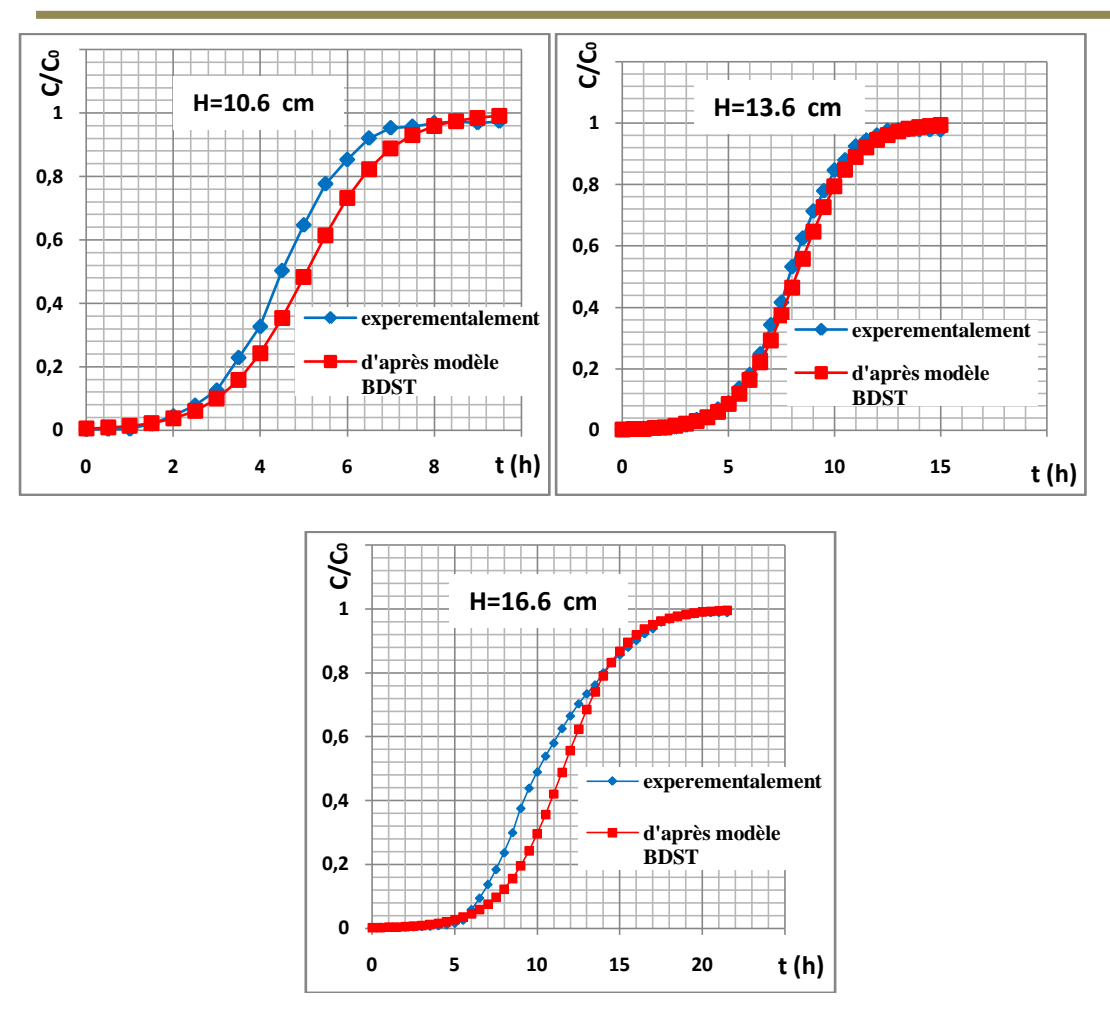

**Figure VI.15 Application du modèle BDST aux résultats expérimentaux obtenus pour différentes hauteur.**

#### **VI .4.3.4 Application du Modèle de Wolborska à la modélisation des courbes de percée expérimentales**

Les valeurs des paramètres de ce modèle relatives aux essais en fonction de la hauteur ainsi que les coefficients de corrélation sont illustrées dans le tableau suivant.

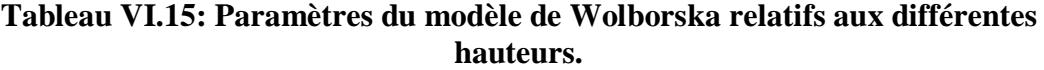

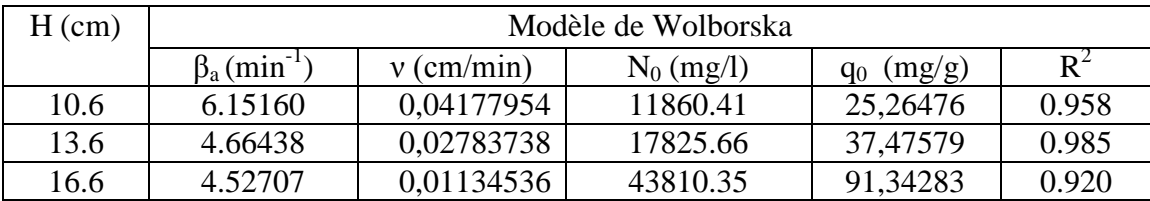

Pour des faibles concentrations nous constatons une très bonne application du modèle de Wolborska ( $R^2 \ge 0.96$ ).

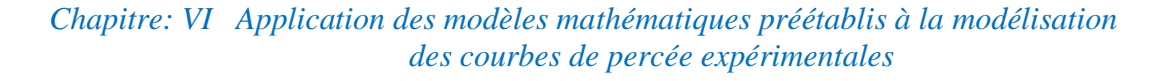

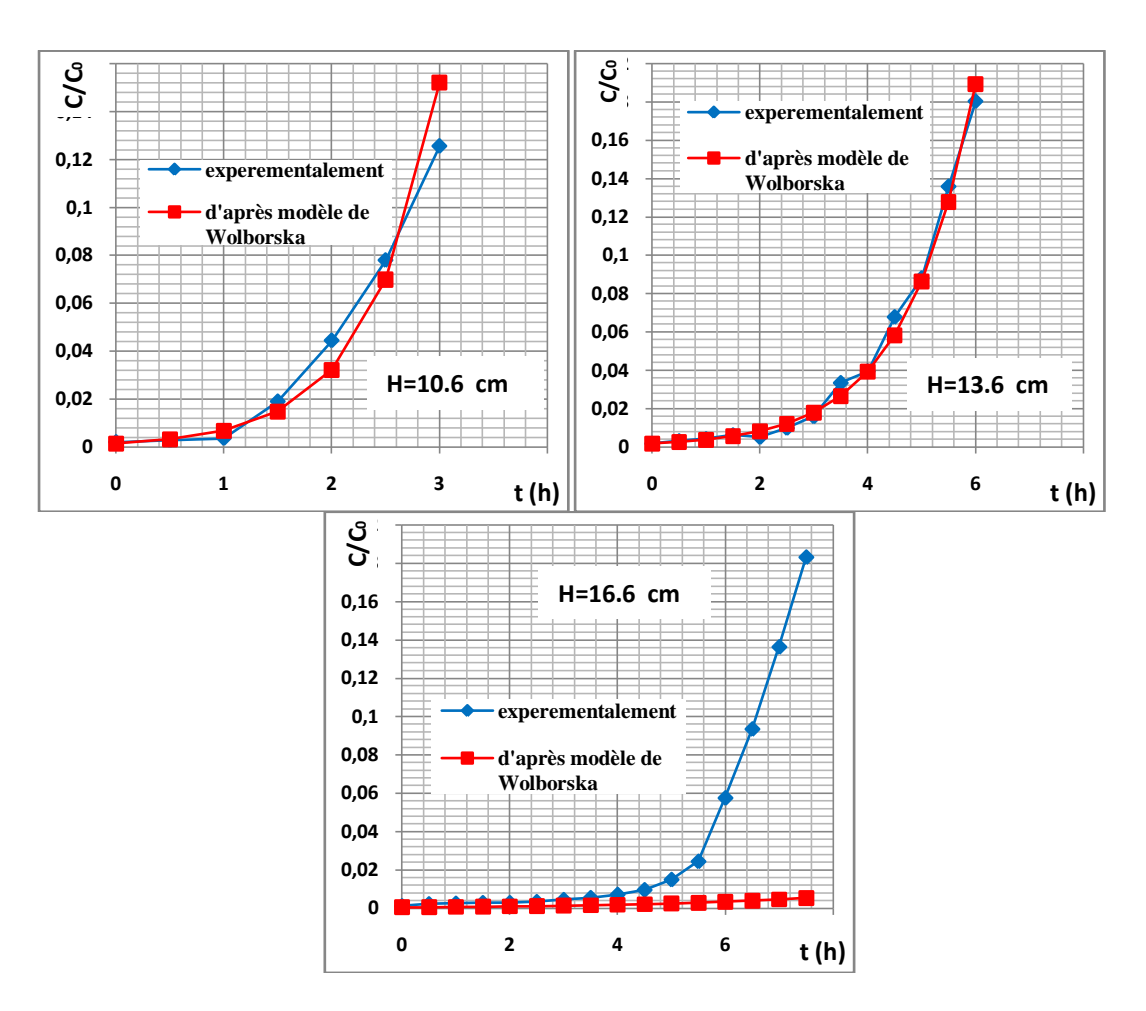

**Figure VI.16 Application du modèle de Wolborska aux résultats expérimentaux obtenus pour différents hauteur.**

#### **VI.4.4 Influence de la concentration initiale**

 La concentration initiale en métal joue également un rôle très important dans le processus de fixation des métaux lourds, et par conséquent sur la vitesse de biosorption **[49].** 

 L'étude de l'effet de la concentration initiale en nickel de la solution à traiter sur l'adsorption des ions  $Ni^{+2}$ , a été réalisé dans les conditions opératoires suivantes :

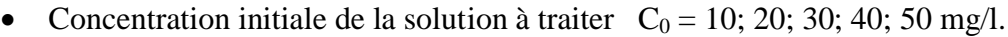

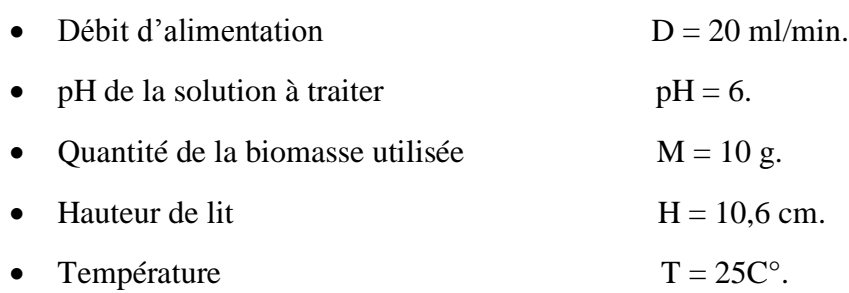

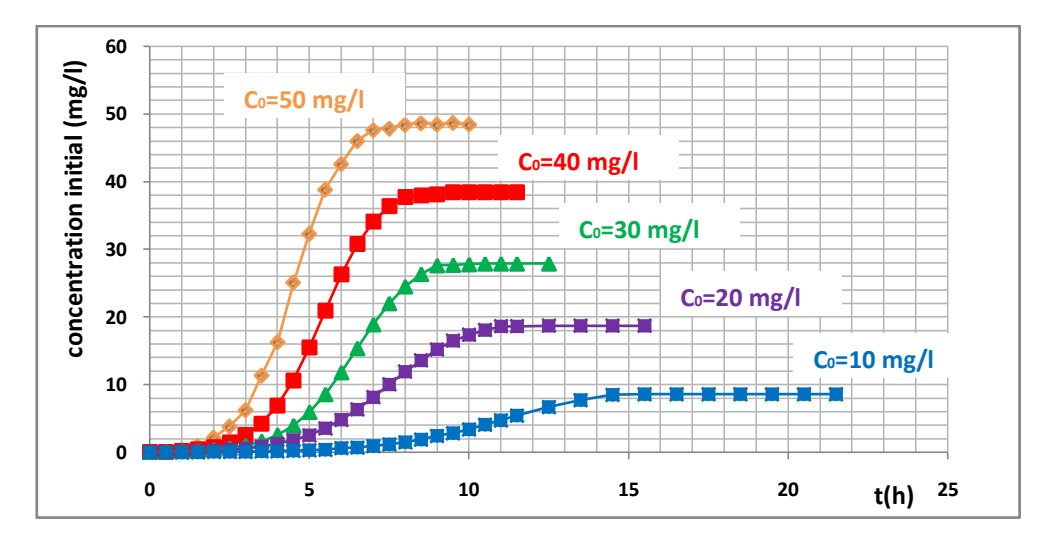

Les courbes de percée expérimentales sont représentées sur la figure (VI.17).

#### **Figure VI.17: Courbe de percée relatifs à l'effet de la concentration initial en métal de la solution à traiter sur la biosorption des ions Ni+2 .**

A partir de la figure (VI.17), nous déduisons les valeurs suivantes :

#### **Tableau VI.16 : Valeurs expérimentales obtenues à partir de courbe de percée relative à l'influence de la concentration initiale de la solution à traiter.**

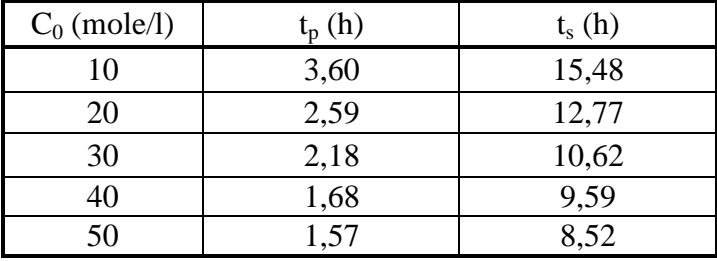

#### **VI.4.4.1 Application des Modèles de Thomas et de Yoon-Nelson à la modélisation des courbes de percée expérimentales**

Les paramètres de l'équation de Thomas et les paramètres de l'équation de Yoon-Nilson ainsi que les coefficients de corrélation  $(R^2)$  pour différentes valeurs de  $C_0$  sont regroupés dans le tableau suivant :

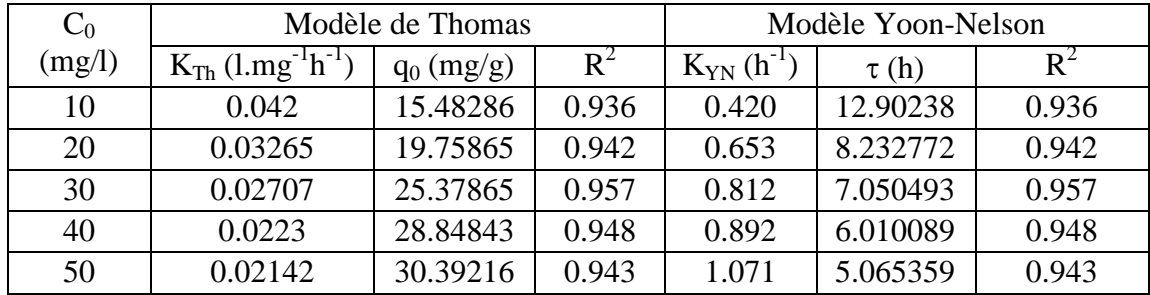

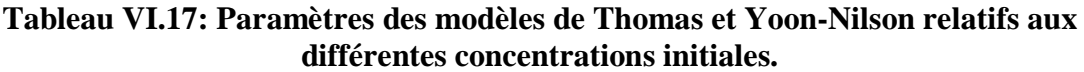

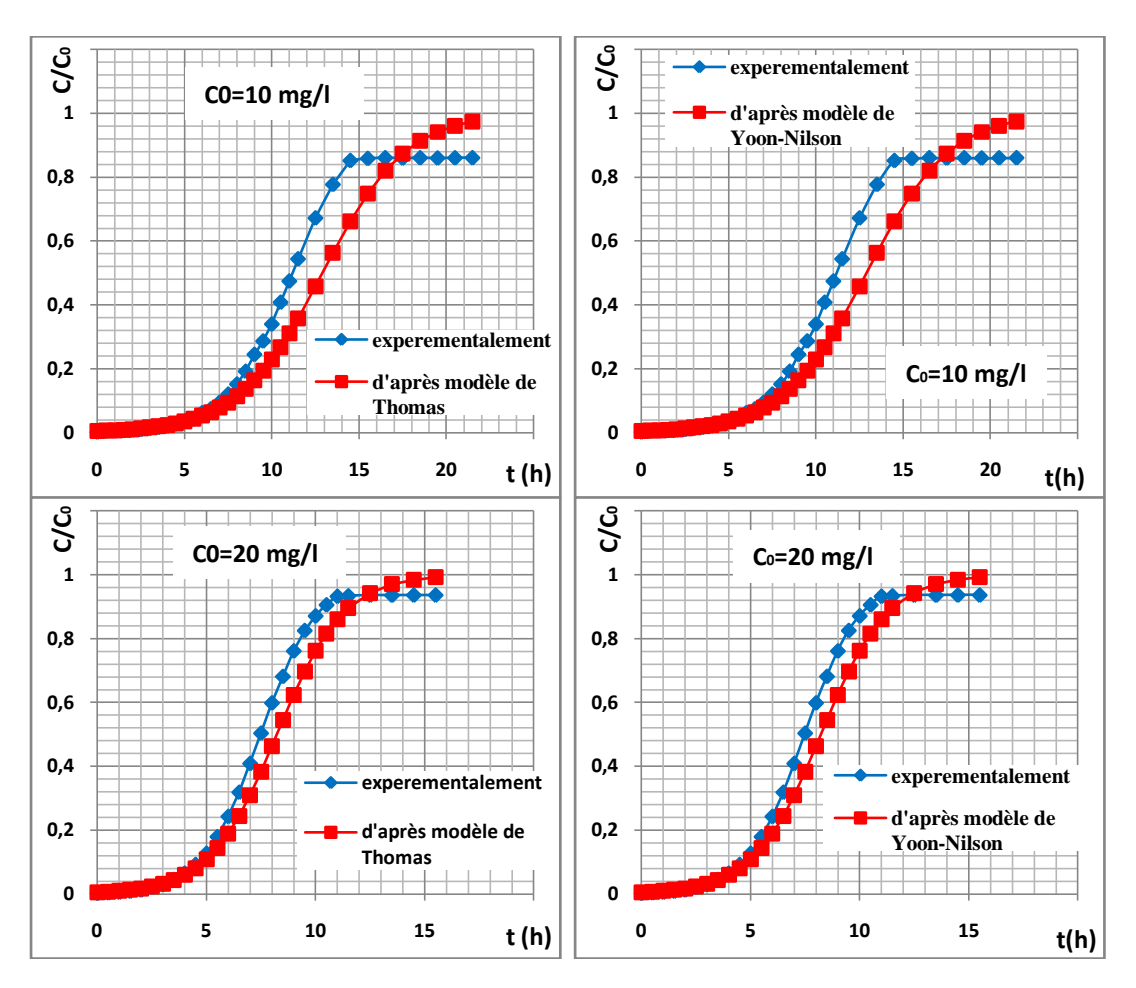

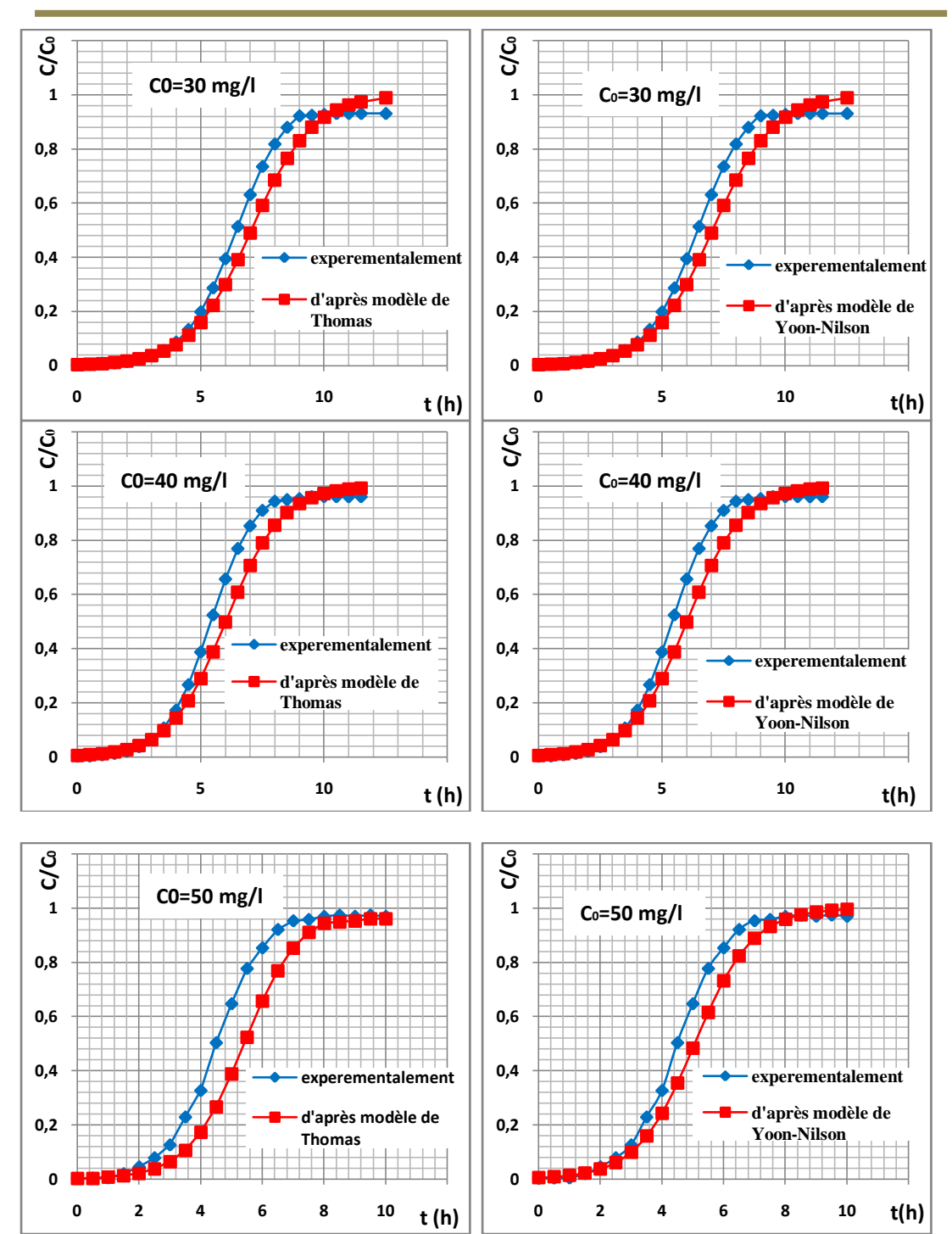

*Chapitre: VI Application des modèles mathématiques préétablis à la modélisation des courbes de percée expérimentales*

#### **Figure VI.18 Application des modèles de Thomas et de Yoon-Nelson aux résultats expérimentaux obtenus pour différentes concentrations initiales.**

Pour l'ensemble des courbes nous constatons que  $R^2 > 0.93$  ce qui montre la validation des modèles de Thomas et de Yoon-Nelson à la modélisation des courbes de percée expérimentales.

#### **VI .4.4.2 Application du modèle de Clark à la modélisation des courbes de percée expérimentales**

Les paramètres de l'équation de Clark et les coefficients de corrélation  $(R^2)$ pour les différentes valeurs de  $C_0$  sont regroupés dans le tableau suivant :

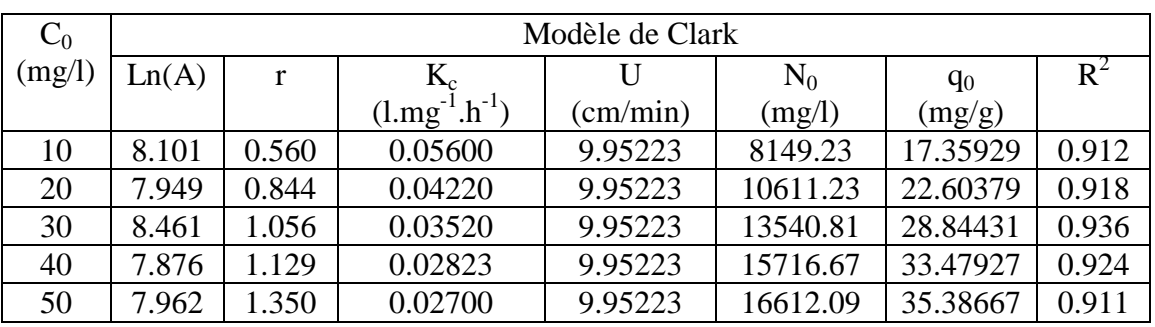

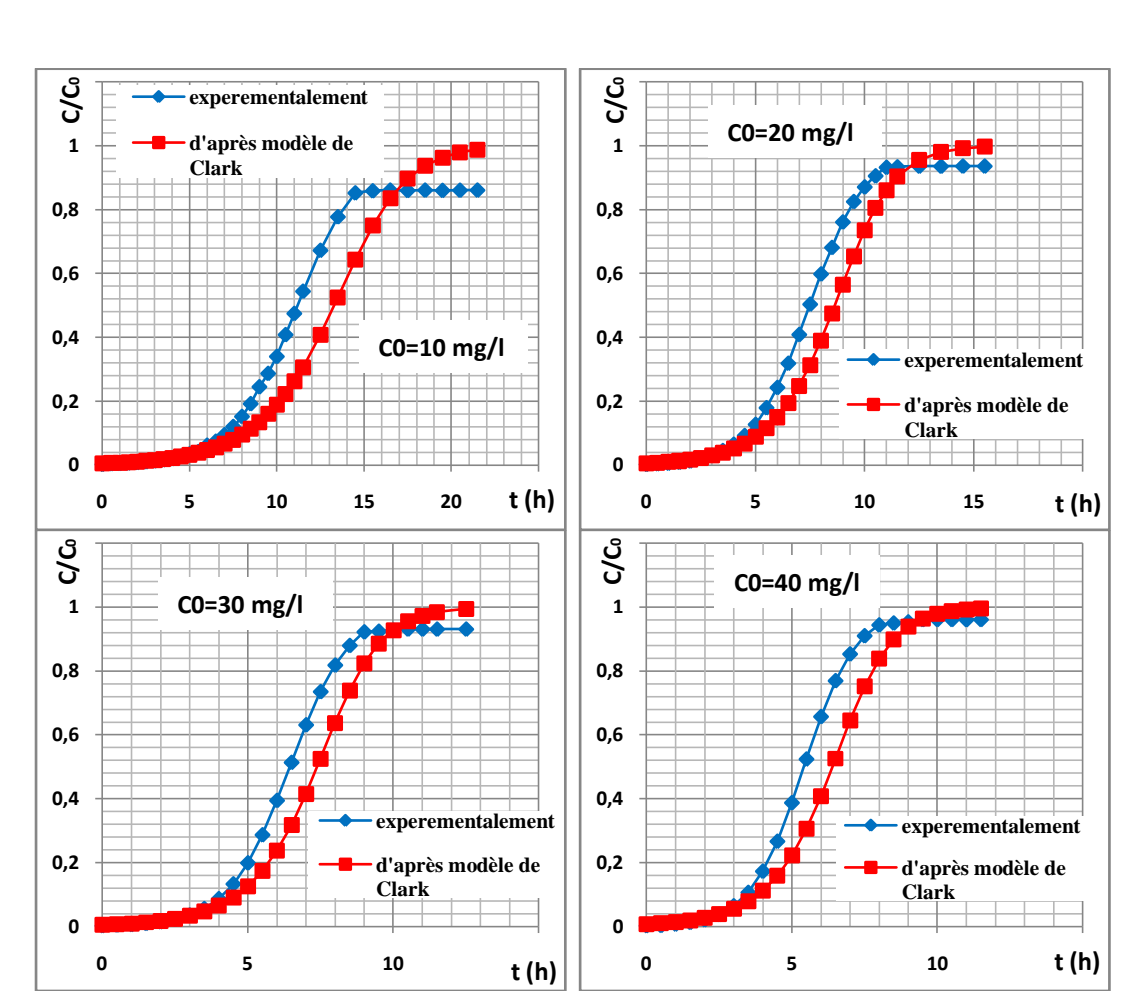

### **Tableau VI.18: Paramètres du modèle de Clark relatifs aux différentes concentrations initiales.**

*Chapitre: VI Application des modèles mathématiques préétablis à la modélisation des courbes de percée expérimentales*

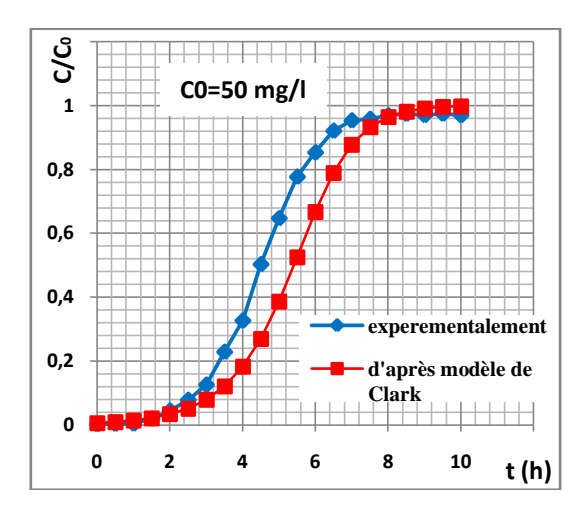

#### **Figure VI.19 Application du modèle de Clark aux résultats expérimentaux obtenus pour différentes concentrations initiales.**

 Nous remarquons que les coefficients de corrélation obtenus lors de la régression linéaire sont acceptables, ce qui montre la bonne convergence du modèle de Clark avec les résultats expérimentaux.

#### **VI .4.4.3 Application du Modèle BDST à la modélisation des courbes de percée expérimentales**

Le tableau VI.19 rassemble les résultats relatifs à l'application du modèle BDST.

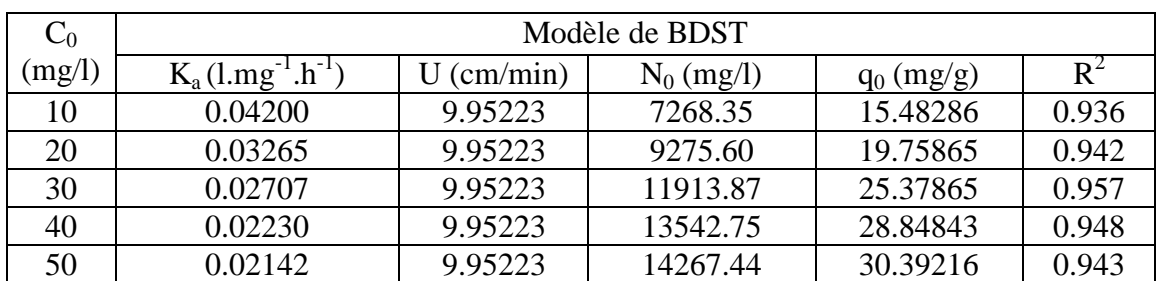

#### **Tableau VI.19: Paramètres du modèle BDST relatifs aux différentes concentrations initiales.**

Nous avons observé que les coefficients de corrélation obtenus lors de la régression linéaire pour le modèle BDST sont proches de 1. Ceci peut montrer la bonne applicabilité de ce modèle à la modélisation des courbes de percée expérimentales.

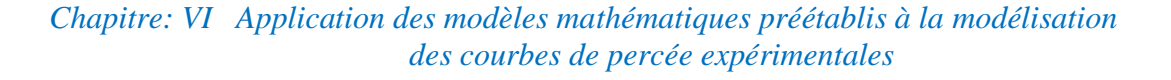

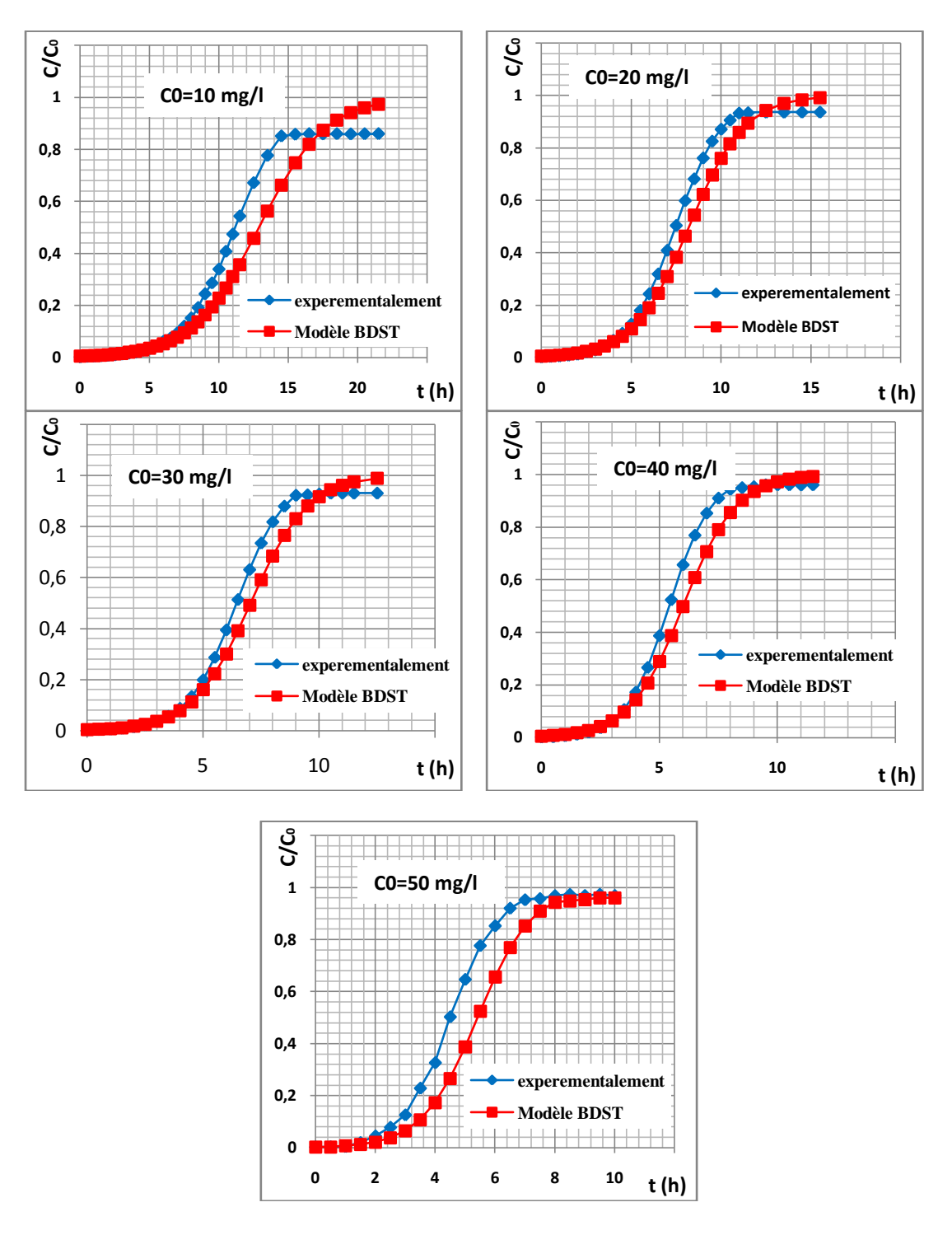

**Figure VI.20 Application du modèle BDST aux résultats expérimentaux obtenus pour différentes concentrations initiales.**

#### **VI .4.4.4 Application du Modèle de Wolborska à la modélisation des courbes de percée expérimentales**

Les valeurs des paramètres de ce modèle relatives aux essais en fonction de la  $C_0$  ainsi que les coefficients de corrélation sont illustrées dans le tableau suivant.

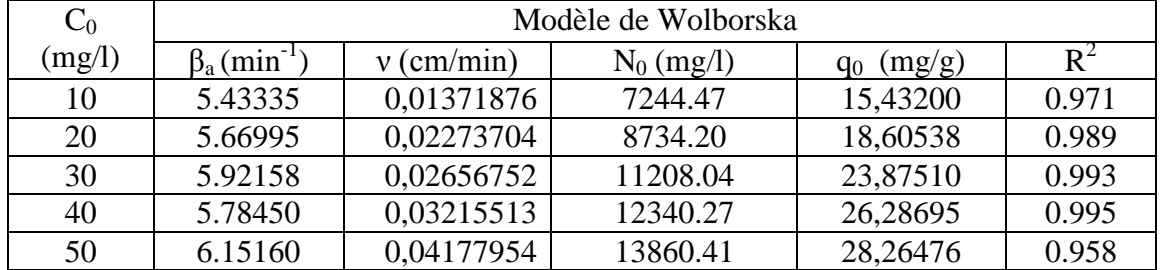

#### **Tableau VI.20: Paramètres du modèle de Wolborska relatifs aux différentes concentrations initiales.**

L'application du modèle de Wolborska montre que les valeurs de  $\beta_a$ , N<sub>0</sub> et q<sub>0</sub> augmente avec l'augmentation de la concentration initiale.

Pour des faibles concentrations nous constatons une très bonne application du modèle de Wolborska ( $R^2 \ge 0.96$ ).

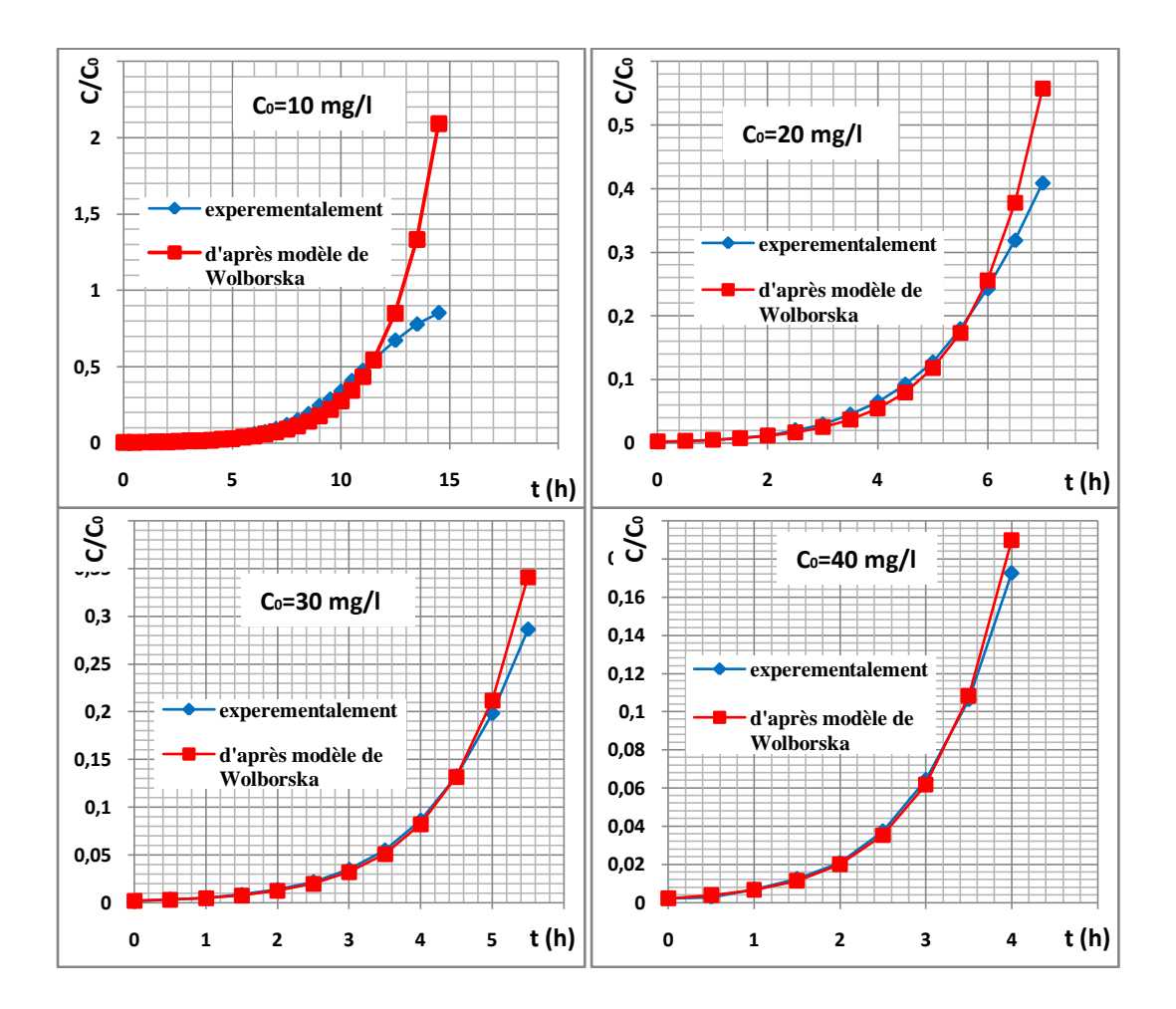

*Chapitre: VI Application des modèles mathématiques préétablis à la modélisation des courbes de percée expérimentales*

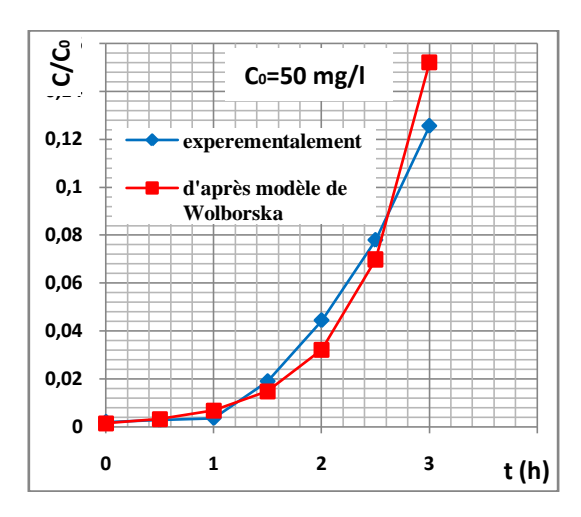

#### **Figure VI.21 Application du modèle de Wolborska aux résultats expérimentaux obtenus pour différentes concentrations initiales.**

#### **VI.5 Conclusion**

La comparaison entre les courbes de percée expérimentales et simulées nous a permis de constater que le modèle de Thomas, le modèle de Wolborska, modèle de Clark, modèle Bed Depth Service Time (BDST) et le modèle de Yoon et Nelson décrivent de façon satisfaisante les données expérimentales.

# Conclusion générale

Les ressources en eau, menacées par les activités humaines (ménagères, agricoles et industrielles), et par les changements climatiques, sont devenues un problème majeur, auquel le monde entier, à tout stade de développement quel qu'il soit, attache aujourd'hui une très grande importance. Aujourd'hui, l'eau potable est bien sûr le point essentiel de l'inquiétude des opinions publiques et des dirigeants, mais à long terme il est clair pour tous, que tout rejet polluant, en particulier peu biodégradable ou toxique, est une menace pour les réserves d'eau potable. Il convient donc de réduire au maximum les émissions polluantes au niveau des effluents.

La caractérisation par voies spectroscopiques et chimiques de la biomasse a montré qu'elle est dotée de nombreux sites fonctionnels présents sur la surface à savoir les groupements (-COOH) et  $(-NH_2)$ , qui sont responsables en grande partie de la biosorption des  $\frac{1}{10}$ ions  $\mathrm{Ni}^{+2}$ .

Les essais réalisés consistent à étudier l'effet de quelques paramètres opératoires à savoir le débit d'alimentation, le pH initial de la solution à traiter, la hauteur du lit et la concentration initiale en métal sur la capacité d'adsorption de la biomasse.

L'étude expérimentale a montré que la biosorption en continu du nickel par la biomasse *« Pleurotus mutilus »* est favorisée par les grandes valeurs de pH, les faibles débits d'alimentation, les grandes hauteurs du lit et les grandes concentrations d'adsorbat.

Enfin, des modèles préétablis à savoir : le modèle de Thomas, Wolborska, Yoon et Nelson, Clarck et Bed Depth Service Time (BDST) ont été appliqués aux données expérimentales. Cette application des différents modèles permet de modéliser les courbes de percées obtenues expérimentalement. Ces modèles décrivent fidèlement les courbes de percée expérimentales.

Il est important de signaler à la fin de cette étude que l'exploitation de ce genre de matériaux est très intéressante du point de vue économique dans la dépollution des eaux métallifères.

Bibliographie

## Bibliographie

[1] R .Leygoniel. « *Les métaux lourds dans l'air, Sources d'émissions, Mesures, Effets* ». Pollution atmosphériques, p.63-70, (1993).

[2] T.Deschamps, M.Benzaazoua, B.Bussiere, T.Belem, M.Mbonimpa. «*Mécanismes de rétention des métaux lourds en phase solide : cas de la stabilisation des sols contaminés et des déchets industriels* ». La revue en sciences de l'environnement, Vol.7, No2, Septembre, Canada, (2006).

[3] 'Les pollution chimique', site internet : www.pollution.fr.2002

[4] G.Sautel, C.Roulph, P.Le Clerc. « *Biofixation du cadmium par la bactérie Pseudomonas Putida* ».Récents progrès en génie des procédés, Vol.15, p. 203-208, (1991).

[5] Encyclopédie encarta.2006.

[6] Nickel, Encyclopedia Wikipedia: http://en.wikipedia.org/wiki/nickel.

[7] G.Miquel. Effet des métaux lourds sur l"environnement et la santé, site internet : http://www.encyclopedia.com. SENAT2001

[8] M.Di Bendetto. « *Méthodes spectrométriques d'analyse et de caractérisation* ».Ecole des Mines de Saint-Étienne (1997).

[9] M. LORHIOIS .G RICHARD .B SUTTER. Guide d"analyse des eaux de rejets de traitement de surface. Ed. Lavoisier, Paris, 1990.

[10] M.Sittig. Toxic metals –pollution control and workers protection. Noyes Data exorporation , 1976, p350.

[11] "Nickel & LEGISLATION on ceramic products in contact with foodstuffs", site internet: <http://www.perso.wanadoo.fr/smart2000/>

[12] A. BERNARD R.LAUWEYS. Toxicologie pathologie professionnelles (le nickel et ses composes), Encyclopédie Médico-chirurgicale (EMC). Volume 1, p 15.001.A 2001.

[13] L. LEVESQUE. Les micropolluants minéraux dans les eaux continentales et superficielles, Rapport N° 6, 1979.

[14] « *Essais des eaux, dosage de fer méthode par spectrométrie à la phénothroline* ». Norme Afnor.N° (T90-017).

[15] A.Kattab. « *Traitement des eaux, les eaux potable* » .Office des publications universitaire (1992), Alger.

[16] J-Lucpotelon. *« La dégradation de la qualité des eaux potables dans les réseaux* » .Office international de l'eau .Document technique Hors Série  $N^0$ 14.

[17] J.C. Boueglin. « *Traitement des distinations finales des boues résiduaires* ». Technique de l"ingénieur, N° J3944 (2001).

[18] « *Directive qualité pour l'eau de boisson* ». OMS. (Organisation Mondiale de la Santé), Volume2. 2<sup>ème</sup> édition .Genève (2000).

[19] J.Rodier. « *Analyse des eaux* » .Ed.Massou, 7 ème édition (1984).

[20] R. M. Sykes, Biological Wastewater Treatment Processes, the Ohio State University, CRC press 2003.

[21] R.D.Neufeld. E.R.Hermann. Heavy metal removed by accumulated activated sludge. JWPCF,1975.47. N02, p 362-376.

[22] R.Wiener. « *Epuration des eaux résiduaires dans la transformation et la galvanisation des métaux* » .Ed, Eyrolles (1975), Paris.

[23] S .Atoum, Z .Skandri. « *Valorisation d'une biomasse mycélienne prétraitée dans le traitement par biosorption des eaux chargées en Chrome et/ou molybdène* » USTHB, (FGP/GM), PFE, (septembre 2003).

[24] M.Lorhiois, G.Richard, B.Sutter. « *Guide d'analyse des eaux rejets de traitement de surface »* .Ed, Lavoisier (1990).Paris.

[25] Frank Woodard. Industrial waste treatment handbook, Woodard & Curran, Inc, 2006.

[26] F.Meink, N.Stoof, H.Kohlschutter. Les eaux résiduaire industrielles, Ed Masson, Paris, 1982.

[27] R. Thomazeau. Station d"épuration des eaux potables-d"eau usée, Ed Tech et doc. Lavoisier, Paris, 1982.

[28] Dictionnaire Hachette, 2006.

[29] Heinrich Rose. Traité pratique d'analyse chimique. University of Lausanne.

[30] F.Meink, N.Stoof, H.Kohlschutter. « *Les eaux résiduaires industrielles* ». Ed, Masson. (1982), Paris.

[31] F.Edline. L"épuration physico-chimique des eaux, théorie et technologie 2eme Ed, Lavoisier, Paris, 1992.

[32] V. J.Violleau. « *Demineralisation par électrodialyse en présence d'un complexant application au lactosérum* ». L"institut national polytechnique de Toulouse. Thèse Doctorat. p17-27, (1999).

[33] F.Edline. « *L'épuration physico-chimique des eaux* ». Théorie et Technologie. 2<sup>ème</sup>édition. Ed, Lavoisier (1992), Paris.

[34] D.Fourez. « *Caractérisation d'un réacteur d'électrocoagulation à écoulement siphoïde pour la dépollution des eaux* ».Univ. Du Littoral d"Opale-Legime-Longuenesse (2001), France.

[35] M.KLEICHE, D.GARDAIS. «*La régénération des bains usés de traitement de surface*  grâce à l'électrodialyse», .Récents progrès en génie des procédés N<sup>0</sup>25, Vol 7, (1993).

[36] A.J Bard et L.R.fanlkner. Electrochimie principe, méthode et application. Ed Masson, Paris, 1982.

[37] A. Smara, R. Delimi, E. Chainet, J. Sandeaux, «*Removal of heavy metals from diluted mixtures by a hybrid ion-exchange/electrodialysis process* », Separation and Purification Technology (2007).

[38] R.DEJARDINS. Le traitement des eaux, Ed de l"école polytechnique de Montréal, Canada, 1990.

[39] Nicholas P. Cheremisinoff. Biotechnology for waste and wastewater treatment, CRC Press, 1996.

[40] D. Haman, Z. Bendjama. Adsorption de Pb(II) par la sciure de bois d"Eucalyptus, Récents Progrès en Génie des Procédés 92 C-18, 2005.

[41] A.J.BARD, L.R.FRANLKER. «*Electrochimie, principe, méthode et application*».Ed, Masson (1983), Paris.

[42] D.HORBEZ. «*Utilisation de la dialyse et de l'électrodialyse dans le traitement des*  effluents liquides ». Récents progrès en génie des procédés N<sup>0</sup>25, Vol 7, (1993).

[43] H. Hawari, C.N. Mulliga. « *Biosorption of lead (II), Cadmium (II), copper (II) and Nickel (II) by anaerobic granular biomass*», Bioresource Technol, 97. p 692–700 (2005)

[44] W. H. Cheung, J.C.Y. Ng and G. Mckay. Kinetic analysis of the sorption of copper (II) ions on chitosan, Journal of Chemical Technology and Biotechnology 78, p 562-571, 2003.

[45] C.E.CHITOUR. « *Physico- Chimie des surfaces gaz- solide* ».Vol 2, OPU (1992).Alger.

[46] L.ROBERT. « *Adsorption, opérations unitaires* ».Technique d"ingénieur N° (J 230, J 231, J 1302, A 245), (1999).Paris, France.

[47] K. Vijayaraghavan ,J .B.Jegan, K. Palanivelu, M. Velan. *Biosorption of copper, cobalt and nickel by marine green alga Ulva reticulata in a packed column.* Chemosphere, 60, p. 419–426. (2005)

[48] F.Yuzhu.Column stadies for biosorption of dyes from aqueous solution on immobilised Aspergillus Niger fungal biomass .Water Research, 29, p. 465-472. (2003).

[49] R.Han, J.Zhang 1, W. Zou, H.Xiao, J. Shi, L.Hongmin .*Biosorption of copper (II) and lead (II) from aqueous solution by chaff in a fixed-bed column*. Journal of Hazardous Materials, B133, p. 262–268 (2006).

[50] A.Zoulalian. « *Transfert de matières et de chaleur au sein des adsorbants* ». Technique de l"ingénieur N° (J 1302-1).

[51] P.B.Bhakat, A.K. Gupta and S. Ayoob. *Feasibility analysis of As(III) removal in a continuous flow fixed bed system by modified calcined bauxite (MCB).*Journal of Hazardous Materials, Volume 139, Issue 2, P. 286-292. 2007

[52] R.M.Clark, « Evaluating the cost and performance of field-scale granular actived carbon systems», Environ.Sci.Technol, 21, p.573-580, 1987.

[53] A.Wolborska, « Adsorption on activated carbon of p-nitrophenol from aqueous solution», Waters, 23, p.85-91, 1989.

[54] U. Kumar, M.Bandyopadhyay.*Fixed bed column study for Cd (II) removal from wastewater using treated rice husk .*Journal of Hazardous Materials, B129, p.253–259 (2006)

[55] D.Gaujous, « *La pollution des milieux aquatiques* »,Ed Lavoisier, France, (1995).

[56] D. Feng et C. Aldrich. Adsorption of heavy metals by biomaterials derived from the marine alga Ecklonia maxima. Elsevier, Hydrometallurgy 2004, vol. 73, no1-2, pp. 1-10.

[57] Han RP, Shi J, Li JJ, et al. Biosorption and preconcentration of heavy metals by biomaterial. Hua Xue Tong Bao (Chemistry, Chinese) 2000; 63(7): 25-8.

[58] A. Zümriye, « *Application of biosorption for the removal of organic pollutants* »; a review. Process Biochemistry, 40, p. 997–1026, (2005).

[59] M.Litim, N. Hamidi, « *Application d'un bioprocédé hybride dans l'élimination des ions métalliques d'un effluent de traitement de surfaces* », PFE, EMP, Alger, (2006).

[60] N. Boudries, « *Biosorption des métaux lourds sur une biomasse mycelienne morte de streptomyces rimosus* » ; Thèse de Magister, ENP, (1997).

[61] A. Selatnia et A. Boukazoula, « *Biosorption of lead (II) from aqueous solution by a bacterial dead Streptomyces rimosus biomass*», Biochemical Engineering, Journal (19), p. 127–135, (2004).

[62] Y. Bal et A. Bouamrane, « *Copper (II) uptake by Pleurotus mutilus biomass, chitin and chitosan* », Minerals Engineering (19), p. 1456–1458, (2006).

[63] N.Chubar, R. Jorge, « *Corck biomass as biosorbent for Cu (II), Zn (II) and Ni (II)* », Colloids and Surfaces, a: Physicochemical. Engineering Aspects (230)57-65, (2004).

|                | $C$ (mg/l) | $C$ (mg/l) | $C$ (mg/l) | $C/C_0$    | $C/C_0$    | $C/C_0$    |
|----------------|------------|------------|------------|------------|------------|------------|
| t(h)           | $pH=2$     | $pH=4$     | $pH=6$     | $pH=2$     | $pH=4$     | $pH=6$     |
| $\overline{0}$ | 0,17389494 | 0,11525648 | 0,09381185 | 0,0034779  | 0,00230513 | 0,00187624 |
| 0,5            | 0,93304102 | 0,20318866 | 0,13329863 | 0,01866082 | 0,00406377 | 0,00266597 |
| 1              | 4,4552384  | 0,91401868 | 0,17389494 | 0,08910477 | 0,01828037 | 0,0034779  |
| 1,5            | 14,8503323 | 2,81272921 | 0,93304102 | 0,29700665 | 0,05625458 | 0,01866082 |
| $\overline{2}$ | 30,6202155 | 6,22646339 | 3,36800419 | 0,61240431 | 0,12452927 | 0,06736008 |
| 2,5            | 43,4799766 | 12,3467423 | 6,34253582 | 0,86959953 | 0,24693485 | 0,12685072 |
| 3              | 48,2263072 | 22,5895373 | 8,76543569 | 0,96452614 | 0,45179075 | 0,17530871 |
| 3,5            | 48,746612  | 32,8224357 | 17,5036733 | 0,97493224 | 0,65644871 | 0,35007347 |
| $\overline{4}$ | 48,76023   | 40,8785673 | 22,1919059 | 0,9752046  | 0,81757135 | 0,44383812 |
| 4,5            | 48,52913   | 45,6564379 | 30,6601927 | 0,9705826  | 0,91312876 | 0,61320385 |
| 5              |            | 47,8708069 | 37,1328664 |            | 0,95741614 | 0,74265733 |
| 5,5            |            | 48,6582407 | 42,2933028 |            | 0,97316481 | 0,84586606 |
| 6              |            | 48,6011011 | 45,2931212 |            | 0,97202202 | 0,90586242 |
| 6,5            |            | 48,61579   | 46,8872775 |            | 0,9723158  | 0,93774555 |
| $\overline{7}$ |            |            | 47,6709465 |            |            | 0,95341893 |
| 7,5            |            |            | 47,9033278 |            |            | 0,95806656 |
| 8              |            |            | 48,4556453 |            |            | 0,96911291 |
| 8,5            |            |            | 48,6884063 |            |            | 0,97376813 |
| 9              |            |            | 48,47135   |            |            | 0,969427   |
| 9,5            |            |            | 48,70246   |            |            | 0,9740492  |
| 10             |            |            | 48,47135   |            |            | 0,969427   |

Annexe (1) : Les valeurs de l'effet du pH initial sur la biosorption des ions  $Ni^{+2}$ .

| t(h)           | $\ln\left(\frac{C_0}{C}-1\right)$ | $\ln[\sqrt[6]{\frac{C_0}{C}}-1]$ | $ln(\sqrt{\frac{C_0}{C}}-1)$ |
|----------------|-----------------------------------|----------------------------------|------------------------------|
|                | $\hat{a}$ pH=2                    | $\alpha$ pH=4                    | $\alpha$ pH=6                |
| $\overline{0}$ | 5,65784301                        | 6,07031057                       | 6,27660915                   |
| 0,5            | 3,96249198                        | 5,50157132                       | 5,92451681                   |
| 1              | 2,32461504                        | 3,98347775                       | 5,65784301                   |
| 1,5            | 0,86159292                        | 2,81996891                       | 3,96249198                   |
| $\overline{2}$ | $-0,45741299$                     | 1,95022095                       | 2,62796657                   |
| 2,5            | $-1,89742255$                     | 1,11502723                       | 1,92909561                   |
| $\overline{3}$ | -3,30284098                       | 0,19343794                       | 1,54846062                   |
| 3,5            | $-3,66078542$                     | $-0,64750817$                    | 0,61871629                   |
| $\overline{4}$ |                                   | -1,49997901                      | 0,22559951                   |
| 4,5            |                                   | $-2,35244985$                    | $-0,46079963$                |
| 5              |                                   | $-3,11276275$                    | $-1,05982619$                |
| 5,5            |                                   | -3,5908395                       | -1,70253903                  |
| 6              |                                   | -3,54796074                      | $-2,26413017$                |
| 6,5            |                                   |                                  | $-2,71224861$                |
| $\overline{7}$ |                                   |                                  | -3,01886016                  |
| 8              |                                   |                                  | $-3,12883357$                |
| 8,5            |                                   |                                  | $-3,44604268$                |

Annexe (2). Les valeurs de  $\ln[\phi] \frac{C_0}{C}$  $\frac{c_0}{c}$  – 1) en fonction du temps à différents pH (2 ; 4 ; 6) selon le modèle de Thomas.

Annexe (3). Les valeurs du temps en fonction de Ln $\frac{C}{C_0}$  $\frac{c}{(C_0-C)}$ ] à différents pH (2 ;4 ;6),selon le modèle de Yoon-Nelson.

|                | $\text{Ln} \left[ \frac{\overline{C}}{(C0-C)} \right]$ | $\frac{1}{\text{Ln} \left[\frac{C_0-C_0}{\frac{C_0-C_0}{\sigma}\right]}}$ | Ln $\left[\frac{c}{(C_0-C)}\right]$ |
|----------------|--------------------------------------------------------|---------------------------------------------------------------------------|-------------------------------------|
| t(h)           | $pH=2$                                                 | $pH=4$                                                                    | $pH=6$                              |
| $\overline{0}$ | $-5,65784301$                                          | $-6,07031057$                                                             | $-6,25745777$                       |
| 0,5            | -3,96249198                                            | $-5,50157132$                                                             | $-5,90644213$                       |
| 1              | $-2,32461504$                                          | -3,98347775                                                               | -5,64057586                         |
| 1,5            | $-0,86159292$                                          | -2,81996891                                                               | -3,950399                           |
| $\overline{2}$ | 0,45742994                                             | $-1,95022095$                                                             | $-3,07100057$                       |
| 2,5            | 1,89742255                                             | $-1,11502723$                                                             | $-2,47197402$                       |
| 3              | 3,30284098                                             | $-0,19343794$                                                             | $-1,94157741$                       |
| 3,5            | 3,66078542                                             | 0,64750817                                                                | $-1,21774285$                       |
| $\overline{4}$ | 3,67198914                                             | 1,49997901                                                                | $-0,72479163$                       |
| 4,5            | 3,49631017                                             | 2,35244985                                                                | 0,01152473                          |
| 5              |                                                        | 3,11276275                                                                | 0,60431038                          |
| 5,5            |                                                        | 3,5908395                                                                 | 1,24702323                          |
| 6              |                                                        | 3,54796074                                                                | 1,75869715                          |
| 6,5            |                                                        | 3,5588188                                                                 | 2,45132721                          |
| $\overline{7}$ |                                                        | 3,62525938                                                                | 3,00964836                          |
| 7,5            |                                                        |                                                                           | 3,1192828                           |
| 8              |                                                        |                                                                           | 3,43552487                          |
| 8,5            |                                                        |                                                                           | 3,60317176                          |
| 9              |                                                        |                                                                           | 3,45658791                          |
| 9,5            |                                                        |                                                                           | 3,62525938                          |
| 10             |                                                        |                                                                           | 3,45658791                          |

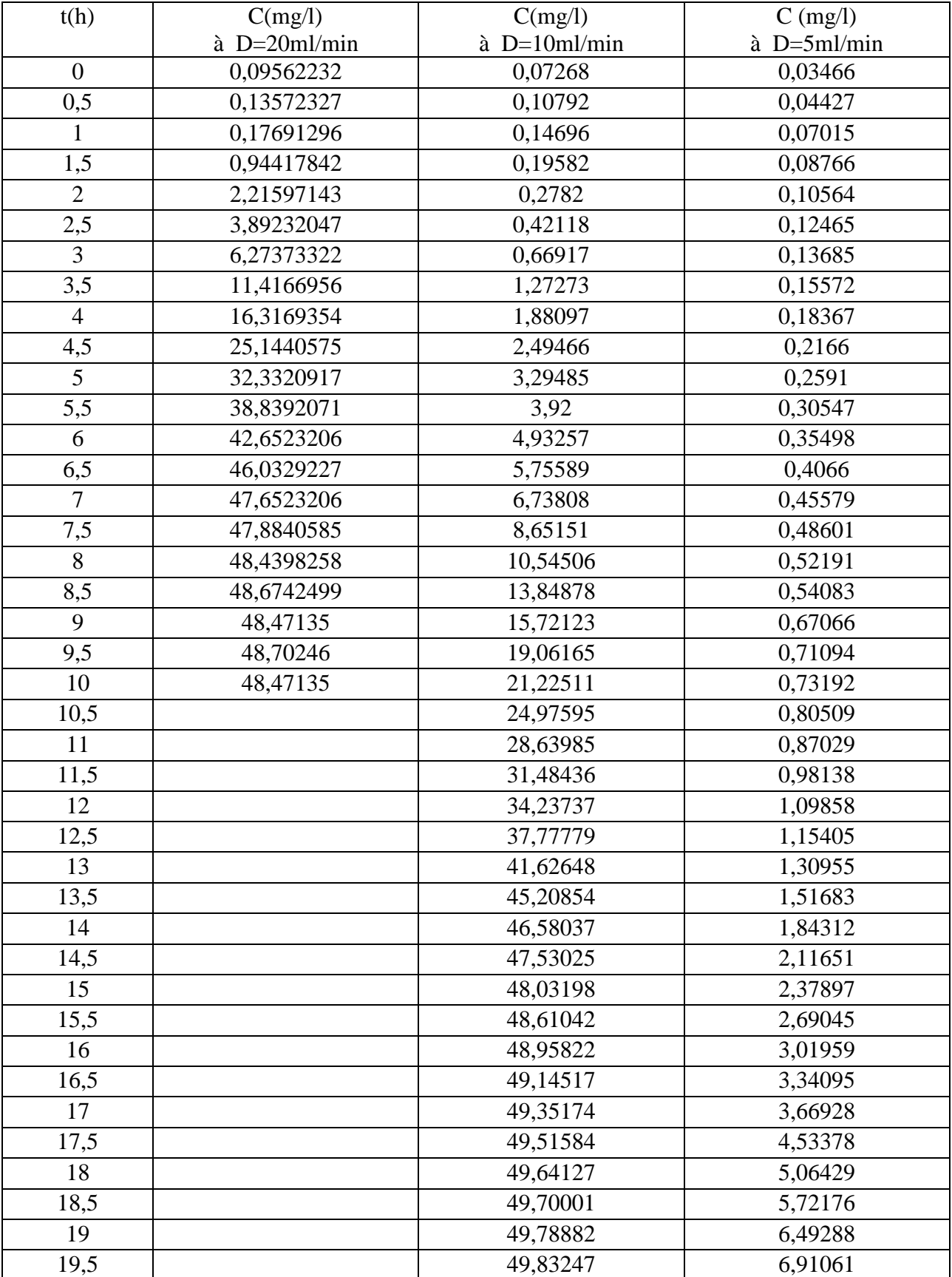

### Annexe (4). Les valeurs de la concentration des ions  $Ni<sup>+2</sup>$  pour différents débits d'alimentation.

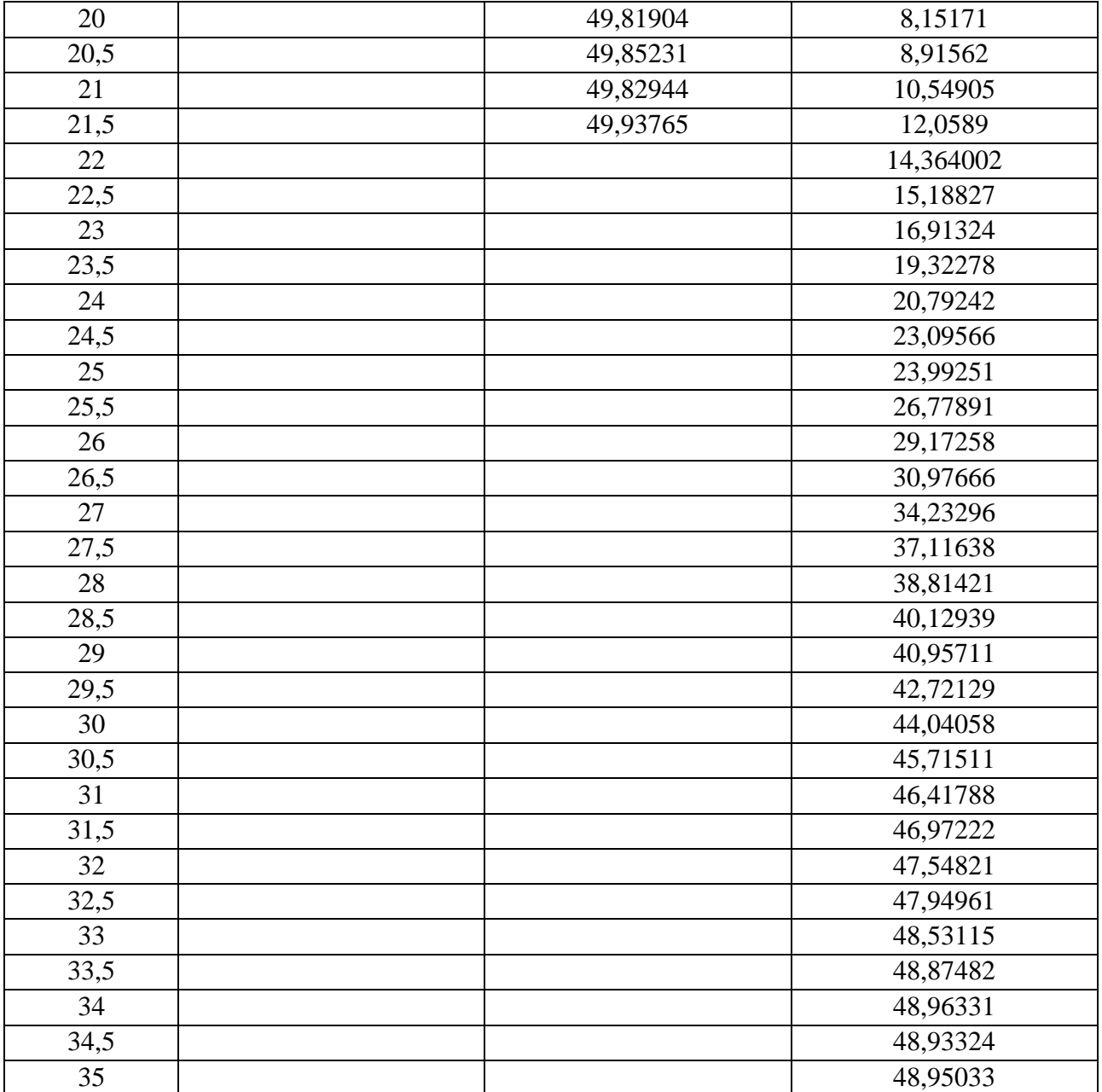

Annexe (5). Les valeurs de ln  $\left[\frac{C_0}{C}\right]$  $\frac{\partial}{\partial c}$ ) – 1] en fonction du temps à différents débit

| t(h)             | $\ln\left[\left(\frac{C_0}{C}\right) - 1\right]$ à | $\ln\left[\left(\frac{C_0}{C}\right) - 1\right]$ à | $\ln\left[\left(\frac{C_0}{C}\right) - 1\right]$ à |
|------------------|----------------------------------------------------|----------------------------------------------------|----------------------------------------------------|
|                  | $(D=20ml/min)$                                     | $(D=10m l/min)$                                    | $(D=5ml/min)$                                      |
| $\boldsymbol{0}$ | 6,25745777                                         | 6,53226                                            | 7,2735                                             |
| $\overline{0,5}$ | 5,90644213                                         | 6,13623                                            | 7,02859                                            |
| $\mathbf{1}$     | 5,64057586                                         | 5,82667                                            | 6,56774                                            |
| 1,5              | 3,950399                                           | 5,53866                                            | 6,34456                                            |
| $\overline{2}$   | 3,07100057                                         | 5,18586                                            | 6,15734                                            |
| 2,5              | 2,47197402                                         | 4,76826                                            | 5,99177                                            |
| 3                | 1,94157741                                         | 4,30027                                            | 5,89815                                            |
| 3,5              | 1,21774285                                         | 3,64507                                            | 5,7686                                             |
| $\overline{4}$   | 0,72479163                                         | 3,34189                                            | 5,60296                                            |
| 4,5              | $-0,01152473$                                      | 2,94669                                            | 5,43738                                            |
| 5                | $-0,60431038$                                      | 2,65149                                            | 5,25737                                            |
| 5,5              | $-1,24702323$                                      | 2,46429                                            | 5,0918                                             |
| 6                | $-1,75869715$                                      | 2,2123                                             | 4,94059                                            |
| 6,5              | $-2,45132721$                                      | 2,0395                                             | 4,80378                                            |
| $\overline{7}$   | -3,00964836                                        | 1,8595                                             | 4,68859                                            |
| 7,5              | $-3,1192828$                                       | 1,5643                                             | 4,62378                                            |
| 8                | $-3,43552487$                                      | 1,3195                                             | 4,55179                                            |
| 8,5              | $-3,60317176$                                      | 0,95951                                            | 4,5158                                             |
| 9                |                                                    | 0,77951                                            | 4,29801                                            |
| 9,5              |                                                    | 0,48432                                            | 4,23887                                            |
| $10\,$           |                                                    | 0,30432                                            | 4,20936                                            |
| 10,5             |                                                    | 0,00192                                            | 4,11259                                            |
| 11               |                                                    | $-0,2932$                                          | 4,03339                                            |
| 11,5             |                                                    | $-0,53088$                                         | 3,911                                              |
| 12               |                                                    | $-0,77568$                                         | 3,79579                                            |
| 12,5             |                                                    | $-1,12847$                                         | 3,74539                                            |
| 13               |                                                    | $-1,60366$                                         | 3,6158                                             |
| 13,5             |                                                    | $-2,24445$                                         | 3,46459                                            |
| 14               |                                                    | $-2,61165$                                         | 3,263                                              |
| 14,5             |                                                    | $-2,95725$                                         | 3,119                                              |
| 15               |                                                    | $-3,19484$                                         | 2,99661                                            |
| 15,5             |                                                    | $-3,55484$                                         | 2,867                                              |
| 16               |                                                    | $-3,85004$                                         | 2,74461                                            |
| 16,5             |                                                    | $-4,05163$                                         | 2,63661                                            |
| 17               |                                                    | $-4,33244$                                         | 2,53581                                            |
| 17,5             |                                                    | $-4,62763$                                         | 2,30541                                            |
| 18               |                                                    | $-4,93001$                                         | 2,18302                                            |
| 18,5             |                                                    | $-5,11001$                                         | 2,04622                                            |
| 19               |                                                    | $-5,46283$                                         | 1,90222                                            |

d'alimentation (20 ;10 et 5ml/min),selon le modèle de Thomas.

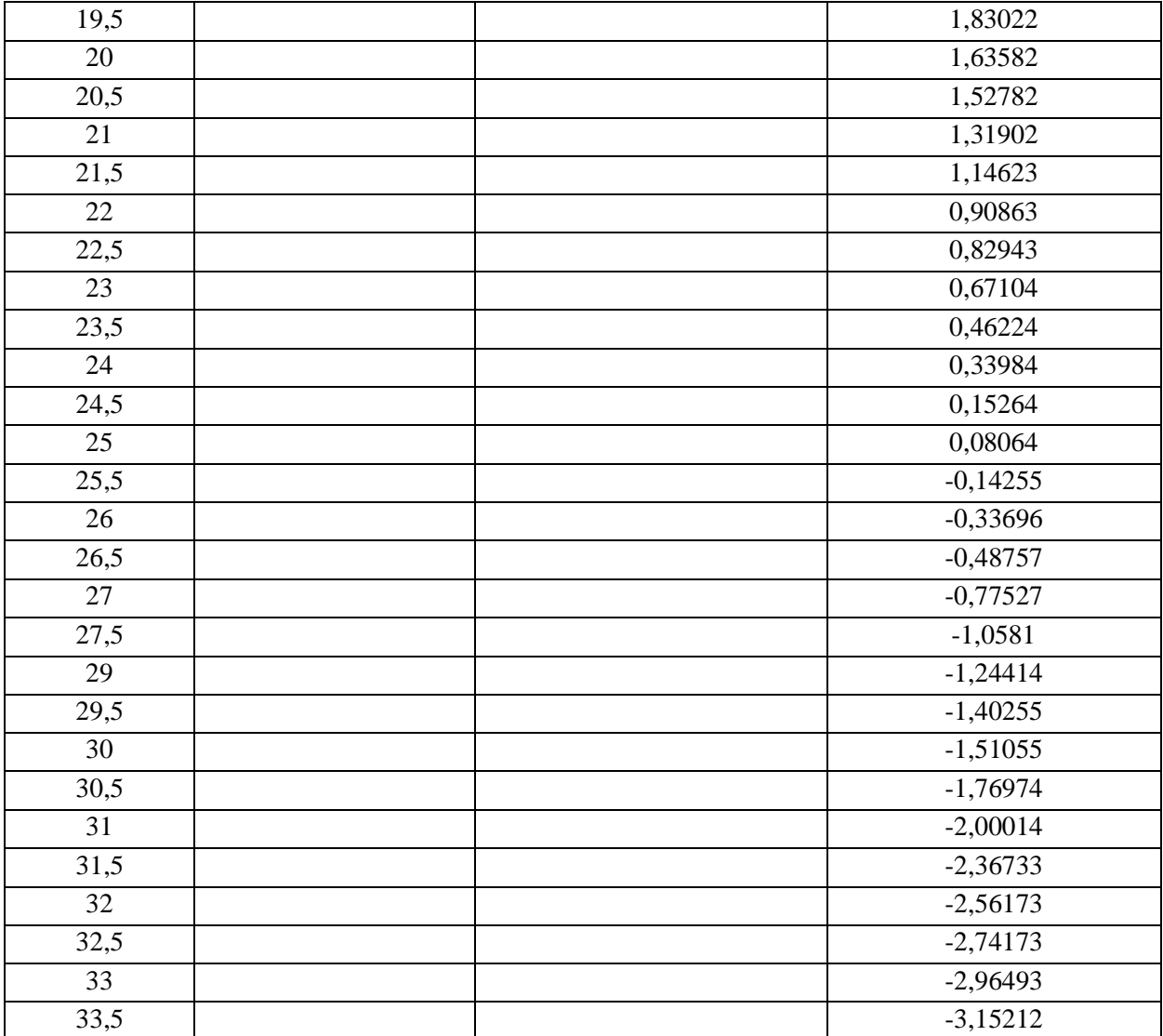

 $C \text{ (mg/l)} \quad | \quad C \text{ (mg/l)} \quad | \quad C \text{ (mg/l)}$  $\overline{C}0$  $\frac{1}{c}$ ) – 1] ln [(  $\overline{C}0$  $\frac{20}{c}$ ) – 1] ln [(  $\overline{C}0$  $\frac{1}{c}$ ) – 1] t(h) H=10,6cm H=13,6cm H=16,6cm H=10,6cm H=13,6cm H=16,6cm  $0 \big| 0,09562232 \big| 0,08703 \big| 0,06143 \big| 6,25745777 \big| 6,35178328 \big| 6,70065061$ 0,5 0,13572327 0,15441 0,11436 5,90644213 5,7770739 6,0781371 1 0,17691297 0,20654 0,12828 5,64057586 5,48514483 5,96299401 1,5 0,94417842 0,30741 0,14458 3,950399 5,08542874 5,84304951 2 2,21597144 0,25547 0,14494 3,07100057 5,2715508 5,84055541 2,5 3,89232047 0,4913 0,17095 2,47197402 4,61284875 5,67498231 3 6,27373322 0,7945 0,22451 1,94157741 4,1260477 5,40135772 3,5 11,4166956 1,67041 0,27635 1,21774285 3,3649749 5,19256778 4 16,3169354 1,97361 0,3601 0,72479163 3,1918863 4,92616845 4,5 25,1440575 3,38855 0,48255 -0,01152473 2,62144412 4,63099587 5 32,3320917 4,39921 0,75 -0,60431038 2,33850006 4,18459144 5,5 | 38,8392071 | 6,79113 | 1,22428 | -1,24702323 | 1,85042845 | 3,68487973 6 42,6523206 9,0146 2,88063 -1,75869715 1,51437042 2,79467515 6,5 46,0329227 12,38349 4,67793 -2,45132721 1,11107892 2,27093841 7 47,6504055 17,13363 6,81945 -3,00964836 0,65140675 1,84561134 7,5 47,8840586 20,80573 9,16031 -3,1192828 0,33874403 1,49477438 8 48,4398259 26,60022 11,78735 -3,43552487 -0,12819287 1,17613969 8,5 | 48,6742499 | 31,2493 | 14,93101 | -3,60317176 | -0,51076589 | 0,85387701 9 | 48,47135 | 35,66255 | 18,73527 | -3,45658791 | -0,91122612 | 0,51208278 9,5 | 48,70246 | 38,96407 | 21,904 | -3,62525938 | -1,26148363 | 0,24895795 10 | 22,33296 24,43669 -3,45658791 -1,70863536 0,04507243 10,5 43,98372 26,92104 -1,98935044 -0,15398676 11 46,24088 28,97208 -2,50967937 -0,32048153  $11,5$   $\downarrow$  47,21786 31,25421  $\downarrow$  -2,8315518 -0,51118489  $12$  | 48,02639 | 33,21858 | -3,1918863 | -0,68283704 12,5 | 48,8036 | 35,12518 | -3,70848703 | -0,8592484 13 | 13 | 18.87123 | 36,68512 | -3,76806034 | -1,01348902 13,5 48,92124 38,07174 -3,81439942 -1,1605619  $14$  | 48,92321 | 39,97833 | -3,81626753 | -1,38358781 14,5 | 48,92362 | 41,62494 | -3,81665675 | -1,60344126 15 | 48,92411 | 42,80934 | -3,8171221 | -1,78397334 15,5 43,99374 -1,99124509  $16$  |  $16$  |  $45,06259$  |  $-2,21121151$ 16,5 46,10255 -2,47054577  $17$   $|$   $16,91141$   $|$   $-2,72054625$  $17,5$   $|$   $47,92248$   $|$   $-3,13840983$  $18$  |  $18$  |  $48,38469$  |  $-3,39965655$ 18,5 48,70246 -3,62525938 19 49,16466 -4,07509152

Annexe (6). Les valeurs du temps en fonction de ln  $\left[\frac{C_0}{C}\right]$  $\frac{\partial u}{\partial t}$ ) – 1] à différents hauteurs des lits (10,6 ; 13,6 ;16,6 cm), selon le modèle de BDST.

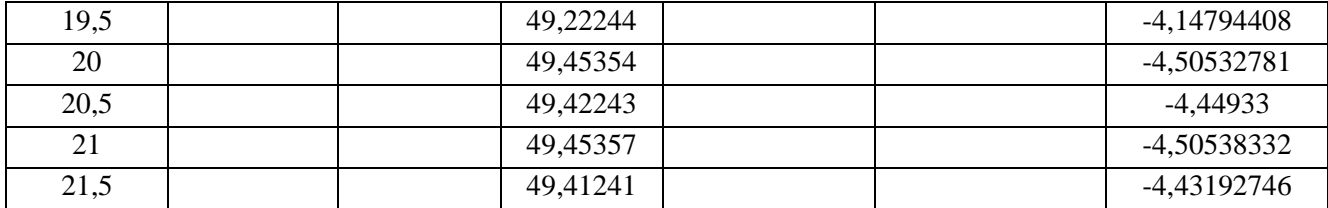

| t(h)             | $\overline{c}$ =50 (mg/l) | $c=40$ (mg/l) | $c=30$ (mg/l) | $c=20$ (mg/l) | $c=10$ (mg/l) |
|------------------|---------------------------|---------------|---------------|---------------|---------------|
| $\boldsymbol{0}$ | 0,09562232                | 0,0891        | 0,03894       | 0,03344       | 0,01362       |
| 0,5              | 0,13572327                | 0,11621       | 0,09545       | 0,06302       | 0,03092       |
| 1                | $\overline{0,}17691297$   | 0,27856       | 0,14444       | 0,09631       | 0,04047       |
| 1,5              | 0,94417842                | 0,49666       | 0,24961       | 0,15953       | 0,05295       |
| $\overline{2}$   | 2,21597144                | 0,83051       | 0,40261       | 0,2364        | 0,06926       |
| 2,5              | 3,89232047                | 1,49444       | 0,64736       | 0,40537       | 0,09054       |
| 3                | 6,27373322                | 2,56988       | 1,03569       | 0,58849       | 0,11828       |
| 3,5              | 11,4166956                | 4,25468       | 1,64393       | 0,89528       | 0,15438       |
| $\overline{4}$   | 16,3169354                | 6,90804       | 2,57757       | 1,28771       | 0,19129       |
| 4,5              | 25,1440575                | 10,65826      | 3,96729       | 1,83562       | 0,26206       |
| 5                | 32,3320917                | 15,49133      | 5,94386       | 2,53447       | 0,34055       |
| 5,5              | 38,8392071                | 20,95112      | 8,58062       | 3,57864       | 0,41147       |
| 6                | 42,6523206                | 26,27242      | 11,81269      | 4,84875       | 0,61054       |
| 6,5              | 46,0329227                | 30,76263      | 15,3876       | 6,36412       | 0,73445       |
| $\tau$           | 47,6504055                | 34,1132       | 18,91899      | 8,16654       | 0,94075       |
| 7,5              | 47,8840586                | 36,39104      | 22,0385       | 10,06677      | 1,1975        |
| 8                | 48,4398259                | 37,74321      | 24,53356      | 11,96218      | 1,51263       |
| 8,5              | 48,6742499                | 37,98143      | 26,3753       | 13,6215       | 1,91285       |
| 9                | 48,47135                  | 38,12125      | 27,65581      | 15,21868      | 2,44227       |
| 9,5              | 48,70246                  | 38,41494      | 27,71245      | 16,49917      | 2,86075       |
| 10               | 48,47135                  | 38,42471      | 27,80453      | 17,41504      | 3,3924        |
| 10,5             |                           | 38,41985      | 27,91213      | 18,10842      | 4,07481       |
| 11               |                           | 38,39986      | 27,91548      | 18,6441       | 4,73943       |
| 11,5             |                           | 38,41897      | 27,90991      | 18,67024      | 5,43342       |
| 12,5             |                           |               | 27,91245      | 18,71241      | 6,71491       |
| 13,5             |                           |               |               | 18,70902      | 7,7661        |
| 14,5             |                           |               |               | 18,71912      | 8,51456       |
| 15,5             |                           |               |               | 18,71917      | 8,57891       |
| 16,5             |                           |               |               |               | 8,60112       |
| 17,5             |                           |               |               |               | 8,59021       |
| 18,5             |                           |               |               |               | 8,60012       |
| 19,5             |                           |               |               |               | 8,59201       |
| 20,5             |                           |               |               |               | 8,59784       |
| 21,5             |                           |               |               |               | 8,60121       |

Annexe (7). Les valeurs de l'évolution de la concentration des ions Ni<sup>+2</sup> pour différentes concentration de la solution à traiter.

|                | $\ln\left[\left(\frac{C_0}{C}\right)-1\right]$ | $\ln\left[\left(\frac{C_0}{C}\right)-1\right]$ | $\ln\left[\left(\frac{C_0}{C}\right)-1\right]$ | $\ln\left[\left(\frac{C_0}{C}\right)-1\right]$ | $\ln\left[\left(\frac{C_0}{C}\right)-1\right]$ |
|----------------|------------------------------------------------|------------------------------------------------|------------------------------------------------|------------------------------------------------|------------------------------------------------|
| t(h)           | $C_0 = 50$ (mg/l)                              | $C_0 = 40$ (mg/l)                              | $C_0 = 30$ (mg/l)                              | $C_0 = 20$ (mg/l)                              | $C_0 = 10$ (mg/l)                              |
| $\overline{0}$ | 6,25745774                                     | 6,10464541                                     | 6,64563182                                     | 6,39206136                                     | 6,59743814                                     |
| 0,5            | 5,90644209                                     | 5,83832636                                     | 5,74716337                                     | 5,75687944                                     | 5,77584036                                     |
| $\mathbf{1}$   | 5,64057583                                     | 4,9600129                                      | 5,33126217                                     | 5,33108827                                     | 5,5057242                                      |
| 1,5            | 3,95039899                                     | 4,37623482                                     | 4,78069782                                     | 4,82324708                                     | 5,23568323                                     |
| $\overline{2}$ | 3,07100057                                     | 3,85361344                                     | 4,29747311                                     | 4,42607186                                     | 4,96552274                                     |
| 2,5            | 2,47197402                                     | 3,24905109                                     | 3,81423522                                     | 3,8782106                                      | 4,69545339                                     |
| 3              | 1,9415774                                      | 2,67861652                                     | 3,33099651                                     | 3,49606153                                     | 4,42538717                                     |
| 3,5            | 1,21774284                                     | 2,1283998                                      | 2,8477514                                      | 3,06055419                                     | 4,15536487                                     |
| 4              | 0,72479163                                     | 1,5666044                                      | 2,3645142                                      | 2,67631508                                     | 3,93723544                                     |
| 4,5            | $-0,01152473$                                  | 1,0126759                                      | 1,88127058                                     | 2,29208023                                     | 3,61521139                                     |
| 5              | $-0,60431038$                                  | 0,45874642                                     | 1,39803151                                     | 1,93024468                                     | 3,34513003                                     |
| 5,5            | $-1,24702323$                                  | $-0,0951838$                                   | 0,91478995                                     | 1,52360009                                     | 3,14858676                                     |
| 6              | $-1,75869715$                                  | $-0,64911277$                                  | 0,43154972                                     | 1,1393621                                      | 2,73299925                                     |
| 6,5            | $-2,45132722$                                  | $-1,20304343$                                  | $-0,05169151$                                  | 0,76202859                                     | 2,53493658                                     |
| $\overline{7}$ | -3,00964838                                    | $-1,75697185$                                  | $-0,53493335$                                  | 0,37088579                                     | 2,26486418                                     |
| 7,5            | $-3,11928282$                                  | $-2,31090295$                                  | $-1,0181735$                                   | $-0,0133542$                                   | 1,99479972                                     |
| 8              | -3,43552491                                    | $-2,81686214$                                  | $-1,50141439$                                  | $-0,3975921$                                   | 1,72472932                                     |
| 8,5            | $-3,60317173$                                  | -2,93470802                                    | -1,98465644                                    | $-0,75871647$                                  | 1,44168211                                     |
| 9              | -3,45658791                                    | $-3,01016521$                                  | -2,46789591                                    | $-1,15780696$                                  | 1,12964295                                     |
| 9,5            | $-3,62525938$                                  | $-3,18782418$                                  | -2,49440039                                    | -1,55030999                                    | 0,9145239                                      |
| 10             | -3,45658791                                    | $-3,19426136$                                  | -2,53880281                                    | $-1,90762417$                                  | 0,66668287                                     |
| 10,5           |                                                | $-3,19105447$                                  | -2,59291695                                    | $-2,25896456$                                  | 0,37438863                                     |
| 11             |                                                | -3,17796269                                    | $-2,59464276$                                  | $-2,6210643$                                   | 0,10432251                                     |
| 11,5           |                                                | $-3,19047481$                                  | $-2,5917747$                                   | $-2,64193234$                                  | $-0,1738042$                                   |
| 12,5           |                                                |                                                | $-2,5930817$                                   | $-2,67641469$                                  | $-0,71493638$                                  |
| 13,5           |                                                |                                                |                                                | $-2,67360414$                                  | $-1,24601917$                                  |
| 14,5           |                                                |                                                |                                                | -2,68199812                                    | $-1,74606661$                                  |
| 15,5           |                                                |                                                |                                                | -2,68203983                                    | -1,79788268                                    |
| 16,5           |                                                |                                                |                                                |                                                | $-1,81622051$                                  |
| 17,5           |                                                |                                                |                                                |                                                | $-1,80718243$                                  |
| 18,5           |                                                |                                                |                                                |                                                | -1,81538964                                    |
| 19,5           |                                                |                                                |                                                |                                                | $-1,80866955$                                  |
| 20,5           |                                                |                                                |                                                |                                                | $-1,8134971$                                   |
| 21,5           |                                                |                                                |                                                |                                                | $-1,81629531$                                  |

Annexe (8). Les valeurs de ln  $\left[\frac{C_0}{C}\right]$  $\frac{\partial^2}{\partial c}$ ) – 1] en fonction du temps pour différentes concentration de la solution à traiter selon le modèle de Thomas.

|                | $\ln\left[\left(\frac{C_0}{C}\right)\right]$<br>$^{\wedge 1.55} - 1]$ | $^{\lambda 1.55} - 1]$<br>$\ln$ [ | $\binom{C0}{ }$<br>$1^{\lambda 1.55} - 1$<br>ln[ |
|----------------|-----------------------------------------------------------------------|-----------------------------------|--------------------------------------------------|
| t(h)           | $pH=2$                                                                | $pH=4$                            | $pH=6$                                           |
| $\overline{0}$ | 8,77490224                                                            | 9,41247679                        | 9,73159564                                       |
| 0,5            | 6,16896893                                                            | 8,5335505                         | 9,18703647                                       |
| $\mathbf{1}$   | 3,72395928                                                            | 6,20096185                        | 8,77490224                                       |
| 1,5            | 1,71643644                                                            | 4,4490734                         | 6,16896893                                       |
| $\overline{2}$ | 0,12963149                                                            | 3,1885794                         | 4,16604474                                       |
| 2,5            | $-1,41960374$                                                         | 2,04636497                        | 3,15875249                                       |
| $\overline{3}$ | $-2,85457726$                                                         | 0,88643819                        | 2,62921871                                       |
| 3,5            | $-3,21551131$                                                         | $-0,08320128$                     | 1,40807347                                       |
| $\overline{4}$ | $-3,22679268$                                                         | $-1,00396636$                     | 0,9250925                                        |
| 4,5            | -3,04979198                                                           | $-1,88872085$                     | 0,12582932                                       |
| $\overline{5}$ |                                                                       | $-2,66242997$                     | $-0,53459324$                                    |
| 5,5            |                                                                       | $-3,14506085$                     | $-1,21661451$                                    |
| 6              |                                                                       | $-3,10185515$                     | $-1,79811551$                                    |
| 6,5            |                                                                       | $-3,11279728$                     | $-2,25607621$                                    |
| $\overline{7}$ |                                                                       |                                   | $-2,56735453$                                    |
| 7,5            |                                                                       |                                   | -2,67869093                                      |
| 8              |                                                                       |                                   | -2,99910235                                      |
| 8,5            |                                                                       |                                   | $-3,16859168$                                    |
| 9              |                                                                       |                                   | -3,00973786                                      |
| 9,5            |                                                                       |                                   | -3,17973334                                      |
| $10\,$         |                                                                       |                                   | -3,00973786                                      |

Annexe (9) .Les valeurs de  $\ln\left[\frac{C_0}{C}\right]$  $\left(\frac{1}{c}\right)$  ^1.55 − 1]en fonction du temps à différents pH (2 ;4 ;6), selon le modèle de Clark.

| t(h)             | $\text{Ln}\left[\left(\frac{C_0}{C}\right)\right]$<br>$^{\lambda 1.55} - 1]$ | $\ln[(\frac{C_0}{c})^{\lambda 1.55} - 1]$ | $\ln[(\frac{C_0}{C})^{\lambda 1.55} - 1]$ |
|------------------|------------------------------------------------------------------------------|-------------------------------------------|-------------------------------------------|
|                  | à D=20 ml/min                                                                | à D=10 ml/min                             | $\lambda$ D=5 ml/min                      |
| $\boldsymbol{0}$ | 9,70196551                                                                   | 10,1272177                                | 11,2749871                                |
| 0,5              | 9,15909319                                                                   | 9,51443185                                | 10,8956689                                |
| $\mathbf{1}$     | 8,74822788                                                                   | 9,03578192                                | 10,1821353                                |
| 1,5              | 6,1505378                                                                    | 8,59081954                                | 9,83673439                                |
| $\overline{2}$   | 4,82229874                                                                   | 8,04641107                                | 9,54708484                                |
| 2,5              | 3,93787504                                                                   | 7,40330582                                | 9,29102024                                |
| 3                | 3,17637032                                                                   | 6,68505409                                | 9,14627406                                |
| 3,5              | 2,18241525                                                                   | 5,68643824                                | 8,94603461                                |
| $\overline{4}$   | 1,54180379                                                                   | 5,22845832                                | 8,69012401                                |
| 4,5              | 0,64301588                                                                   | 4,63706032                                | 8,43445099                                |
| 5                | $-0,03511824$                                                                | 4,20059571                                | 8,1566897                                 |
| 5,5              | $-0,73558352$                                                                | 3,92668007                                | 7,90141845                                |
| 6                | $-1,27525814$                                                                | 3,56206808                                | 7,66849094                                |
| 6,5              | -1,98993982                                                                  | 3,31510506                                | 7,45793849                                |
| $\overline{7}$   | $-2,55802179$                                                                | 3,06080158                                | 7,28082038                                |
| 7,5              | $-2,66902751$                                                                | 2,65094052                                | 7,1812386                                 |
| 8                | -2,98849353                                                                  | 2,31848966                                | 7,07068946                                |
| 8,5              | $-3,15748459$                                                                | 1,84292668                                | 7,01544953                                |
| 9                |                                                                              | 1,61136132                                | 6,6815937                                 |
| 9,5              |                                                                              | 1,24073638                                | 6,59107419                                |
| 10               |                                                                              | 1,02024295                                | 6,54593032                                |
| 10,5             |                                                                              | 0,65883202                                | 6,39801196                                |
| 11               |                                                                              | 0,31628904                                | 6,27709403                                |
| 11,5             |                                                                              | 0,0469974                                 | 6,09051349                                |
| 12               |                                                                              | $-0,22493445$                             | 5,91521567                                |
| 12,5             |                                                                              | $-0,60855119$                             | 5,83864096                                |
| 13               |                                                                              | 1,1130399                                 | 5,64208793                                |
| 13,5             |                                                                              | -1,77789952                               | 5,41341794                                |
| 14               |                                                                              | $-2,15361984$                             | 5,10984783                                |
| 14,5             |                                                                              | $-2,50491455$                             | 4,89402785                                |
| 15               |                                                                              | $-2,74544796$                             | 4,71135309                                |
| 15,5             |                                                                              | $-3,10878777$                             | 4,51873833                                |
| 16               |                                                                              | -3,40596886                               | 4,33771683                                |
| 16,5             |                                                                              | $-3,60861547$                             | 4,17873591                                |
| 17               |                                                                              | -3,89058638                               | 4,031043                                  |
| 17,5             |                                                                              | -4,18669367                               | 3,69620414                                |
| 18               |                                                                              | -4,48977192                               | 3,52003687                                |
| 18,5             |                                                                              | -4,67009804                               | 3,32465894                                |
| 19               |                                                                              | $-5,02341007$                             | 3,12086996                                |

Annexe (10) Les valeurs de ln $\left[\frac{C_0}{C}\right]$  $\frac{10}{c}$  ^<sup>1.55</sup> – 1]du temps à différents debits (20 ;10 ;5ml/min), selon le modèle de Clark.

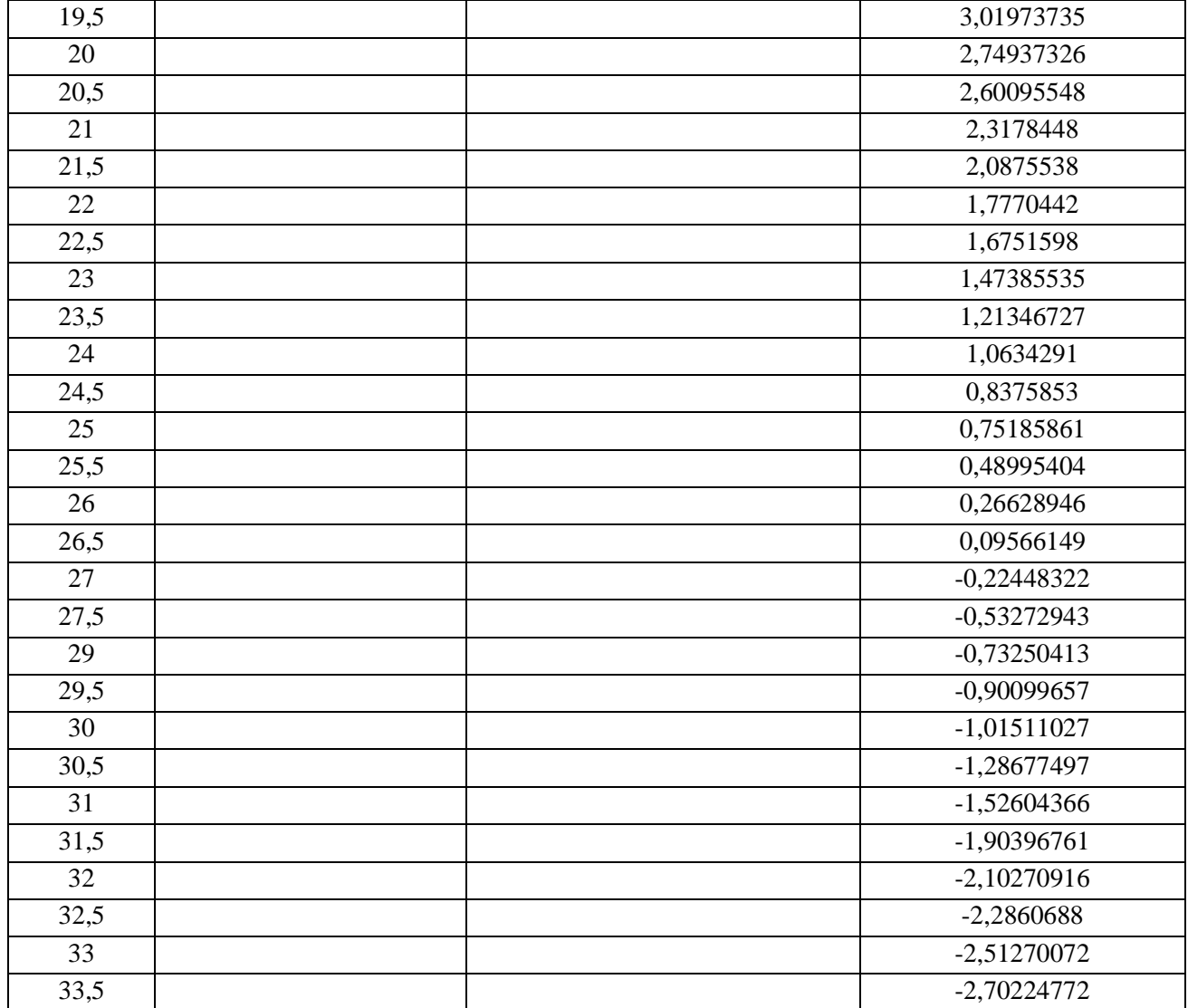

Annexe (11). Les valeurs de  $\ln[\frac{C_0}{C_0}]$  $\frac{10}{c}$  ^<sup>1.55</sup> − 1] à différentes hauteurs (10,6 ;13,6 ;16,6 cm),selon le modèle de Clark.

|                  | $\sqrt{60}$<br>$1^{\lambda^{1.55}} - 1$<br>$\ln$ [ $\ln$ ] | $\sqrt{1.55} - 1$<br>ln[ | $\sqrt{1.55} - 1$<br>ln[ |
|------------------|------------------------------------------------------------|--------------------------|--------------------------|
| t(h)             | $H=10,6$ cm                                                | $H=13,6$ cm              | $H=16,6$ cm              |
| $\mathbf{0}$     | 9,70196551                                                 | 9,84791151               | 10,3878831               |
| 0,5              | 9,15909319                                                 | 8,95913011               | 9,42458101               |
| $\mathbf{1}$     | 8,74822788                                                 | 8,5081887                | 9,24652606               |
| 1,5              | 6,1505378                                                  | 7,89159987               | 9,06109912               |
| $\overline{2}$   | 4,82229874                                                 | 8,17856305               | 9,05724401               |
| 2,5              | 3,93787504                                                 | 7,16444788               | 8,8013806                |
| 3                | 3,17637032                                                 | 6,41857156               | 8,3788503                |
| 3,5              | 2,18241525                                                 | 5,26321327               | 8,05675377               |
| $\overline{4}$   | 1,54180379                                                 | 5,00315163               | 7,64628689               |
| 4,5              | 0,64301588                                                 | 4,15647107               | 7,19232324               |
| 5                | $-0,03511824$                                              | 3,74404423               | 6,5080526                |
| $\overline{5,5}$ | $-0,73558352$                                              | 3,04806972               | 5,74680074               |
| 6                | $-1,27525814$                                              | 2,58256522               | 4,4116597                |
| 6,5              | -1,98993982                                                | 2,04116184               | 3,6464604                |
| $\overline{7}$   | $-2,55802179$                                              | 1,44913047               | 3,04131233               |
| 7,5              | $-2,66902751$                                              | 1,06209423               | 2,55580791               |
| 8                | -2,98849353                                                | 0,50663224               | 2,12715091               |
| 8,5              | $-3,15748459$                                              | 0,06957636               | 1,70652186               |
| 9                | -3,00973786                                                | $-0,37339112$            | 1,27511269               |
| 9,5              | $-3,17973335$                                              | $-0,75102041$            | 0,95324612               |
| 10               | -3,00973786                                                | $-1,22298683$            | 0,70973722               |
| 10,5             |                                                            | $\overline{-1,51487952}$ | 0,47668452               |
| 11               |                                                            | $-2,04957386$            | 0,28509458               |
| 11,5             |                                                            | $-2,37736138$            | 0,06910563               |
| 12               |                                                            | $-2,7424617$             | $-0,1224055$             |
| 12,5             |                                                            | $-3,26353762$            | $-0,31662912$            |
| 13               |                                                            | -3,32349556              | $-0,48449179$            |
| 13,5             |                                                            | -3,37011857              | $-0,64302367$            |
| 14               |                                                            | -3,37199785              | $-0,88089959$            |
| 14,5             |                                                            | -3,3723894               | $-1,1128103$             |
| 15               |                                                            | -3,37285753              | $-1,30161223$            |
| 15,5             |                                                            |                          | $-1,51684022$            |
| 16               |                                                            |                          | $-1,74373316$            |
| 16,5             |                                                            |                          | -2,00958848              |
| 17               |                                                            |                          | $-2,26451919$            |
| 17,5             |                                                            |                          | -2,68837913              |
| 18               |                                                            |                          | -2,95230772              |
| 18,5             |                                                            |                          | $-3,17973335$            |
| 19               |                                                            |                          | -3,63218682              |

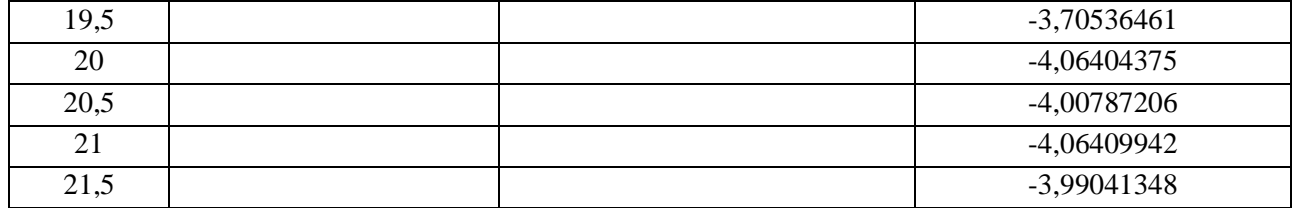

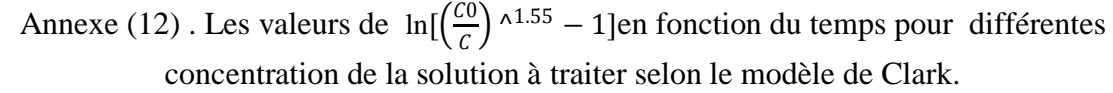

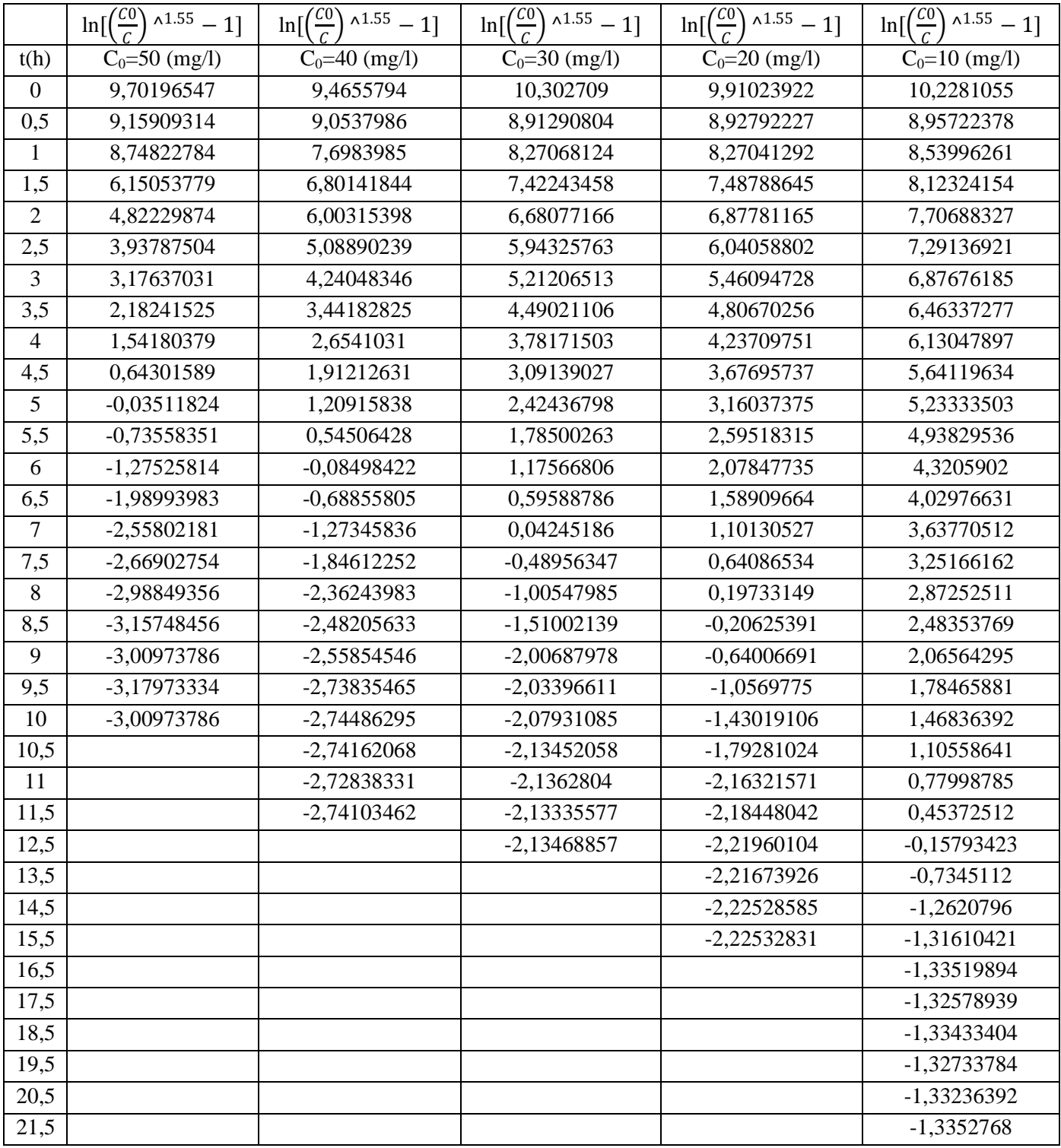
|                | ln(           | ln(           | ln            |
|----------------|---------------|---------------|---------------|
| t(h)           | $pH=2$        | $pH=4$        | $pH=6$        |
| $\overline{0}$ | $-5,66132696$ | $-6,07261838$ | $-6,2784871$  |
| 0,5            | -3,98132912   | -5,50564338   | -5,92718633   |
| $\mathbf{1}$   | $-2,41794243$ | $-4,00192728$ | $-5,66132696$ |
| 1,5            | $-1,21400076$ | $-2,87786774$ | -3,98132912   |
| $\overline{2}$ | $-0,49036258$ | $-2,08321451$ | $-2,69770266$ |
| 2,5            | $-0,13972248$ | -1,39863076   | $-2,06474435$ |
| $\overline{3}$ | $-0,03611834$ | $-0,79453616$ | $-1,74120678$ |
| 3,5            | $-0,02538731$ | $-0,42091071$ | $-1,04961224$ |
| $\overline{4}$ | $-0,02510798$ | $-0,20141711$ | $-0,81229538$ |
| 4,5            | $-0,02985877$ | $-0,09087838$ | $-0,48905785$ |
| 5              |               | $-0,04351715$ | $-0,29752054$ |
| 5,5            |               | $-0,02720182$ | $-0,16739426$ |
| 6              |               | $-0,02837682$ | $-0,09886783$ |
| 6,5            |               | $-0,02807463$ | $-0,06427664$ |
| $\overline{7}$ |               |               | $-0,04770088$ |
| 7,5            |               |               | $-0,04283803$ |
| 8              |               |               | $-0,03137416$ |
| 8,5            |               |               | $-0,02658207$ |
| 9              |               |               | $-0,0310501$  |

Annexe (13) : Les valeurs de ln  $\left(\frac{c}{c}\right)$  $\frac{c}{c_0}$ ) en fonction du temps à différents pH (2 ; 4 ; 6) selon le modèle de Wolborska.

Annexe (14). Les valeurs de ln ( $\frac{c}{c}$  $\frac{c}{c_0}$ ) en fonction du temps à différents débit d'alimentation (20 ;10 et 5ml/min),selon le modèle de Wolborska.

| t(h)           | ln(C/CO)      | ln(C/CO)      | ln(C/C0)      |  |
|----------------|---------------|---------------|---------------|--|
|                | $D=20$ ml/min | $D=10$ ml/min | $D=5$ ml/min  |  |
| $\overline{0}$ | $-6,25937202$ | $-6,53371204$ | $-7,274192$   |  |
| 0,5            | $-5,90916025$ | $-6,13838807$ | $-7,02947104$ |  |
| $\mathbf{1}$   | $-5,64412042$ | -5,82961784   | $-6,56914248$ |  |
| 1,5            | -3,96946313   | $-5,54258241$ | $-6,34631259$ |  |
| $\overline{2}$ | $-3,11633213$ | $-5,191438$   | $-6,1597412$  |  |
| 2,5            | $-2,5530175$  | -4,77671799   | -5,99426847   |  |
| $\overline{3}$ | $-2,07565142$ | -4,31374015   | -5,90089285   |  |
| 3,5            | $-1,4769462$  | -3,67085881   | $-5,77171876$ |  |
| $\overline{4}$ | $-1,11981946$ | $-3,2802354$  | $-5,60663762$ |  |
| 4,5            | $-0,68740142$ | -2,99787056   | $-5,44172595$ |  |
| 5              | $-0,43596272$ | $-2,71966236$ | $-5,2625642$  |  |
| 5,5            | $-0,25259278$ | $-2,54593135$ | $-5,09792671$ |  |
| 6              | $-0,15894132$ | $-2,31616286$ | -4,94771683   |  |
| 6,5            | $-0,08266615$ | $-2,16179933$ | -4,81194838   |  |
| $\overline{7}$ | $-0,04809168$ | $-2,00424799$ | $-4,69774611$ |  |
| 7,5            | $-0,04324036$ | -1,75428913   | -4,63354908   |  |
| 8              | $-0,03170068$ | $-1,5563655$  | -4,56228313   |  |
| 8,5            | $-0,02687286$ | $-1,28382586$ | -4,52667329   |  |
| 9              | $-0,0310501$  | $-1,15701098$ | -4,31151598   |  |
| 9,5            | $-0,02629346$ | $-0,96434454$ | -4,25319025   |  |
| $10\,$         | $-0,0310501$  | $-0,85683809$ | -4,22410707   |  |
| 10,5           |               | $-0,69410964$ | $-4,12882421$ |  |
| 11             |               | $-0,5572239$  | -4,05095179   |  |
| 11,5           |               | $-0,46253209$ | -3,93081854   |  |
| 12             |               | $-0,37870527$ | $-3,81800457$ |  |
| 12,5           |               | $-0,28030164$ | $-3,76874551$ |  |
| 13             |               | $-0,1832865$  | -3,64233944   |  |
| 13,5           |               | $-0,100737$   | -3,49540037   |  |
| 14             |               | $-0,0708438$  | -3,30056322   |  |
| 14,5           |               | $-0,05065665$ | $-3,1622545$  |  |
| 15             |               | $-0,04015597$ | -3,04535538   |  |
| 15,5           |               | $-0,02818509$ | $-2,92231454$ |  |
| 16             |               | $-0,02105572$ | -2,80690194   |  |
| 16,5           |               | $-0,01724443$ | $-2,70576781$ |  |
| 17             |               | $-0,01304998$ | $-2,61202755$ |  |
| 17,5           |               | $-0,00973039$ | $-2,40046698$ |  |
| 18             |               | $-0,00720046$ | -2,28980906   |  |
| 18,5           |               | $-0,00601787$ | $-2,16774656$ |  |
| 19             |               | $-0,00423254$ | $-2,04131681$ |  |
|                |               |               |               |  |

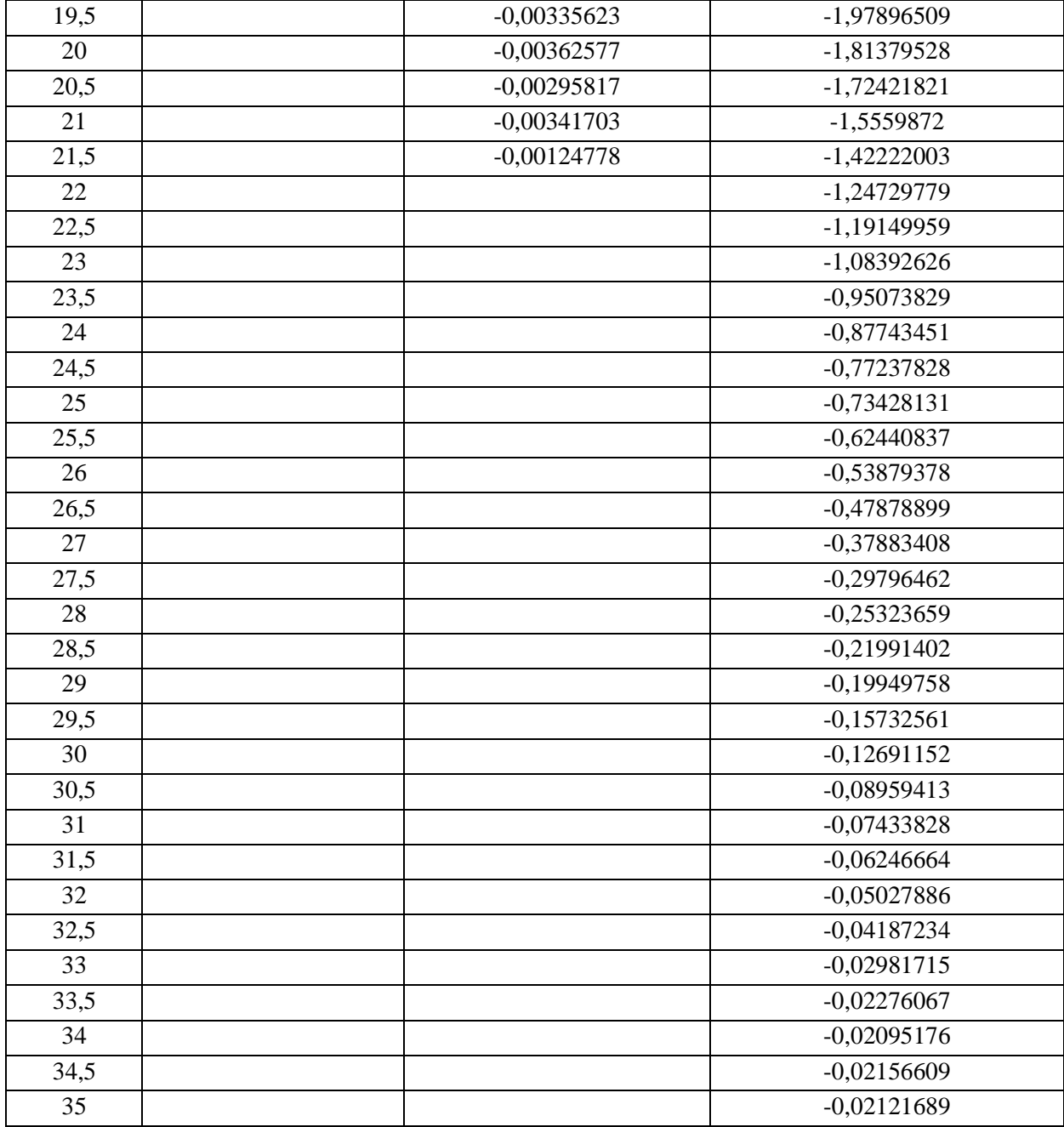

|                | $\ln\left(\frac{C}{\epsilon}\right)$ | $\ln\left(\frac{c}{c_0}\right)$ | $\ln\left(\frac{c}{c_0}\right)$ |
|----------------|--------------------------------------|---------------------------------|---------------------------------|
| t(h)           | $H=10,6$ cm                          | $H = 13,6$ cm                   | $H=16,6$ cm                     |
| $\overline{0}$ | $-6,25937202$                        | $-6,3535254$                    | $-6,70187997$                   |
| 0,5            | -5,90916025                          | -5,78016688                     | $-6,08042692$                   |
| $\mathbf{1}$   | $-5,64412037$                        | -5,48928419                     | -5,96556291                     |
| 1,5            | -3,96946313                          | -5,09159592                     | $-5,8459453$                    |
| $\overline{2}$ | $-3,11633212$                        | $-5,2766733$                    | -5,84345842                     |
| 2,5            | $-2,5530175$                         | $-4,62272335$                   | -5,67840717                     |
| 3              | $-2,07565142$                        | $-4,1420653$                    | -5,40585803                     |
| 3,5            | $-1,4769462$                         | -3,3989539                      | $-5,19811011$                   |
| $\overline{4}$ | $-1,11981946$                        | -3,23215865                     | -4,93339651                     |
| 4,5            | $-0,68740142$                        | $-2,6916209$                    | -4,64069374                     |
| $\overline{5}$ | $-0,43596272$                        | -2,43059803                     | -4,19970508                     |
| 5,5            | $-0,25259278$                        | -1,99640566                     | -3,70967009                     |
| 6              | $-0,15894132$                        | $-1,71317752$                   | -2,85401399                     |
| 6,5            | $-0,08266615$                        | -1,39565887                     | $-2,3691673$                    |
| $\overline{7}$ | $-0,04813187$                        | $-1,07097981$                   | $-1,99224418$                   |
| 7,5            | $-0,04324036$                        | $-0,87679458$                   | $-1,69714298$                   |
| 8              | $-0,03170068$                        | $-0,63110352$                   | $-1,44499608$                   |
| 8,5            | $-0,02687286$                        | $-0,47002603$                   | $-1,20858275$                   |
| 9              | $-0,0310501$                         | $-0,33792189$                   | $-0,98161516$                   |
| 9,5            | $-0,02629346$                        | $-0,24938307$                   | $-0,82535374$                   |
| 10             |                                      | $-0,16645703$                   | $-0,71593731$                   |
| 10,5           |                                      | $-0,12820344$                   | $-0,61911487$                   |
| 11             |                                      | $-0,07815875$                   | $-0,5456904$                    |
| 11,5           |                                      | $-0,05725079$                   | $-0,46986892$                   |
| 12             |                                      | $-0,04027235$                   | $-0,40891365$                   |
| 12,5           |                                      | $-0,02421892$                   | $-0,35310475$                   |
| 13             |                                      | $-0,02283413$                   | $-0,30965178$                   |
| 13,5           |                                      | $-0,02181135$                   | $-0,27255073$                   |
| 14             |                                      | $-0,02177108$                   | $-0,22368545$                   |
| 14,5           |                                      | $-0,0217627$                    | $-0,1833235$                    |
| 15             |                                      | $-0,02175268$                   | $-0,1552667$                    |
| 15,5           |                                      |                                 | $-0,12797565$                   |
| 16             |                                      |                                 | $-0,10397059$                   |
| 16,5           |                                      |                                 | $-0,08115474$                   |
| 17             |                                      |                                 | $-0,06376208$                   |
| 17,5           |                                      |                                 | $-0,0424383$                    |
| 18             |                                      |                                 | $-0,03283956$                   |
| 18,5           |                                      |                                 | $-0,02629346$                   |
| 19             |                                      |                                 | $-0,01684793$                   |

Annexe (15). Les valeurs du temps en fonction de ln  $\left(\frac{c}{c}\right)$  $\frac{c}{c_0}$ ) à différentes hauteurs des lits (10,6 ;13,6 ;16,6 cm),selon le modèle de Wolborska.

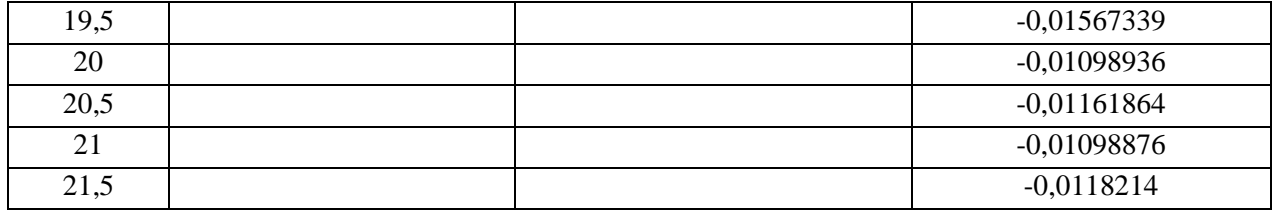

| t(h)           | ln C/C0              | $\overline{\ln C/C0}$ | ln C/C0              | ln C/C0              | ln C/C0              |
|----------------|----------------------|-----------------------|----------------------|----------------------|----------------------|
|                | $\lambda$ C0=50 mg/l | $\lambda$ C0=40 mg/l  | $\lambda$ C0=30 mg/l | $\lambda$ C0=20 mg/l | $\lambda$ C0=10 mg/l |
| $\theta$       | $-6,25937202$        | $-6,1068754$          | $-6,64693066$        | $-6,39373476$        | $-6,59880107$        |
| 0,5            | -5,90916025          | -5,84123583           | -5,75035011          | -5,76003542          | -5,77893715          |
| 1              | $-5,64412037$        | -4,96700126           | -5,33608846          | -5,3359154           | -5,50977941          |
| 1,5            | -3,96946313          | -4,38872905           | -4,78905296          | -4,83125556          | $-5,2409923$         |
| $\overline{2}$ | $-3,11633212$        | -3,87459476           | -4,31098431          | -4,43796227          | -4,97247283          |
| 2,5            | $-2,5530175$         | $-3,2871279$          | $-3,83605011$        | -3,89868732          | -4,70454863          |
| 3              | $-2,07565142$        | $-2,74502025$         | $-3,36612951$        | -3,52592762          | -4,43728568          |
| 3,5            | $-1,4769462$         | $-2,2408599$          | $-2,90410767$        | $-3,10635103$        | $-4,17092328$        |
| $\overline{4}$ | $-1,11981946$        | $-1,7561935$          | $-2,45435029$        | $-2,74286683$        | -3,95654977          |
| 4,5            | $-0,68740142$        | $-1,32254428$         | $-2,02311414$        | -2,38834997          | -3,64176689          |
| 5              | $-0,43596272$        | $-0,94859894$         | $-1,61883863$        | $-2,06574773$        | -3,37977841          |
| 5,5            | $-0,25259278$        | $-0,64668735$         | $-1,25169121$        | -1,72074943          | $-3,19060426$        |
| 6              | $-0,15894132$        | $-0,42035973$         | $-0,932023$          | $-1,41701133$        | -2,79599656          |
| 6,5            | $-0,08266615$        | $-0,26257881$         | $-0,66763539$        | $-1,14505631$        | $-2,61121845$        |
| $\overline{7}$ | $-0,04813187$        | $-0,15919505$         | $-0,4610312$         | $-0,89568695$        | $-2,36366294$        |
| 7,5            | $-0,04324036$        | $-0,09455686$         | $-0,30840646$        | $-0,68649237$        | $-2,12234904$        |
| 8              | $-0,03170068$        | $-0,05807386$         | $-0,20115541$        | $-0,51398227$        | -1,88873524          |
| 8,5            | $-0,02687286$        | $-0,0517821$          | $-0,12876942$        | $-0,38408285$        | $-1,65399082$        |
| 9              | $-0,0310501$         | $-0,04810758$         | $-0,08136155$        | $-0,27320865$        | $-1,40965716$        |
| 9,5            | $-0,02629346$        | $-0,04043301$         | $-0,07931561$        | $-0,1924222$         | $-1,25150126$        |
| 10             | $-0,0310501$         | $-0,04017871$         | $-0,07599842$        | $-0,13839807$        | $-1,08104746$        |
| 10,5           |                      | $-0,0403052$          | $-0,07213602$        | $-0,09935525$        | $-0,89776097$        |
| 11             |                      | $-0,04082564$         | $-0,07201601$        | $-0,07020253$        | $-0,74666822$        |
| 11,5           |                      | $-0,04032811$         | $-0,07221556$        | $-0,06880146$        | $-0,61001632$        |
| 12,5           |                      |                       | $-0,07212456$        | $-0,06654533$        | $-0,39825467$        |
| 13,5           |                      |                       |                      | $-0,06672651$        | $-0,25281699$        |
| 14,5           |                      |                       |                      | $-0,06618681$        | $-0,16080745$        |
| 15,5           |                      |                       |                      | $-0,06618414$        | $-0,15327823$        |
| 16,5           |                      |                       |                      |                      | $-0,15069267$        |
| 17,5           |                      |                       |                      |                      | $-0,15196191$        |
| 18,5           |                      |                       |                      |                      | $-0,15080894$        |
| 19,5           |                      |                       |                      |                      | $-0,15175239$        |
| 20,5           |                      |                       |                      |                      | $-0,15107408$        |
| 21,5           |                      |                       |                      |                      | $-0,1506822$         |

Annexe (16).Les valeurs de l'évolution de la concentration des ions Ni+2 pour différentes concentration de la solution à traiter ,selon le modèle de Wolborska.